# 地表水自动监测系统通信协议

# 技术要求

(试行)

中国环境监测总站

**2020** 年 **4** 月

# 目 次

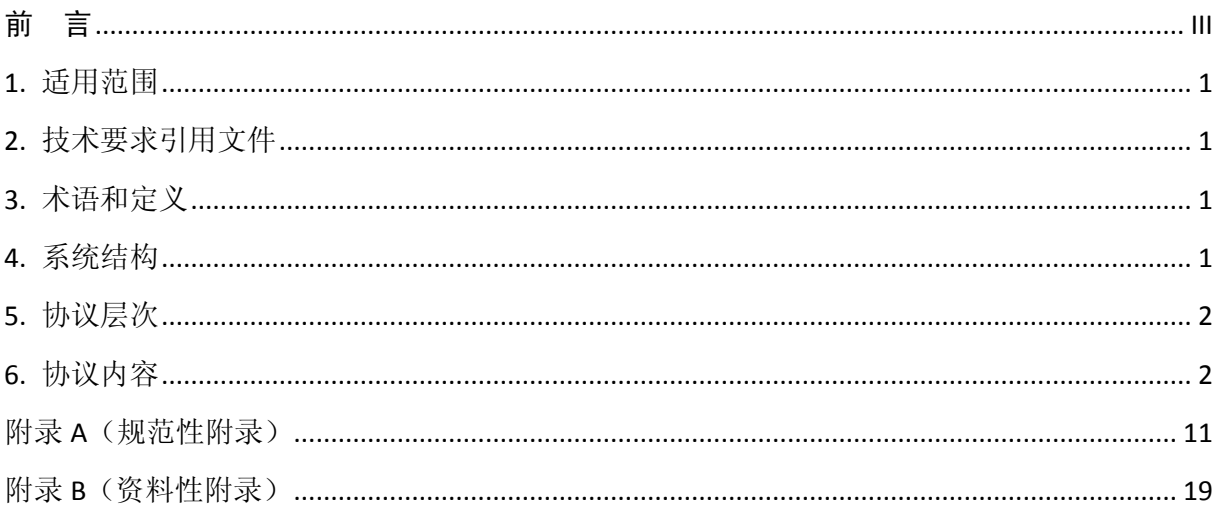

# 前 言

<span id="page-2-0"></span>为贯彻《中华人民共和国环境保护法》和《中华人民共和国水污染防治法》,保护环境,保障 人体健康,加强环境管理,规范和指导地表水水质自动监测站数据采集端与上位机之间的数据传输, 制定本技术要求。

本技术要求明确了地表水水质自动监测站与数据监测运维管理平台之间的数据传输通信方式及 通信过程,制定了远程平台和现场端交互通信的技术实现方式,定义和规范了相关的名词定义及信 息编码,适用于固定式,简易式,小型式,水站固定平台和浮船式等地表水自动监测站现场和对应 的数据监测运维管理平台数据交互及远程控制的通信要求。

本技术要求由中国环境监测总站组织制订。

本技术要求主要起草人:李东一、姚志鹏、刘允、陈亚男、杨凯、蒙良庆、罗忠福、薛孙富、 李旭冉。

本技术要求替换2019年12月版本,由中国环境监测总站解释。

# 地表水自动监测系统通信协议技术要求

#### <span id="page-3-0"></span>1. 适用范围

本技术要求适用于地表水水质自动监测站数据采集端与上位机之间的数据传输,规定了传输的 过程及数据命令的格式,给出了代码定义,本技术要求允许扩展,但扩展内容时不得与本技术要求 中所使用或保留的控制命令相冲突。

#### <span id="page-3-1"></span>2. 技术要求引用文件

本技术要求内容引用了下列文件中的条款。凡是不注日期的引用文件,其有效版本适用于本技 术要求。

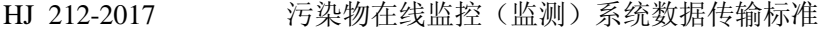

GB/T 19582-2008 基于 Modbus 协议的工业自动化网络规范

HJ 525-2009 水污染物名称代码

#### <span id="page-3-2"></span>3. 术语和定义

下列术语和定义适用于本技术要求。

#### 3.1 在线监测仪器

是安装在地表水自动测站现场,用于监测地表水环境质量并完成与现场机通讯传输的设备,包 括水质分析仪、流量(速)计等。

#### 3.2 地表水水质自动监测站

指完成地表水水质自动监测的现场部分,一般由站房、采配水、控制、检测、数据传输等全部 或者数个单元组成,简称水站。

#### 3.3 数据采集传输仪

采集各种类型监控仪器仪表的数据、完成数据存储及与上位机数据传输通讯功能的单片机、工 控机、嵌入式计算机、可编程自动化控制器(PLC)或可编程控制器等,以下简称数采仪或基站。

3.4 现场机

安装于水质自动监测站点的在线监测仪器和数采仪统称为现场机。

3.5 上位机

是安装在各级环保部门、通过传输网络与数采仪连接并对其发出查询和控制等指令的数据接收 和数据处理系统,包括计算机及计算机软件等,本技术要求简称上位机。

### 3.6 地表水水质自动监测系统

由地表水水质自动监测站和地表水水质自动监测平台组成称为自动监测系统。

## <span id="page-3-3"></span>4. 系统结构

#### 4.1 结构说明

地表水在线监测系统从底层逐级向上可分为现场机、传输网络和上位机(平台)三个层次。上 位机通过传输网络与现场机)进行通讯(包括发起、数据交换、应答等)。

#### 4.2 地表水在线监测系统构成方式

现场有一套或多套监控仪器,监控仪器仪表具有数字输出接口,连接到独立的数据采集传输仪, 上位机通过传输网络与现场机进行通讯(包括发起、数据交换、应答等),如图 1 所示。

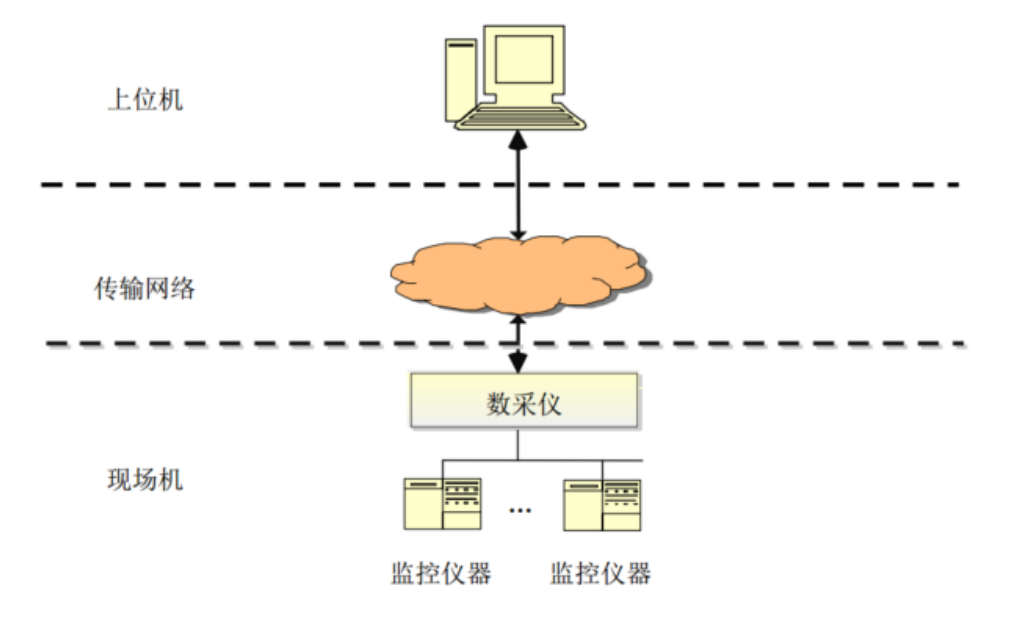

图 1 监测系统构成方式

#### <span id="page-4-0"></span>5. 协议层次

现场机与上位机之间基于计算机网络传输数据,具体的组网方式不作限制。

本技术要求规定的数据传输协议应用于 TCP/IP 的应用层, 即现场机与上位机之间进行通信时, 交换消息的内容和规范, 在 TCP/IP 传输层, 规定使用 TCP 协议。

#### <span id="page-4-1"></span>6. 协议内容

#### 6.1 应答模式

完整的命令由请求方发起、响应方应答组成,具体步骤如下:

1)请求方发送请求命令给响应方;

2)响应方接到请求后,向请求方发送请求应答(握手完成);

3)请求方收到请求应答后,等待响应方回应执行结果;如果请求方未收到请求应答,按请求回 应超时处理;

4)响应方执行请求操作;

5)响应方发送执行结果给请求方;

6)请求方收到执行结果,命令完成;如果请求方没有接收到执行结果,按执行超时处理。

### 6.2 超时重发机制

#### 6.2.1 请求回应的超时

一个请求命令发出后在规定的时间内未收到回应,视为超时;

超时后重发,重发超过规定次数后仍未收到回应视为通讯不可用,通讯结束; 超时时间根据具体的通讯方式和任务性质可自定义; 超时重发次数根据具体的通讯方式和任务性质可自定义。

### 6.2.2 执行超时

请求方在收到请求回应(或一个分包)后规定时间内未收到返回数据或命令执行结果,认为超 时,命令执行失败,请求操作结束。

缺省超时及重发次数定义(可扩展)如表 1 所示。

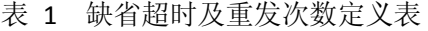

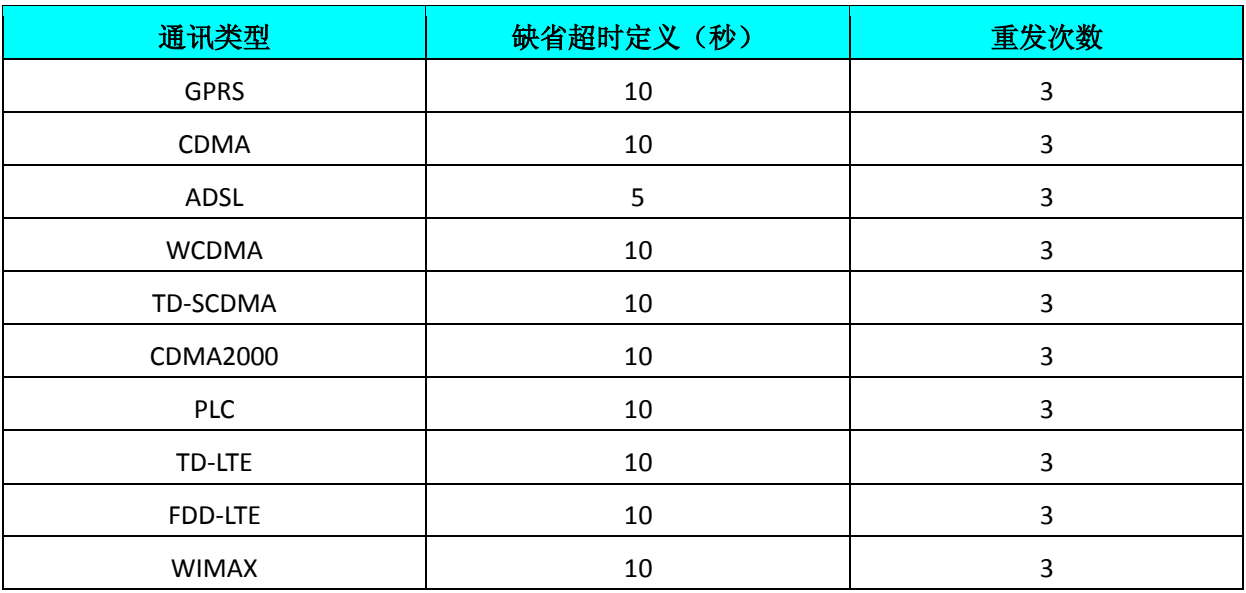

#### 6.3 通讯协议数据结构

所有的通讯包都是由 ASCII 码(汉字除外,采用 GB2312 码, 8 位, 1 字节)字符组成。通讯协 议数据结构如图 2 所示。

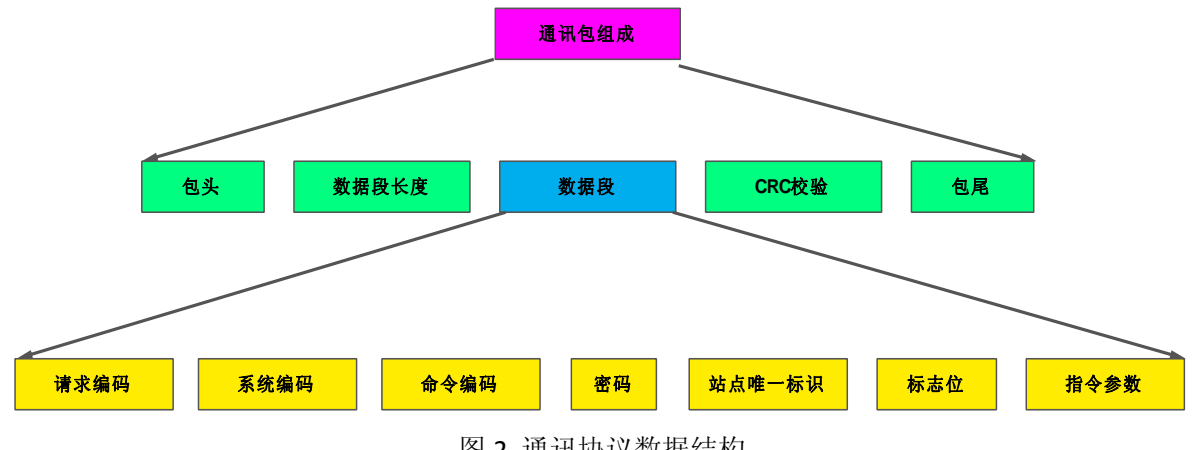

图 2 通讯协议数据结构

通讯包结构如表 1, 所有的通讯包都是由 ACSII 码字符组成, 标点符号为英文半角, 且通讯包中

不含空格。其中每部分具体组成见表 2,其中长度为最大长度,不足位数按实际位数。

表 1 通讯包结构

| NM.<br><b>STAR</b><br>$\overline{\phantom{0}}$<br>_<br>∵π∆<br>Ш<br>œ<br>ы.<br>_<br>匡<br>w<br>--<br>1FU.<br>207 TR.<br>2W J<br>1FU.-.<br>. к<br>. .<br>- באב<br>.<br>. .<br>vw<br>y₩.<br>-<br>- |  |  |          |  |
|----------------------------------------------------------------------------------------------------|--|--|----------|--|
|                                                                                                    |  |  | .ऋ™<br>~ |  |

## 6.4 通讯包

通讯包结构组成,见表 2。

表 2 通讯包组成表

| 名称     | 类型     | 长度                 | 描述                              |
|--------|--------|--------------------|---------------------------------|
| 包头     | 字符     |                    | 固定为##                           |
| 数据段长度  | 十进制整数  |                    | 数据段的 ASCII 字符数, 如: 长 255, 则写为"0 |
|        |        | 4                  | 255"                            |
| 数据段    | 字符     | $0 \le n \le 1024$ | 变长的数据, 详见 6.5 章节的表 3 《数据段结构     |
|        |        |                    | 组成表》                            |
| CRC 校验 | 十六进制整数 | 4                  | 数据段的校验结果                        |
| 包尾     | 字符     |                    | 固定为 <cr><lf>(回车,换行)</lf></cr>   |

## 6.5 数据段结构组成

数据段结构见表 3, 其中长度为最大长度, 不足位数按实际位数。

表 3 数据段结构组成表

| 名称        | 类型 | 长度             | 描述                                                                                                    |
|-----------|----|----------------|----------------------------------------------------------------------------------------------------|
| 请求编码 QN   | 字符 | 20             | 精确到毫秒的时间戳: QN=YYYYMMDDhhmmsszzz, 用来唯一                                                                  |
|           |    |                | 标识一次命令交互                                                                                               |
| 系统编码 ST   | 字符 | 5              | 地表水 ST=21 系统编码, 系统编码取值详见《系统编码表》                                                                        |
| 命令编码 CN   | 字符 | $\overline{7}$ | CN=命令编码,详见《命令编码表》                                                                                      |
| 访问密码 PW   | 字符 | 9              | PW=访问密码                                                                                                |
| 站点唯一标识 MN | 字符 | 13             | MN=地表水用于站点编码唯一标识                                                                                       |
|           |    |                | Flag=标志位,这个标志位包含标准版本号、是否拆分包、数                                                                          |
|           |    | 3              | 据是否应答。                                                                                                 |
|           |    |                | V <sub>5</sub><br>V <sub>3</sub><br>V <sub>2</sub><br>V <sub>1</sub><br>V <sub>0</sub><br>V4<br>D<br>A |
|           |    |                | V5~V0: 标准版本号; Bit: 000000 表示标准 HJ/T 212-2005,                                                          |
|           |    |                | 000001 表示标准 HJ/T 212-2017, 000010 表示本次标准修订                                                             |
| 应答标志 Flag | 整数 |                | 版本号。                                                                                                   |
|           |    |                | A: 命令是否应答; Bit: 1-应答, 0-不应答。                                                                           |
|           |    |                | D: 是否有数据包序号: Bit: 1—数据包中包含包号和总包数                                                                       |
|           |    |                | 两部分, 0—数据包中不包含包号和总包数两部分。                                                                               |
|           |    |                | 示例: Flag=8 表示标准版本为本次修订版本号, 数据段不需                                                                       |
|           |    |                | 要拆分并且命令不需要应答。                                                                                          |
|           |    |                | PNUM 指示本次通讯中总共包含的包数                                                                                    |
| 总包数 PNUM  | 字符 | 9              | 注: 不分包时可以没有本字段, 与标志位有关                                                                                 |

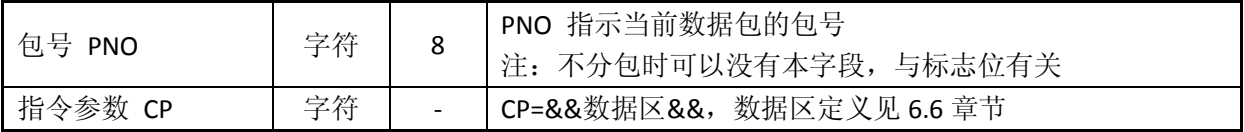

6.6 数据区

## 6.6.1 数据区结构定义

字段与其值用'='连接; 在数据区中, 同一项目的不同分类值间用','来分隔, 不同项目之 间用';'来分隔。

#### 6.6.2 数据区数据类型

C4:表示最多 4 位的字符型字符串,不足 4 位按实际位数;

N5: 表示最多 5 位的数字型字符串, 不足 5 位按实际位数;

N14.2:用可变长字符串形式表达的数字型,表示 14 位整数和 2 位小数,带小数点,带符号,

## 最大长度为 18;

YYYY:日期年,如 2016 表示 2016 年;

MM:日期月,如 09 表示 9 月;

DD:日期日,如 23 表示 23 日;

hh: 时间小时;

mm: 时间分钟;

ss:时间秒;

zzz:时间毫秒。

#### 6.6.3 数据区字段定义

字段名要区分大小写,单词的首个字符为大写,其他部分为小写。

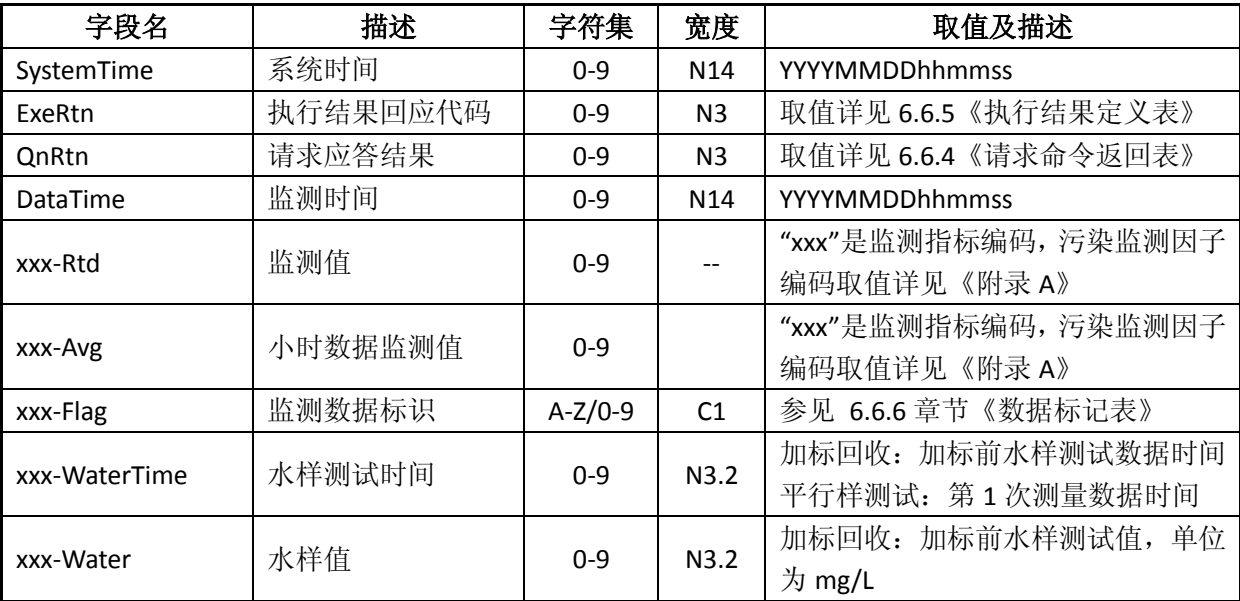

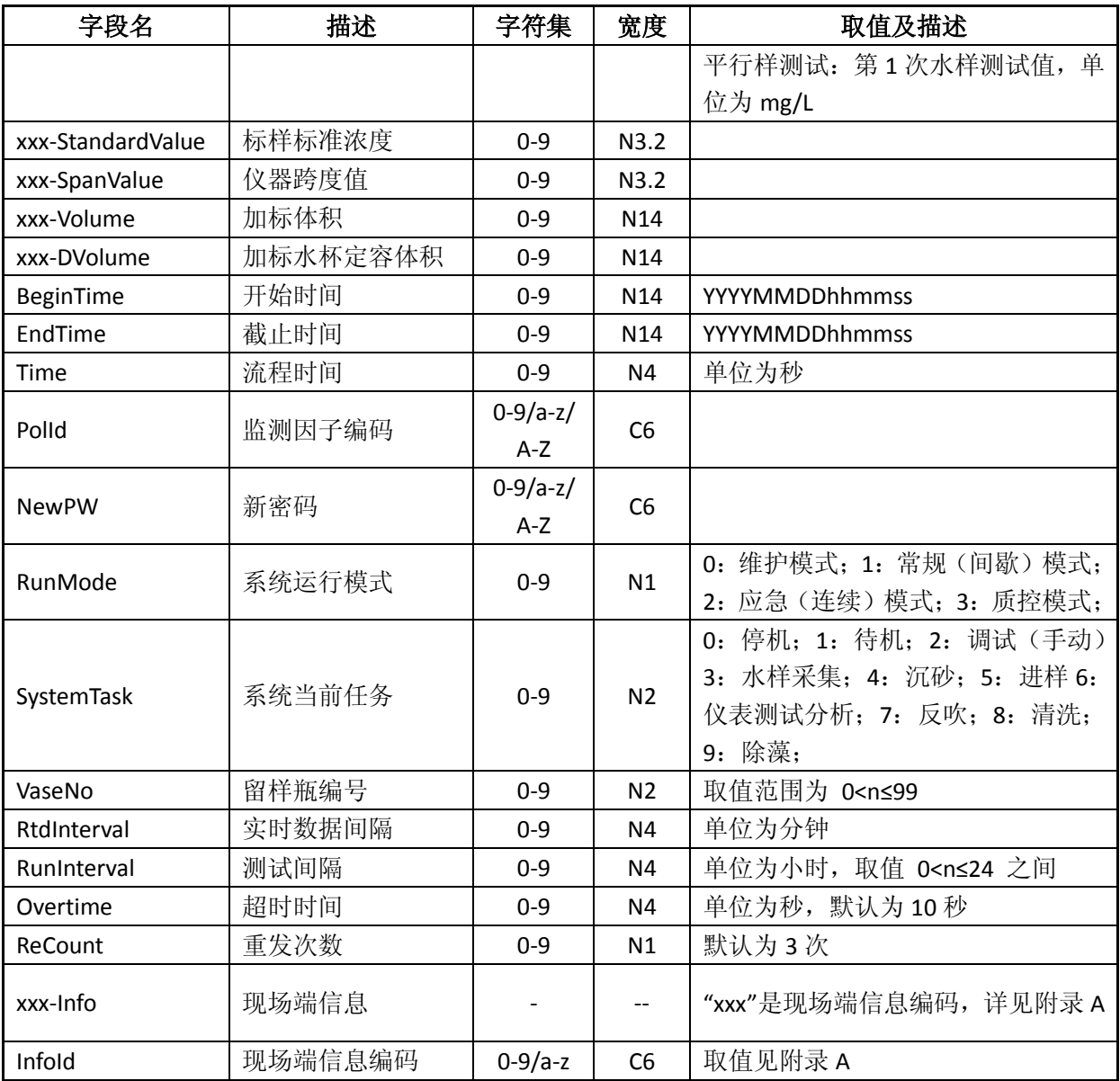

# 6.6.4 请求命令返回表

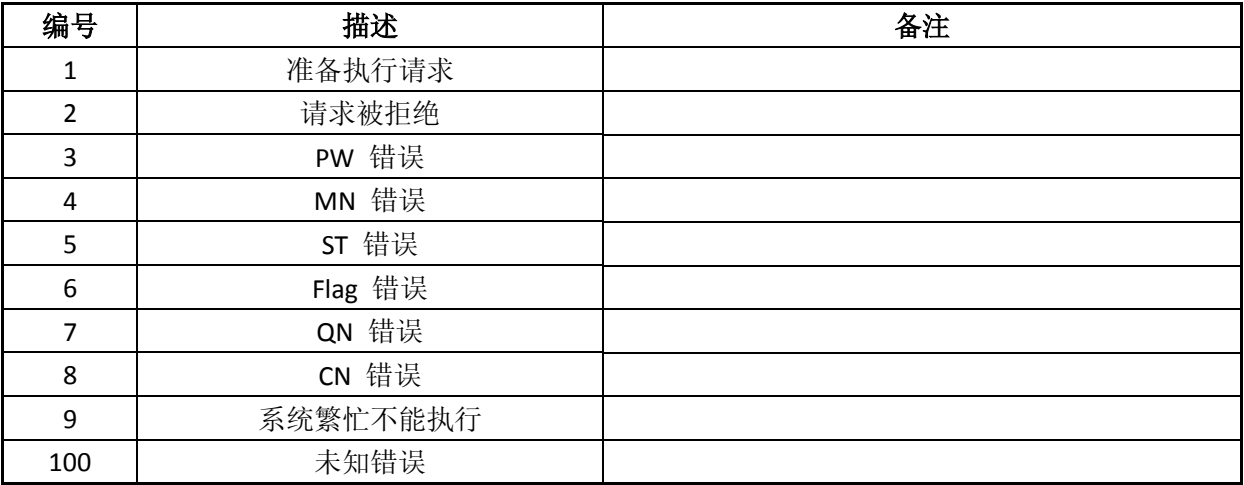

# 6.6.5 执行结果定义表

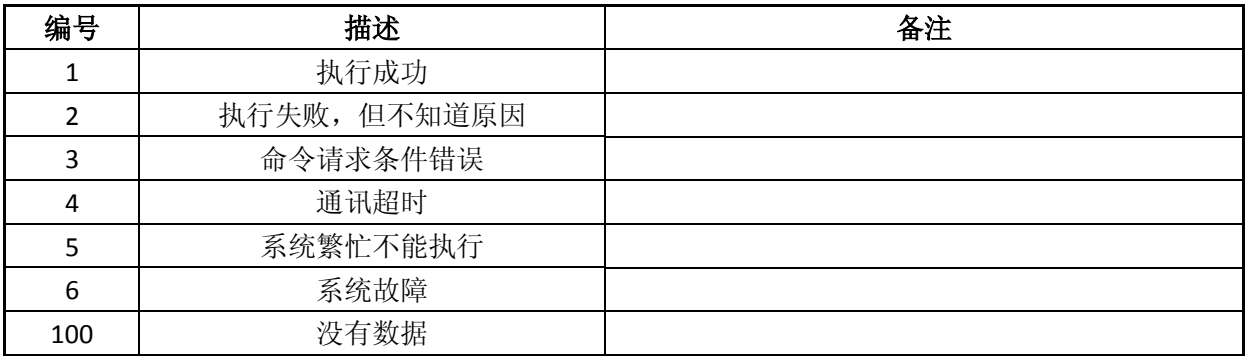

## 6.6.6 数据标记表

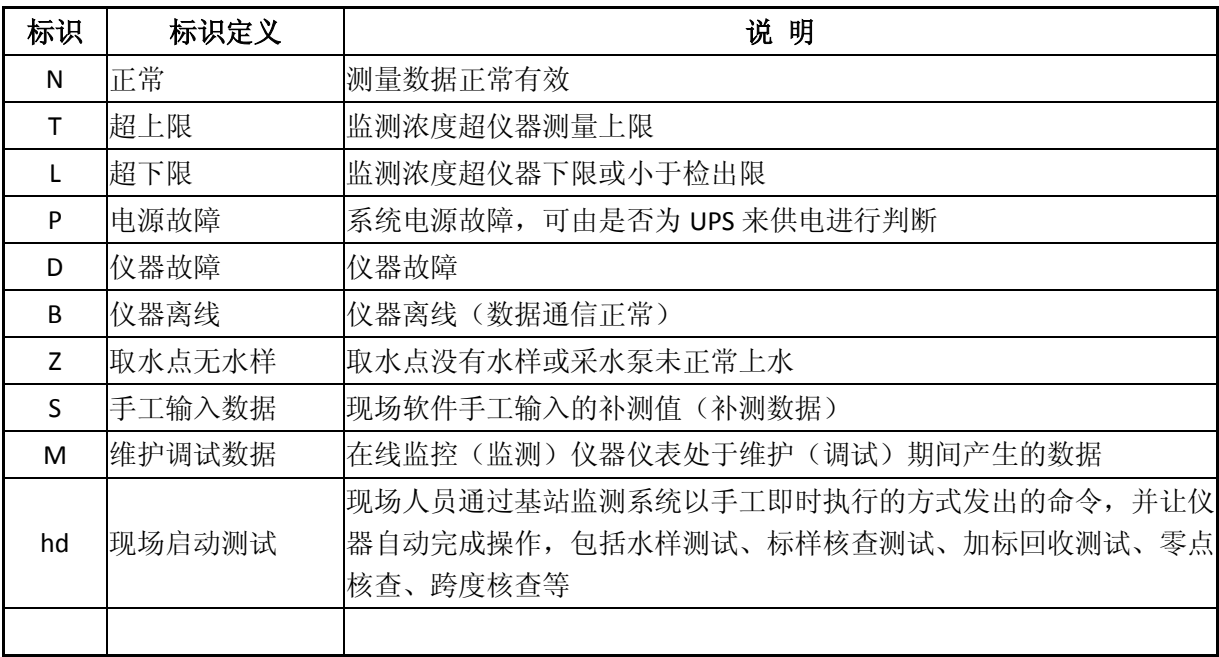

# 6.6.7 命令编码

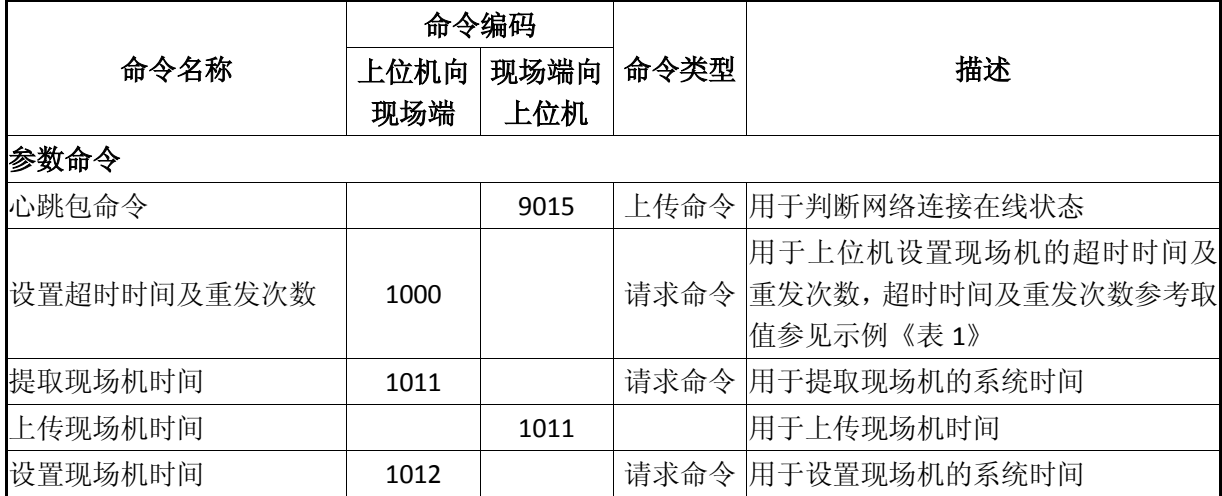

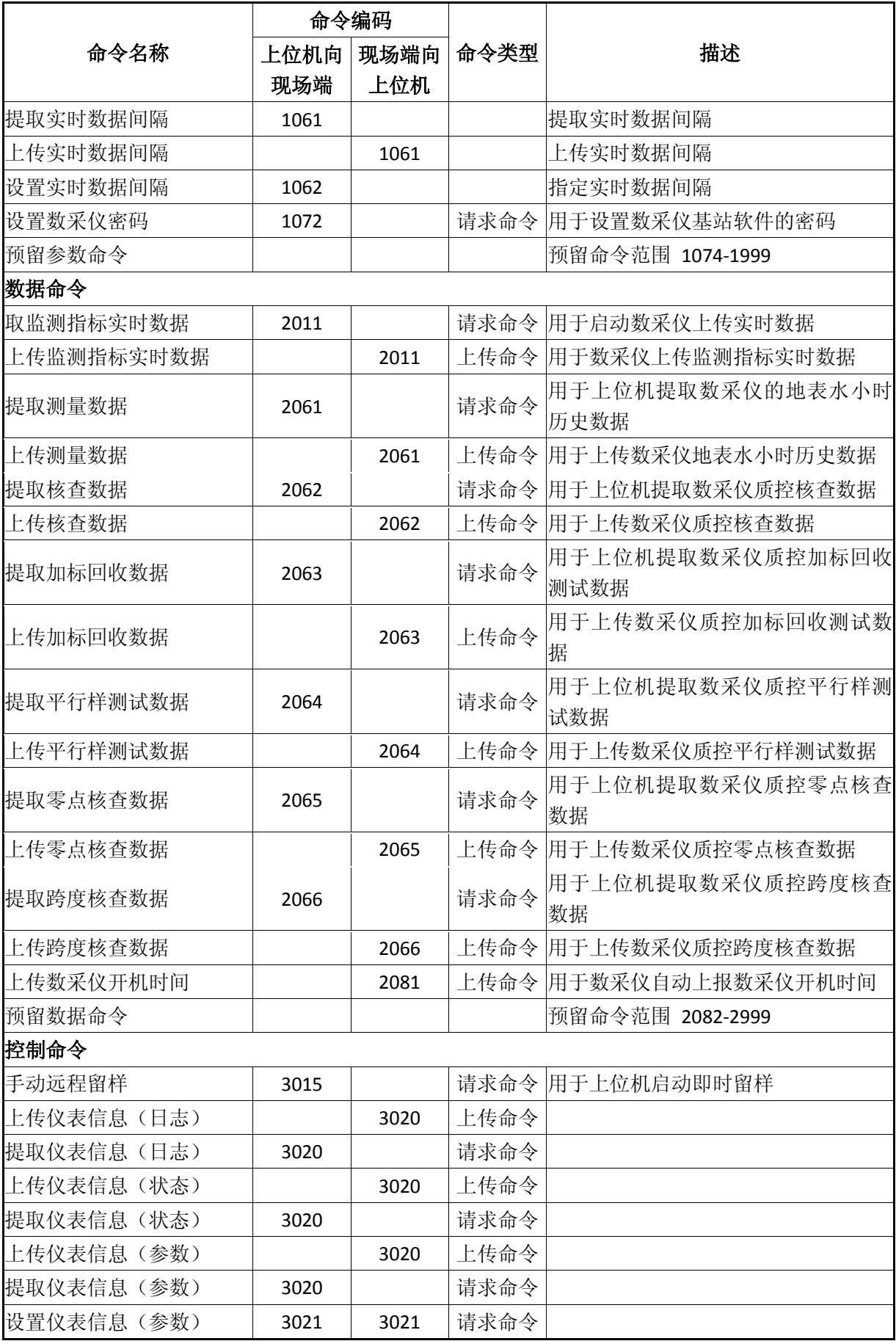

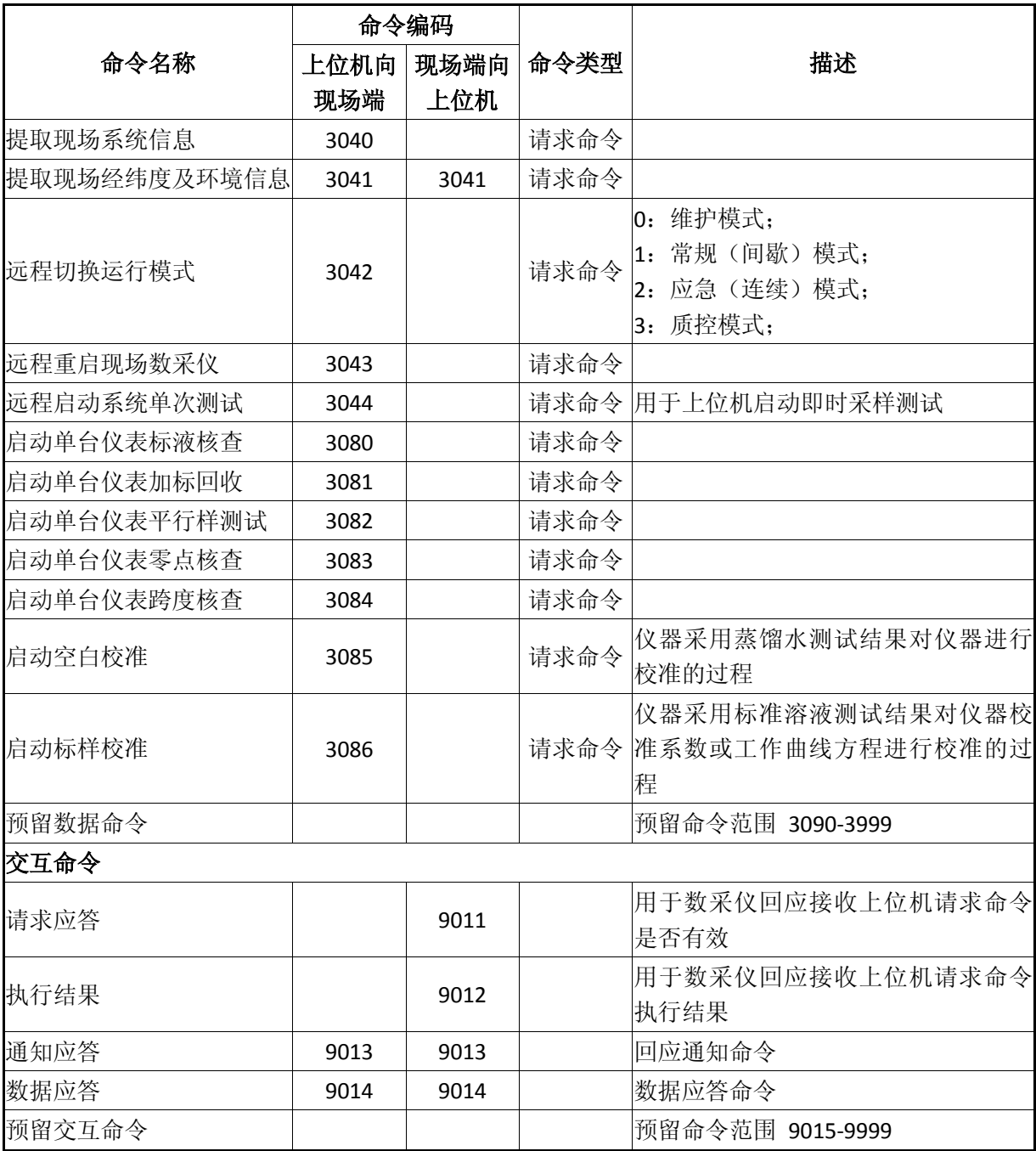

## 6.7 数据类型及上传时间间隔

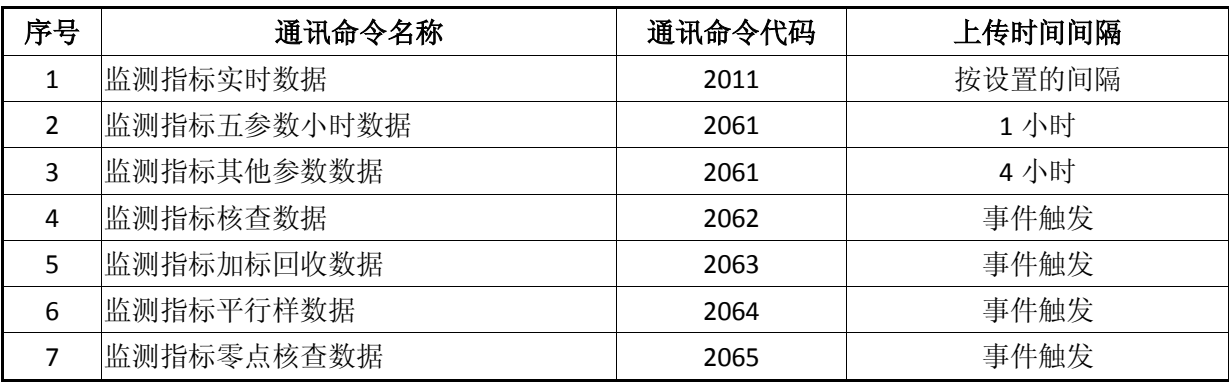

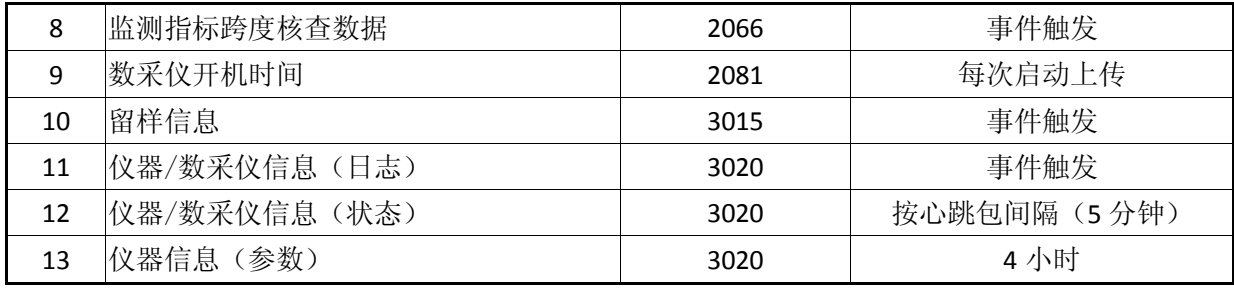

# <span id="page-13-0"></span>附录 A (规范性附录)

## 1. 常用监测指标编码表

## 表 A-1 水监测指标编码表 (可扩展)

所扩展的因子编码应符合 HJ 525-2009 标准要求; 数据修约仅为平台软件显示各监测指标小数

点位数提供参考依据。

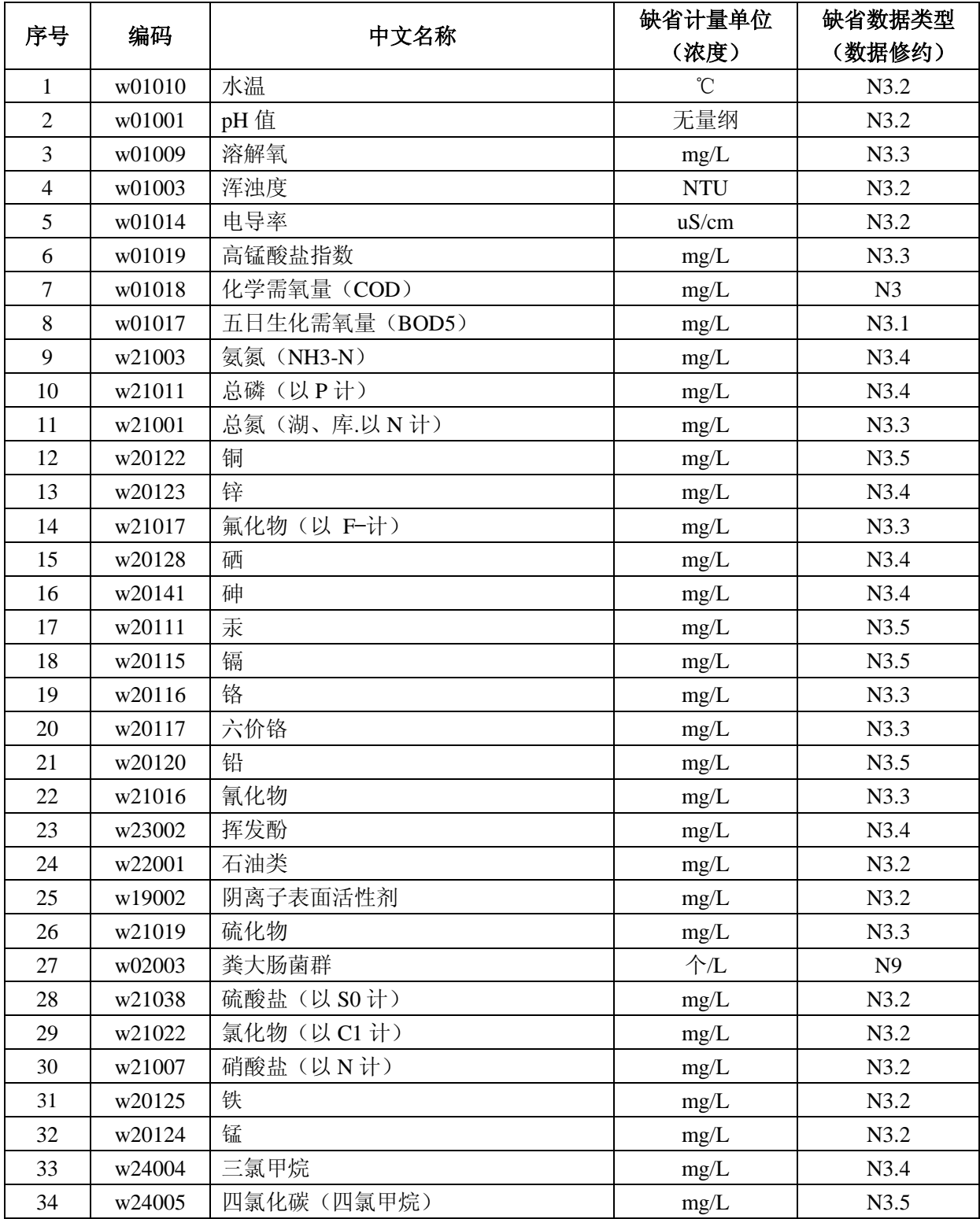

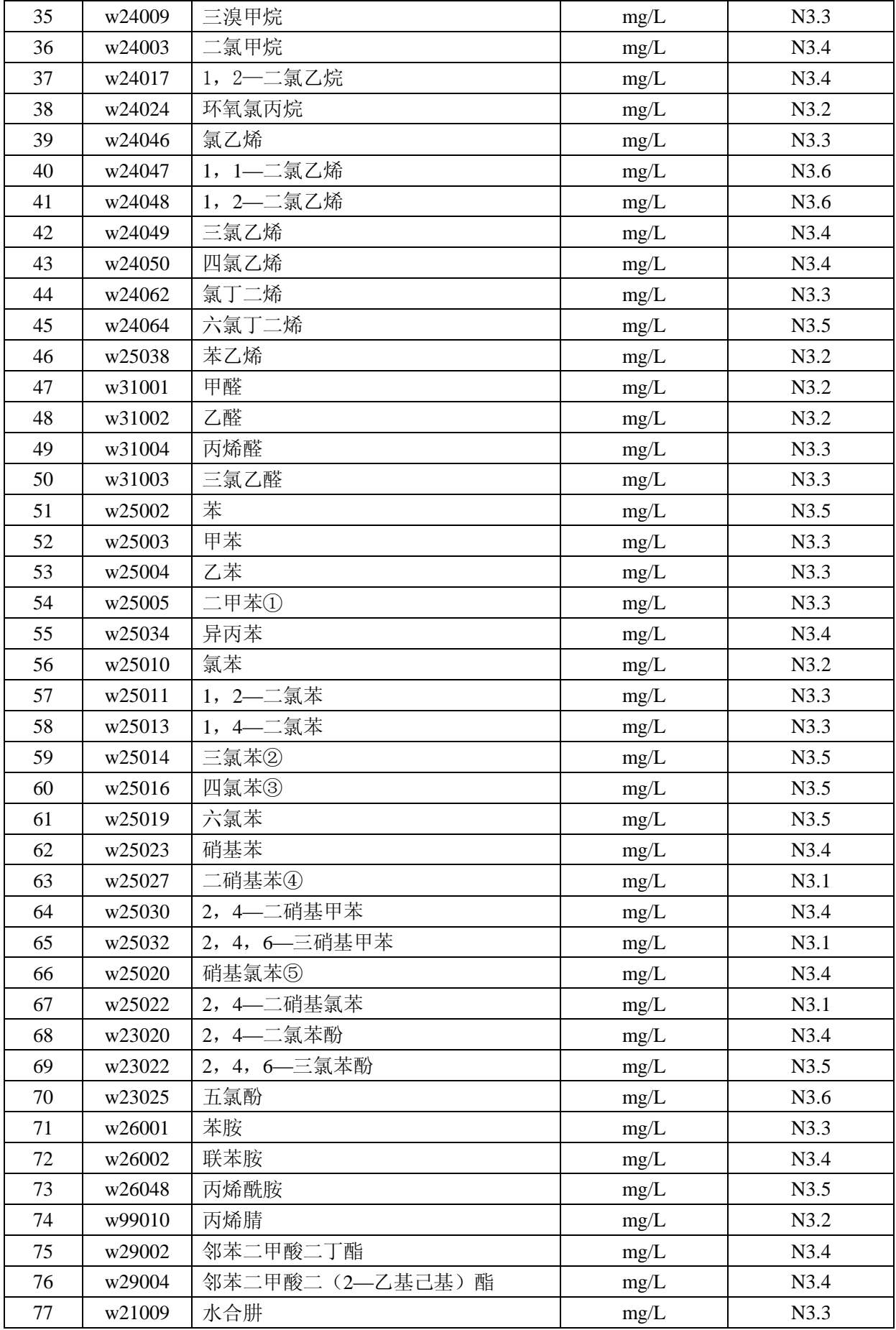

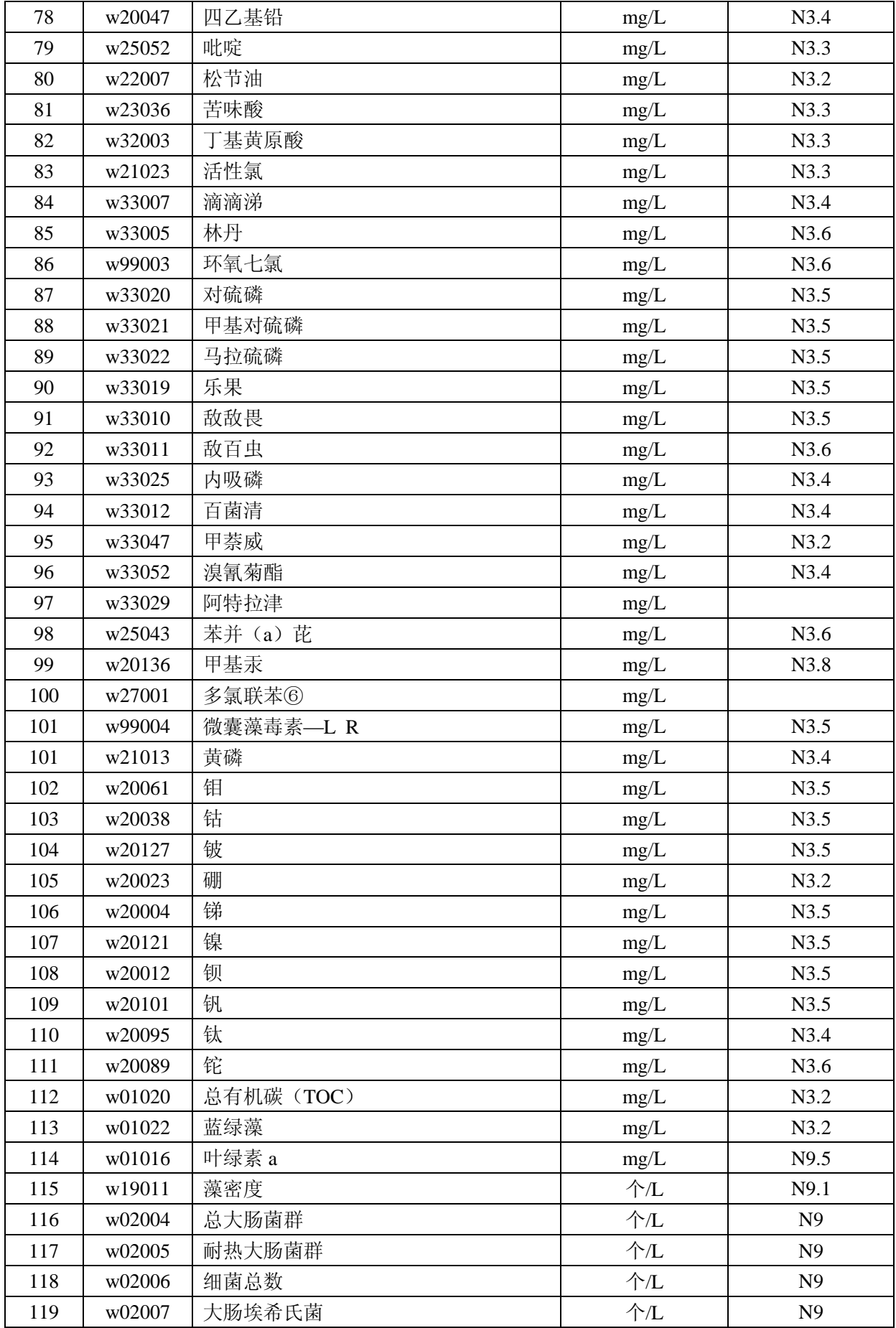

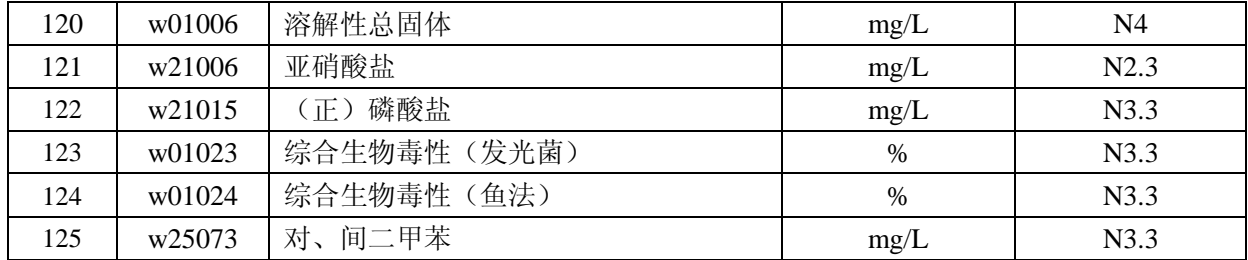

注:①二甲苯:指对—二甲苯、间—二甲苯、邻—二甲苯。

②三氯苯:指 1,2,3—三氯苯、1,2,4—三氯苯、1,3,5—三氯苯。

③四氯苯:指 1,2,3,4—四氯苯、1,2,3。5—四氯苯、1,2,4,5—四氯苯。

④二硝基苯:指对—二硝基苯、间—二硝基苯、邻—二硝基苯。

⑤硝基氯苯:指对—硝基氯苯、间—硝基氯苯、邻—硝基氯苯。

⑥多氮联苯:指 PCB 一 1016、PCB 一 1221、PCB 一 1232、PCB 一 1242、PCB—1248、PCB

 $-1254, PCB-1260.$ 

表 A-2 环境监测指标编码表 (可扩展)

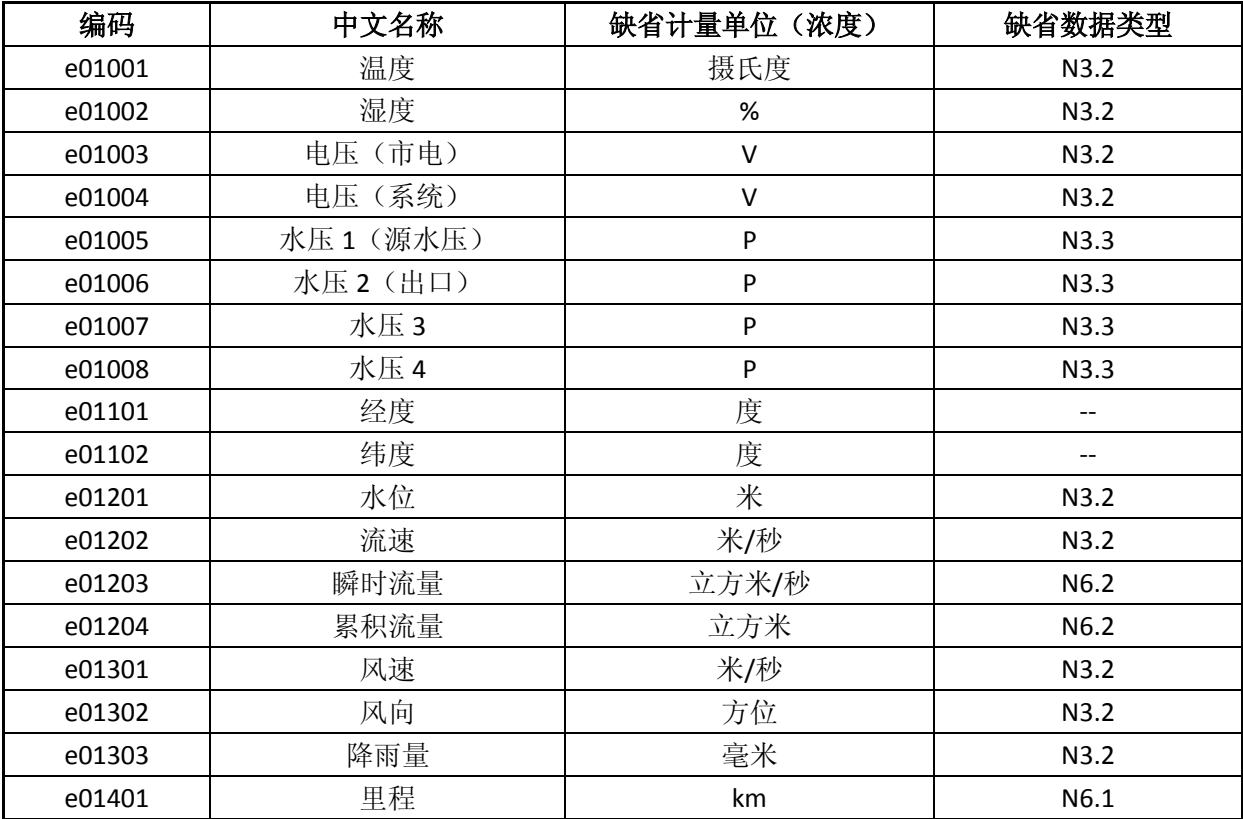

表 A-3 现场端设备分类编码表

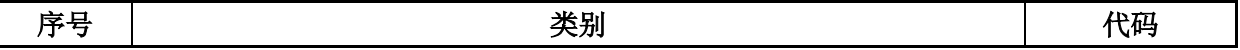

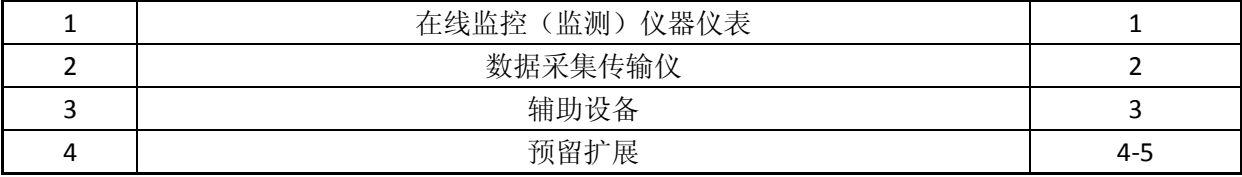

# 表 A-4 现场端信息分类编码表

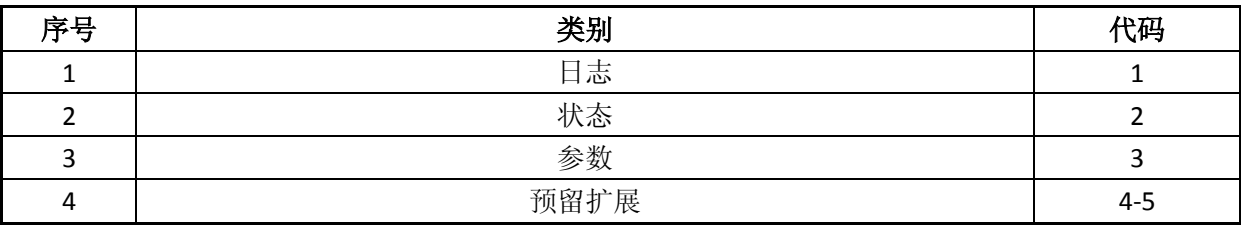

## 2. 现场端信息编码表

## 表 A-6 现场端信息编码表 (可扩展)

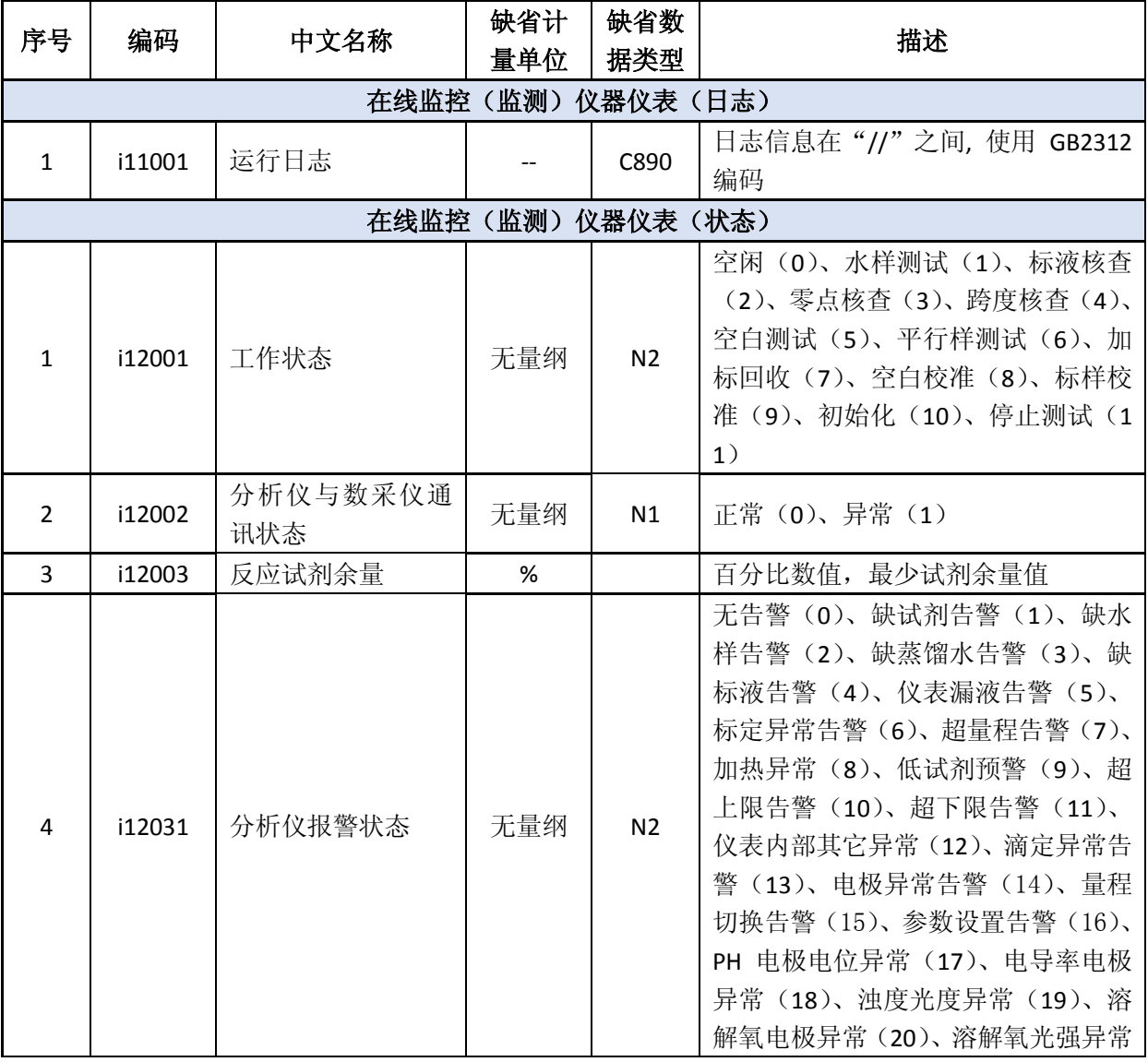

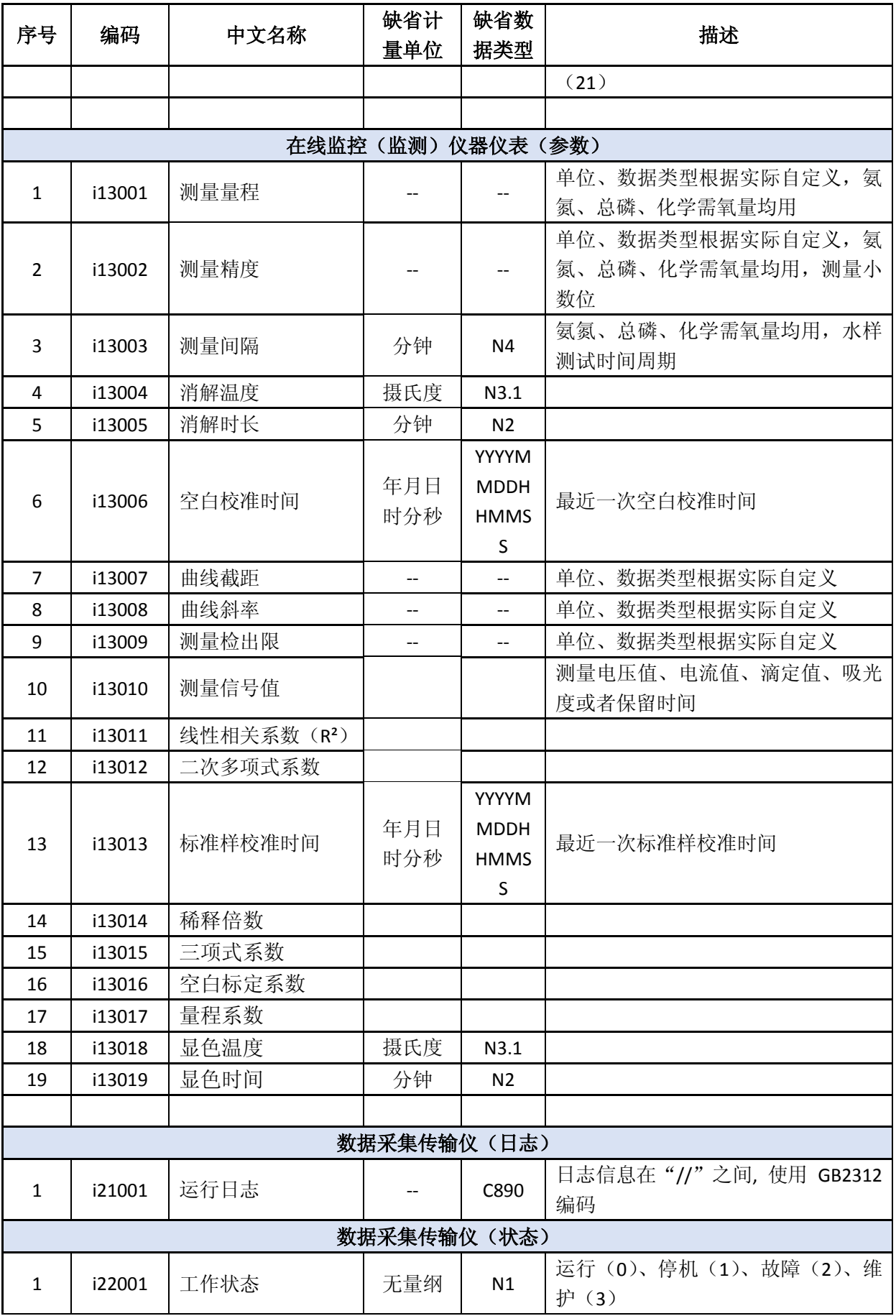

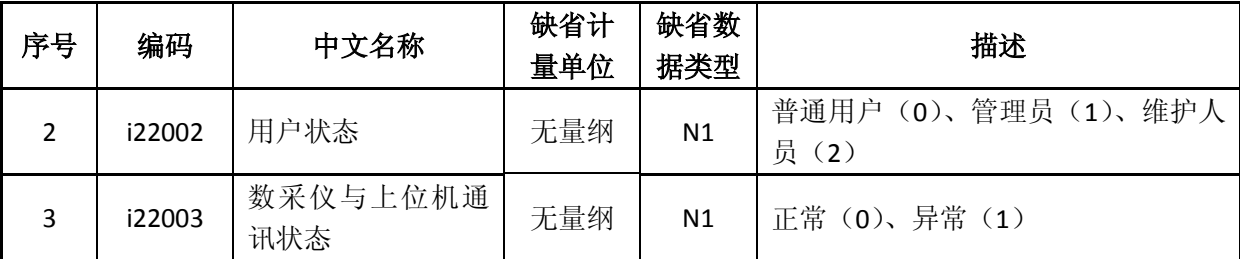

3. 循环冗余校验(CRC)算法

CRC 校验(Cyclic Redundancy Check)是一种数据传输错误检查方法。本协议采用 ANSI CRC16, 简称 CRC16。

CRC16 码由传输设备计算后加入到数据包中。接收设备重新计算接收数据包的 CRC16 码,并与 接收到的 CRC16 码比较, 如果两值不同, 则有误。

CRC16 校验字节的生成步骤如下:

(1)CRC16 校验寄存器赋值为 0xFFFF;

(2)取被校验串的第一个字节赋值给临时寄存器;

(3) 临时寄存器与 CRC16 校验寄存器的高位字节进行"异或"运算, 赋值给 CRC16 校验寄存

器;

(4) 取 CRC16 校验寄存器最后一位赋值给检测寄存器;

(5) 把 CRC16 校验寄存器右移一位;

- (6) 若检测寄存器值为 1, CRC16 校验寄存器与多项式 0xA001 进行"异或"运算, 赋值给 C RC16 校验寄存器;
- (7)重复步骤 4~6,直至移出 8 位;
- (8)取被校验串的下一个字节赋值给临时寄存器;
- (9)重复步骤 3~8,直至被校验串的所有字节均被校验;
- (10) 返回 CRC16 校验寄存器的值。

校验码按照先高字节后低字节的顺序存放。CRC 校验算法示例:

函数: CRC16\_Checkout

- 描述:CRC16 循环冗余校验算法。
- 参数一: \*puchMsg: 需要校验的字符串指针

参数二:usDataLen:要校验的字符串长度

返回值: 返回 CRC16 校验码

unsigned int CRC16 Checkout ( unsigned char \*puchMsg, unsigned int usDataLen )

{ unsigned int i,j,crc\_reg,check; crc\_reg = 0xFFFF; for(i=0;i<usDataLen;i++){ crc\_reg = (crc\_reg>>8) ^ puchMsg[i]; for(j=0;j<8;j++){

```
check = \text{crc} reg & 0x0001;
           \text{crc\_reg} \geqslant= 1;if(check==0x0001){
                crc_reg ^= 0xA001;
           }
     }
}
```

```
return crc_reg;
```
}

示例:

##0089QN=20160801085857223;ST=21;CN=1062;PW=123456;MN=A110000\_0001;Flag=9;CP=&&Rt dInterval=10&&3480\r\n,其中 3480 为 CRC16 校验码,是对数据段 QN=20160801085857223;ST=21;C N=1062;PW=123456;MN=A110000\_0001;Flag=9;CP=&&RtdInterval=10&&进行 CRC16 校验所得的校验 码。

<span id="page-21-0"></span>附录 B(资料性附录)

## 1. 通讯命令示例和拆分包及应答机制示例

附录 B 示例中 QN=20160801085857223 表示在 2016 年 8 月 1 日 8 时 58 分 57 秒 223 毫秒触发一 个命令请求, ST=21 表示系统类型为地表水质量监测, MN=A110000\_0001 表示设备唯一标识, PW= 123456 表示设备访问密码。

## 2. 通讯命令示例

表 B-1 心跳包命令(9015)

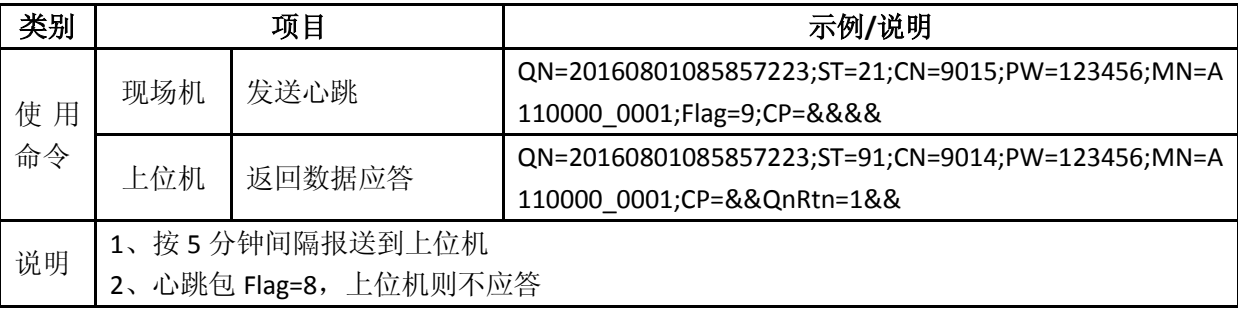

## 表 B-2 设置超时时间及重发次数 (1000)

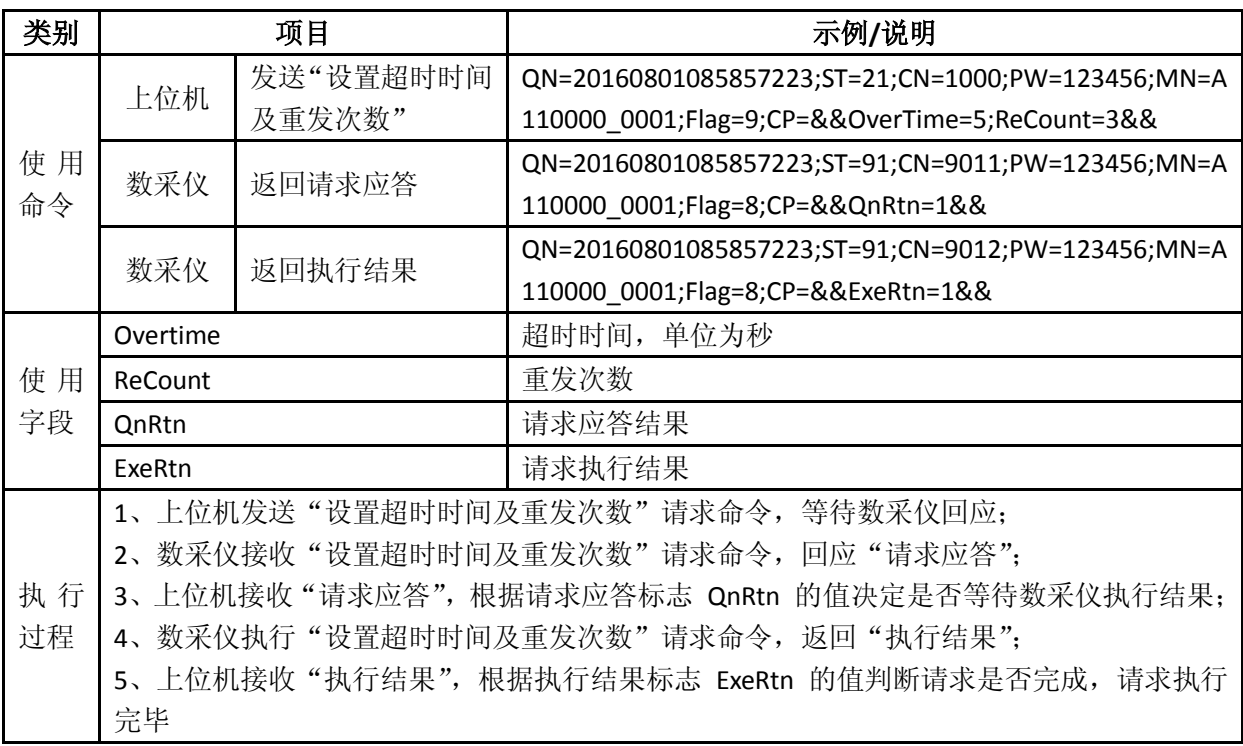

### 表 B-3 提取现场机时间 (1011)

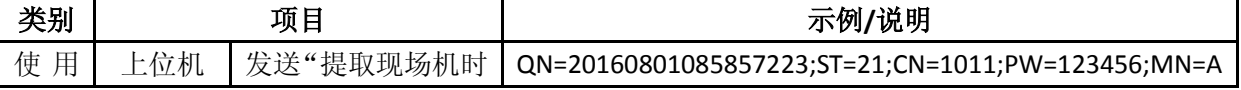

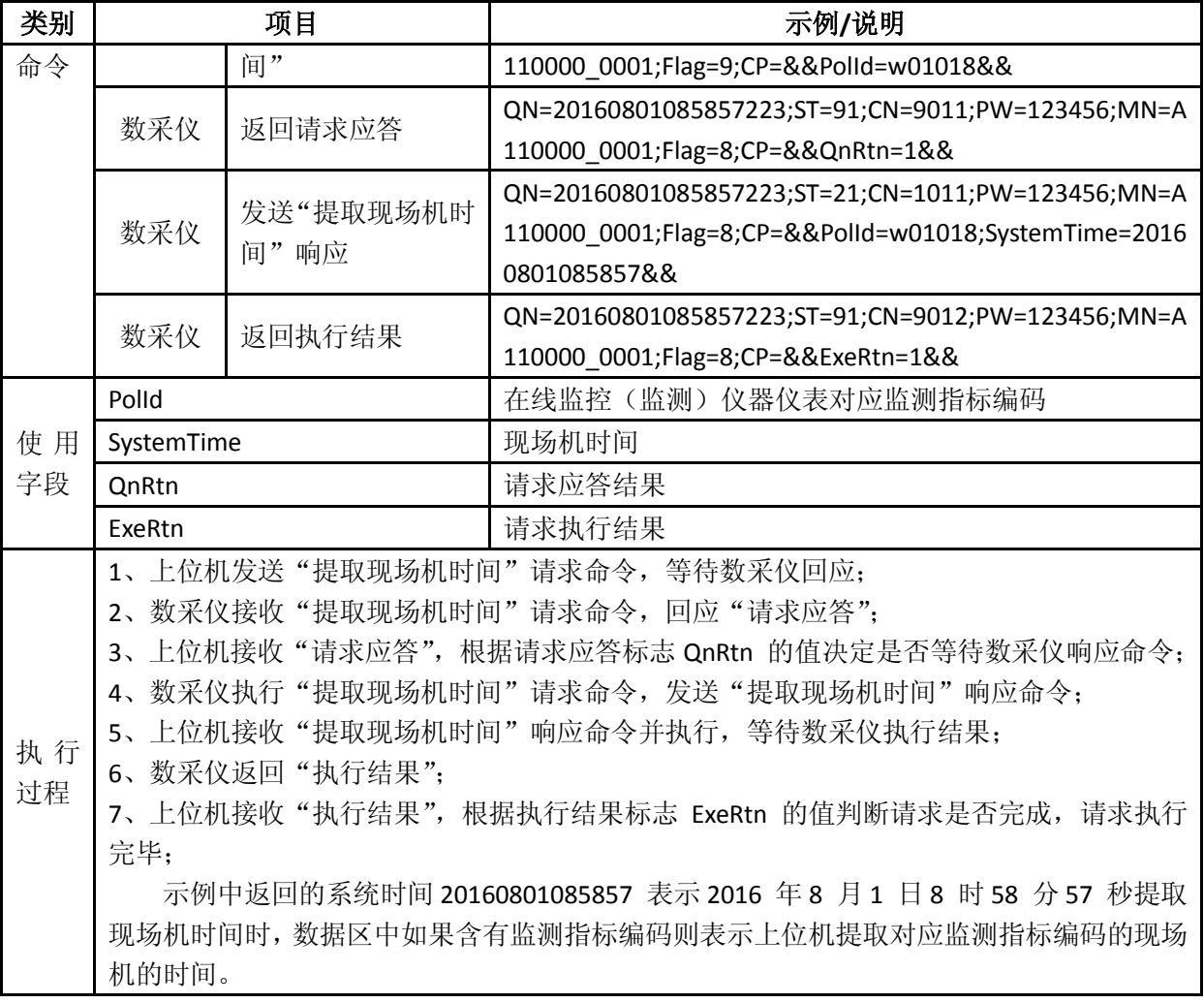

表 B-4 设置现场机时间 (1012)

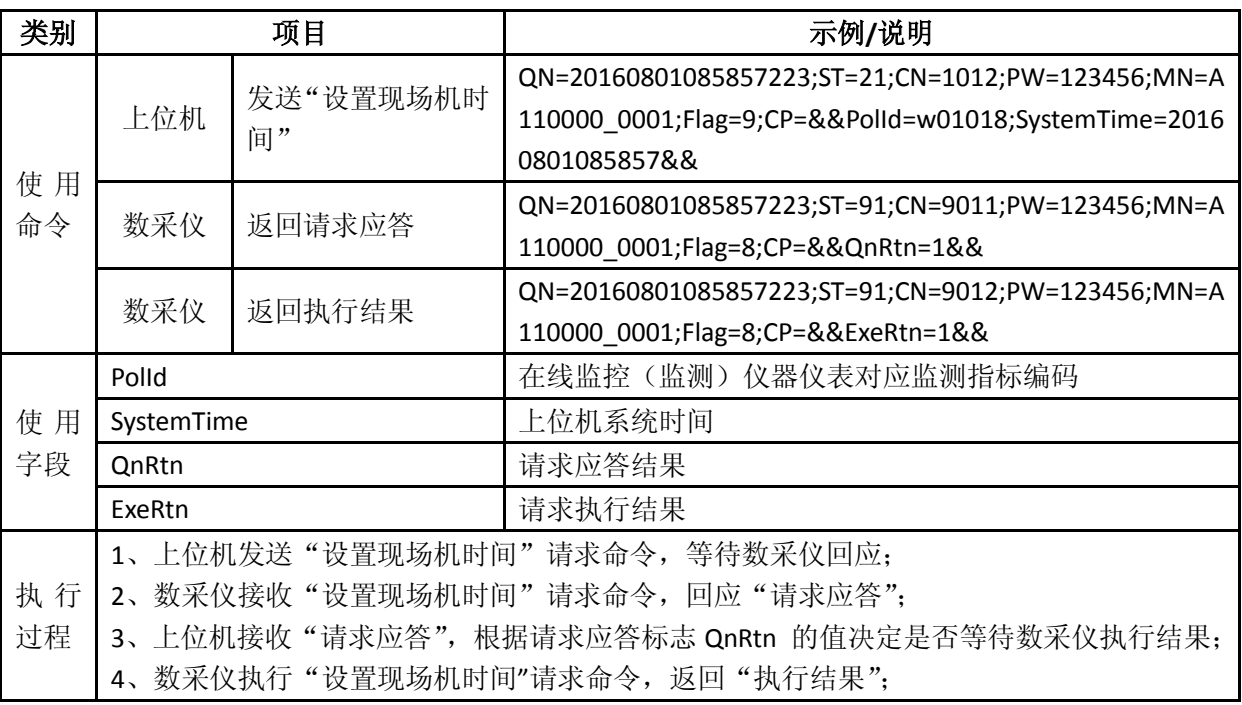

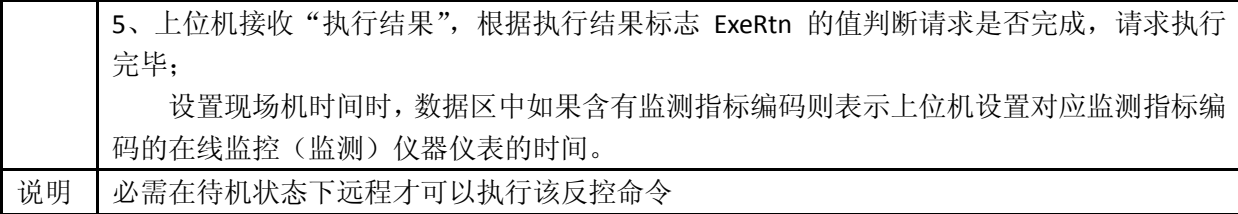

## 表 B-5 提取实时数据间隔 (1061)

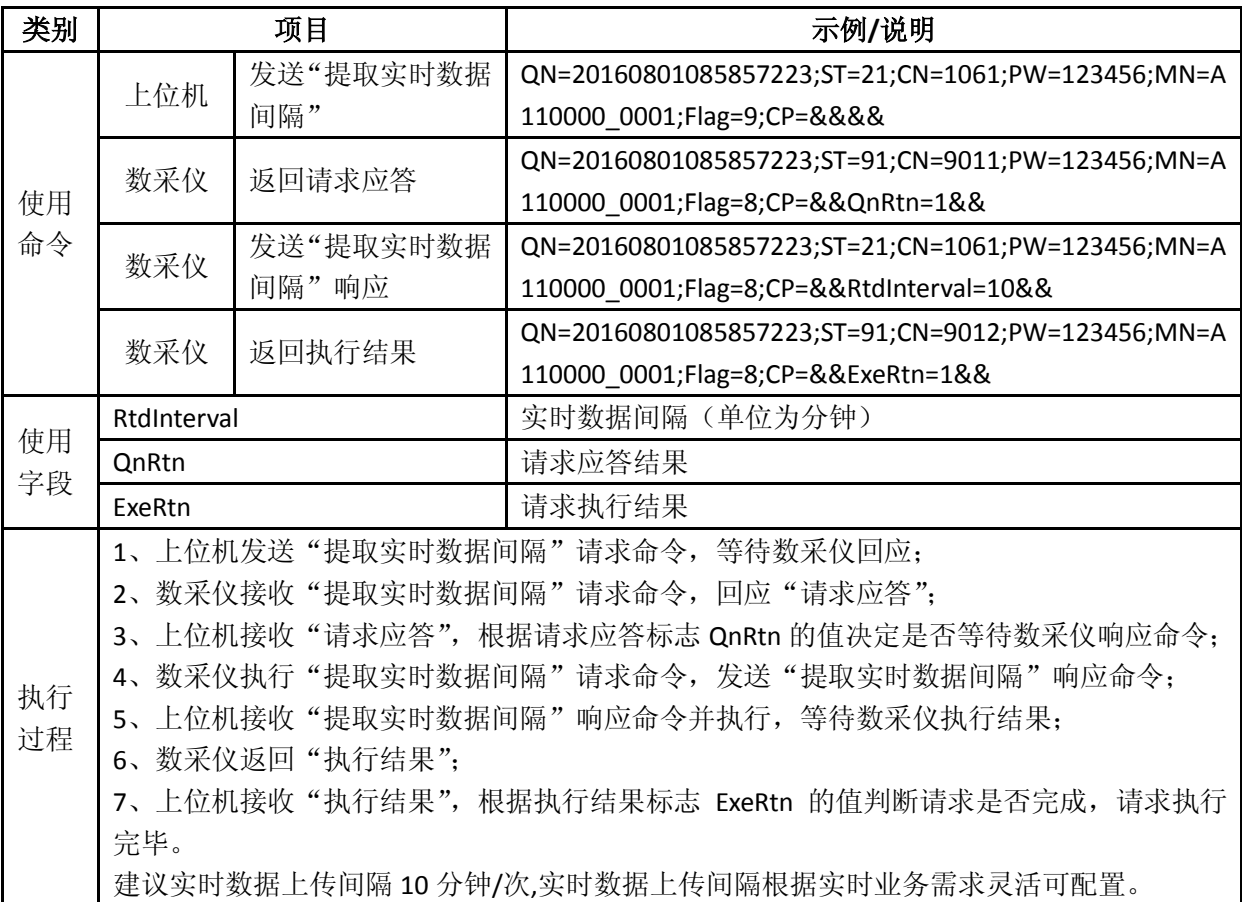

# 表 B-6 设置实时数据间隔 (1062)

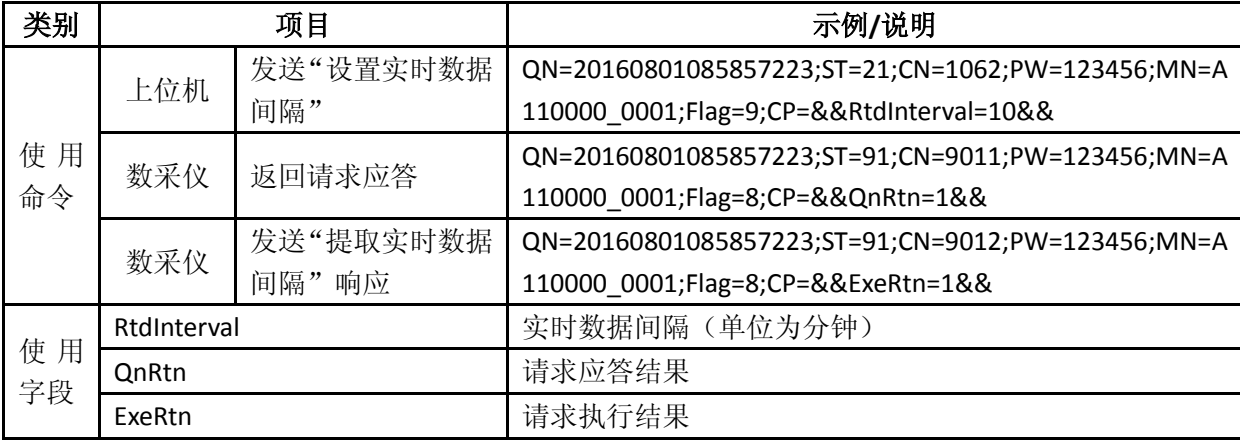

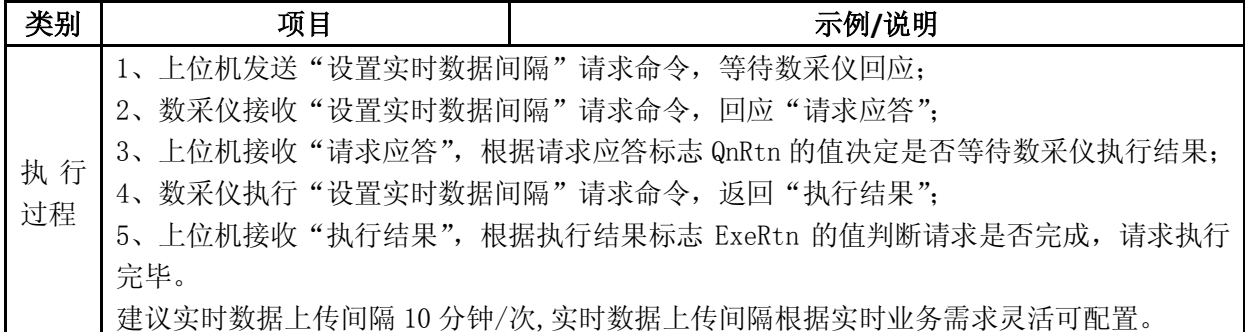

表 B-7 设置数采仪密码 (1072)

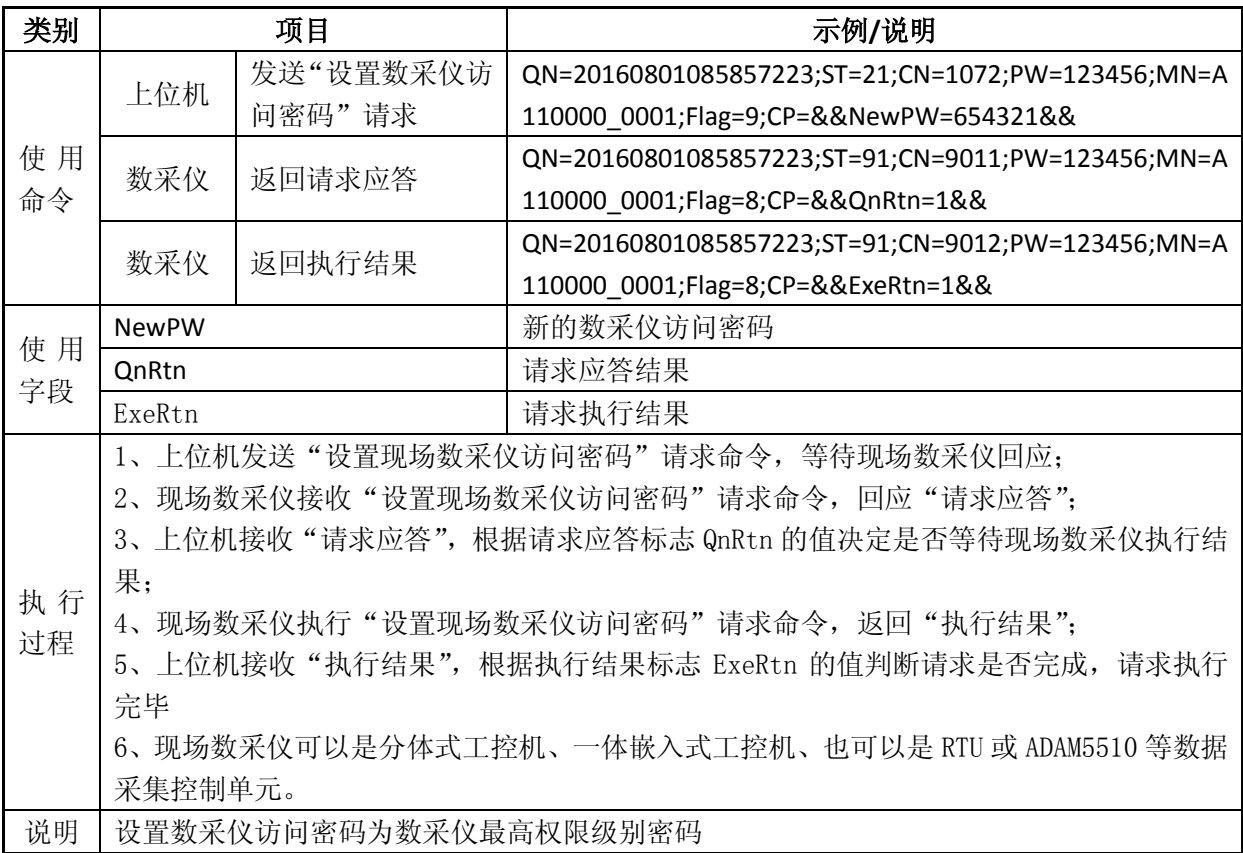

表 B-8 上传监测指标实时数据 (2011)

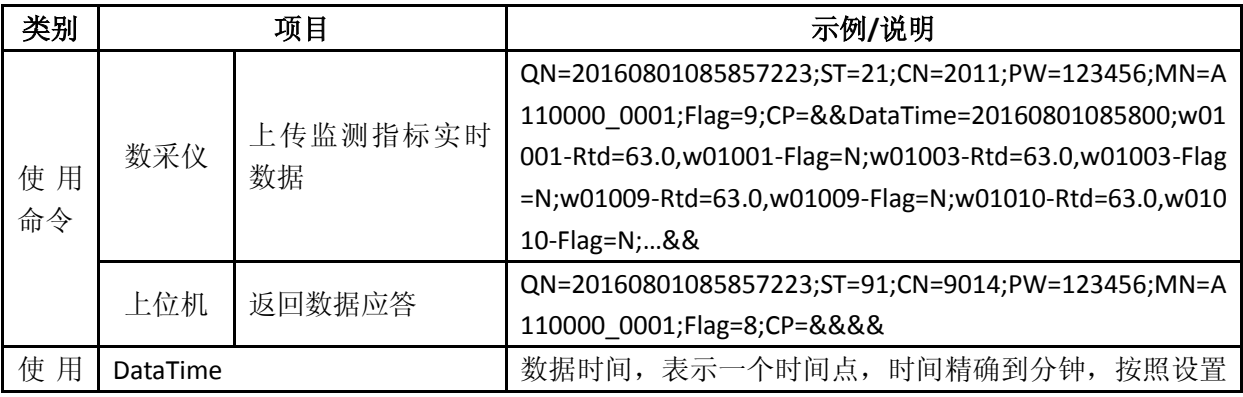

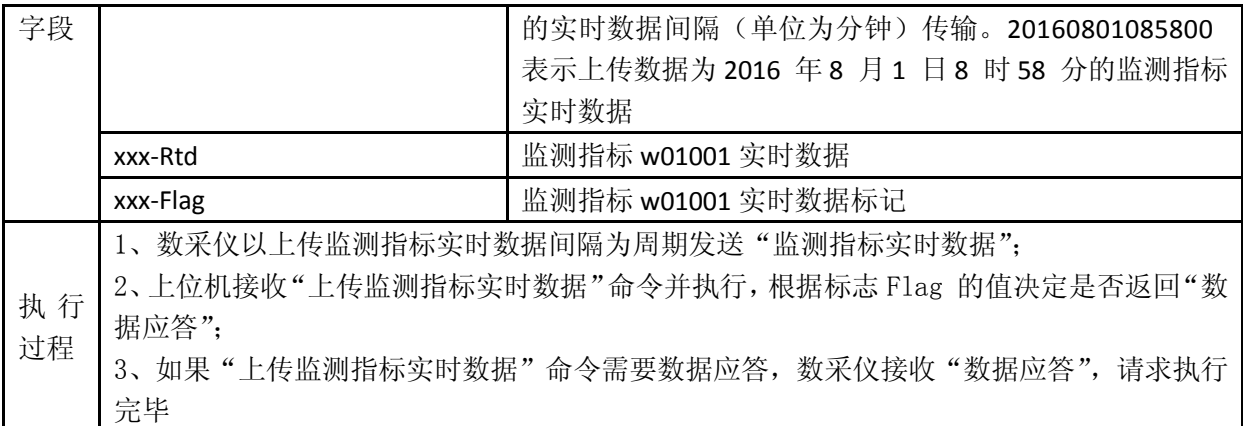

## 表 B-9 提取监测指标实时数据 (2011)

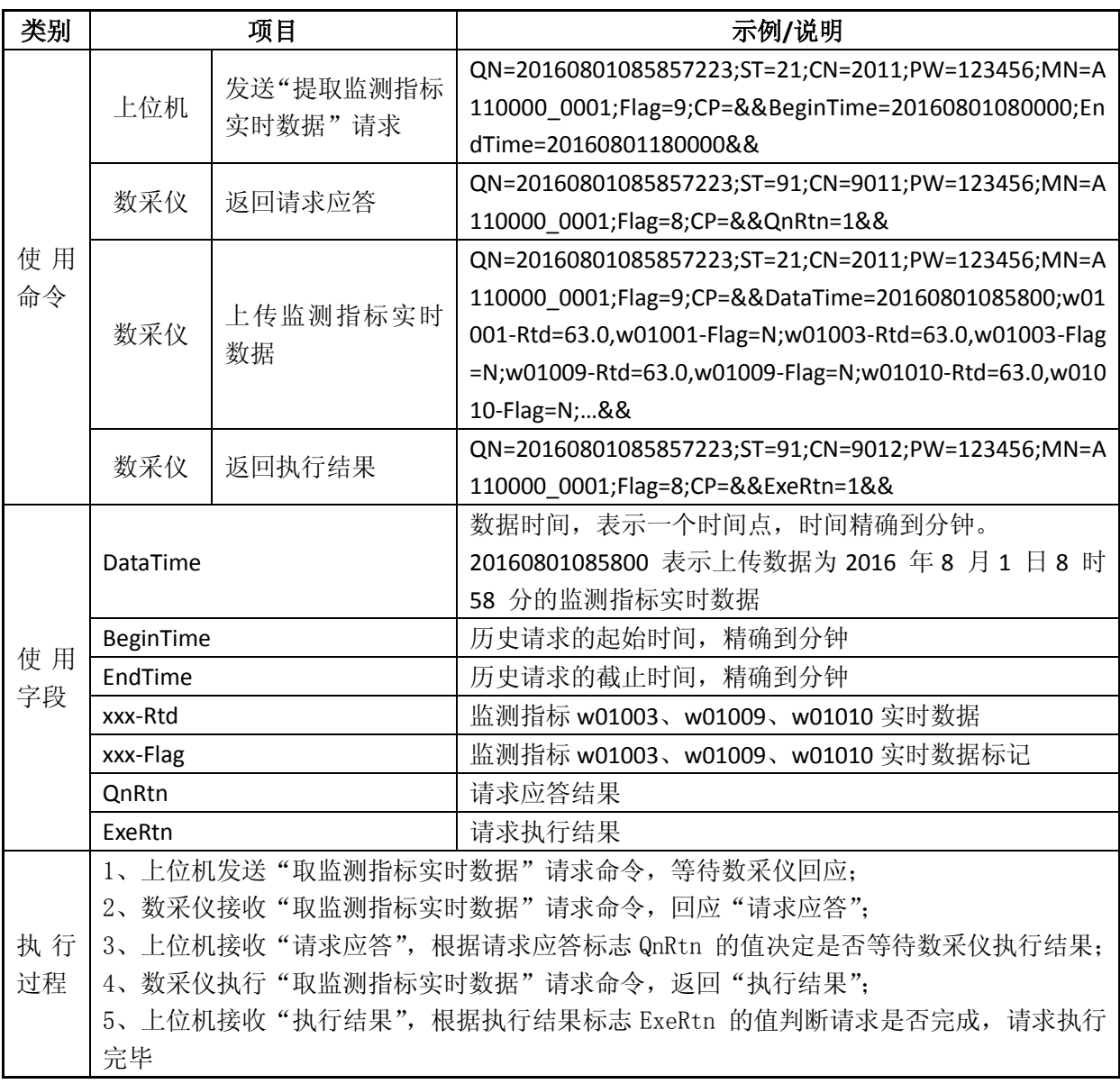

# 表 B-10 上传监测指标小时数据 (2061)

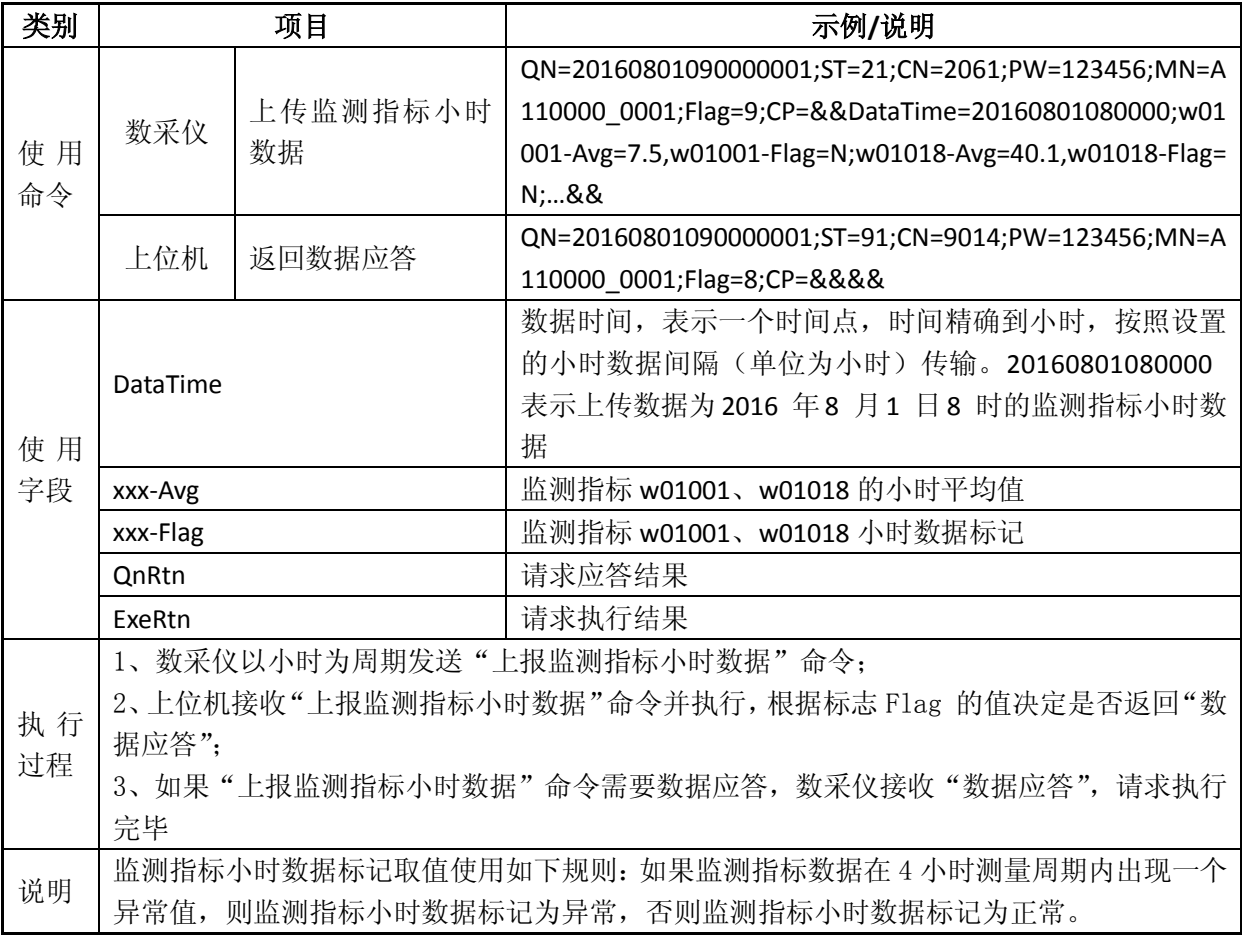

## 表 B-11 提取监测指标小时数据 (2061)

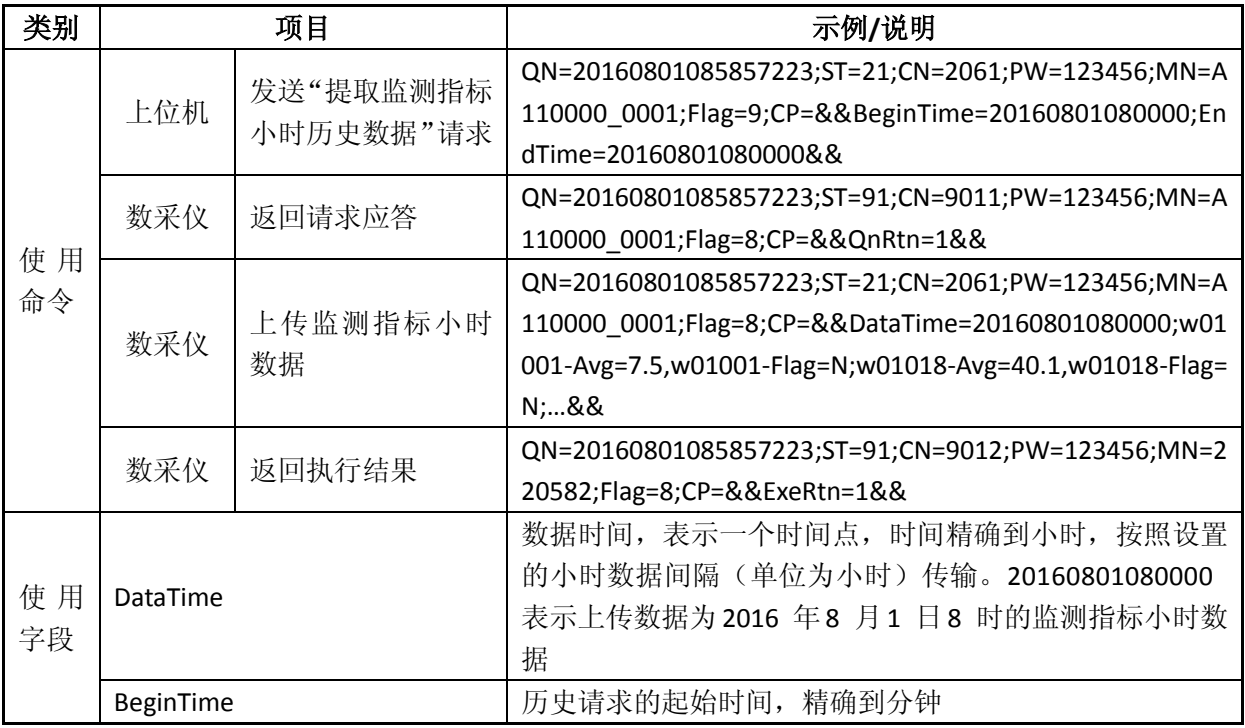

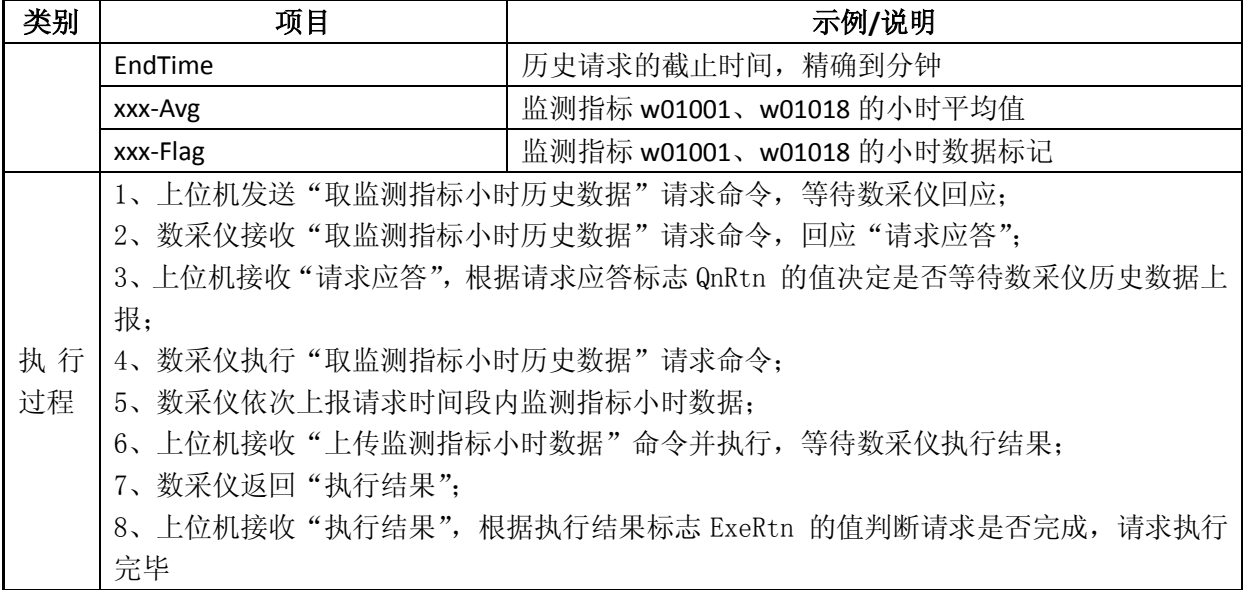

# 表 B-12 上传监测指标核查数据 (2062)

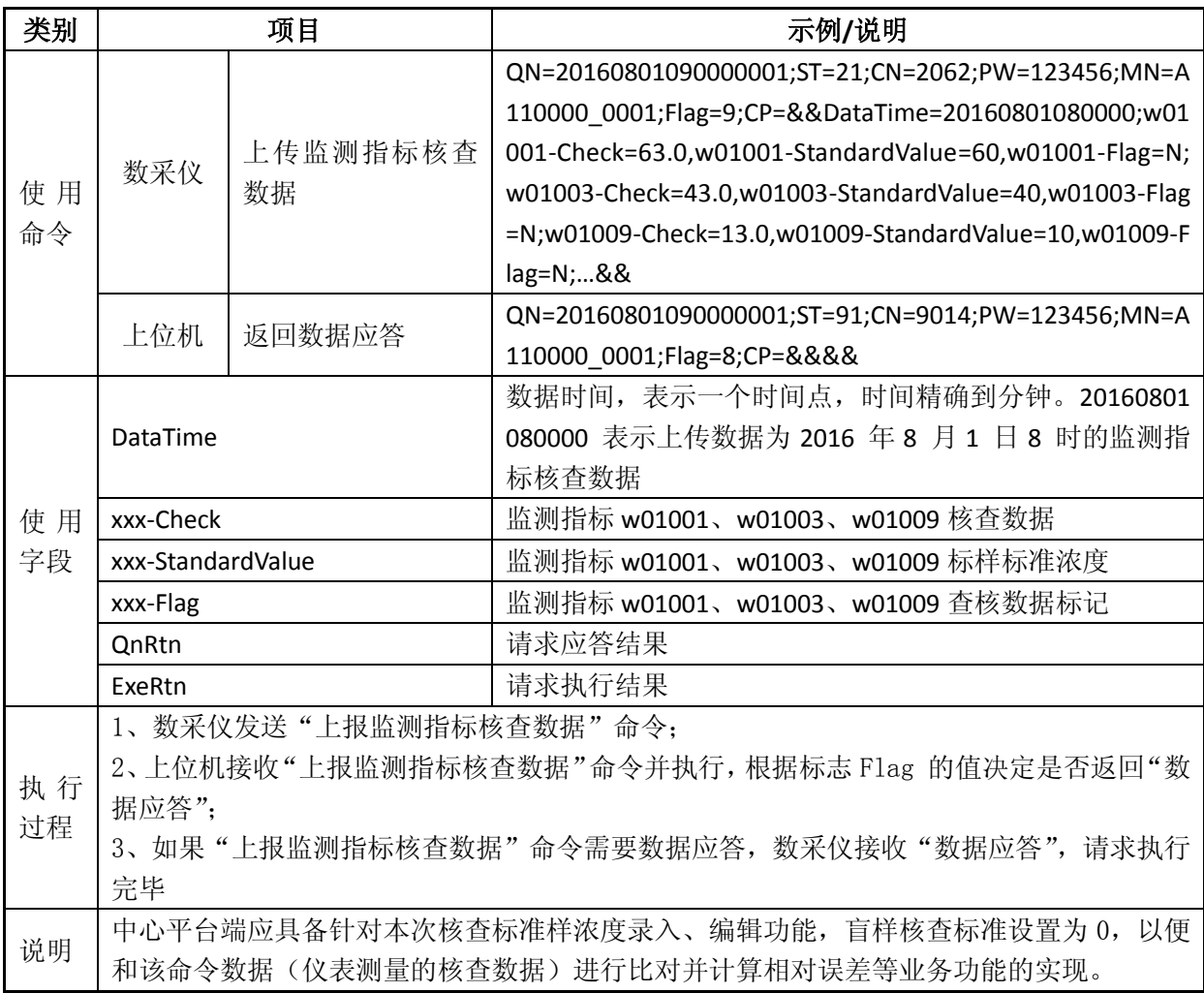

# 表 B-13 提取监测指标核查数据 (2062)

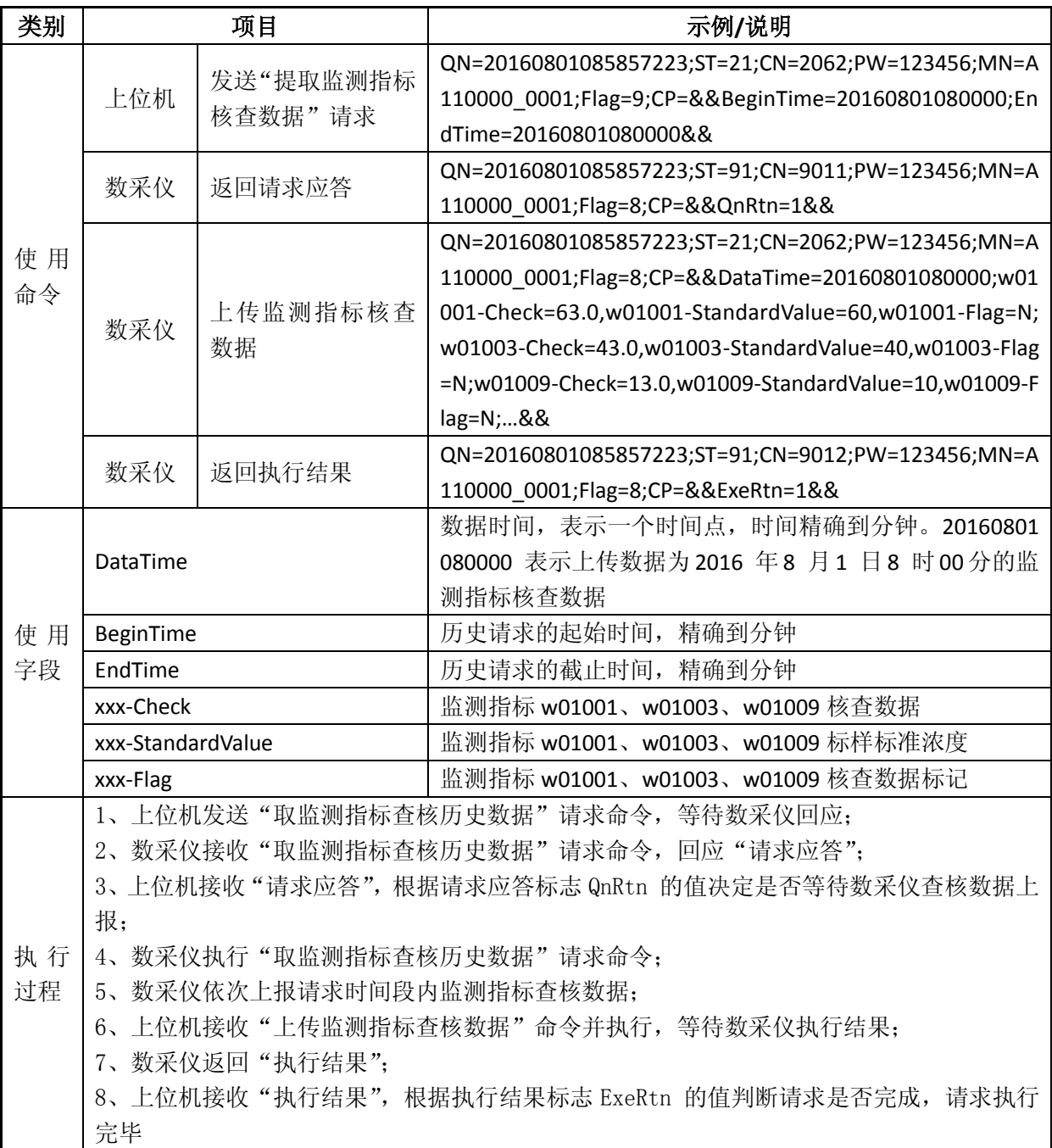

表 B-14 上传监测指标加标回收数据 (2063)

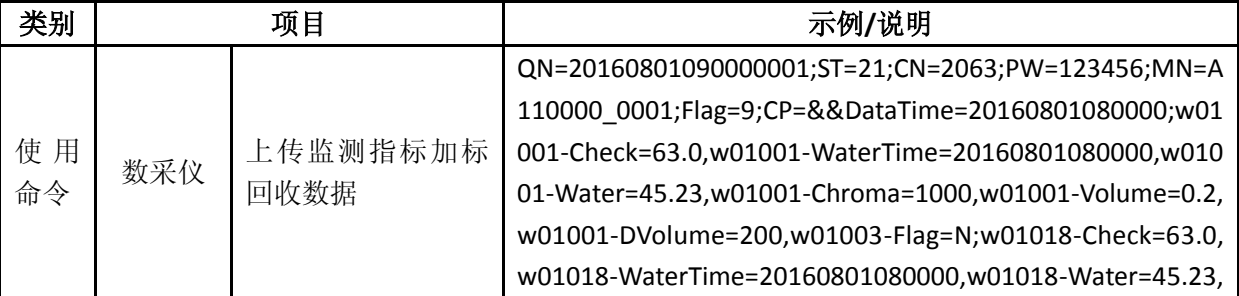

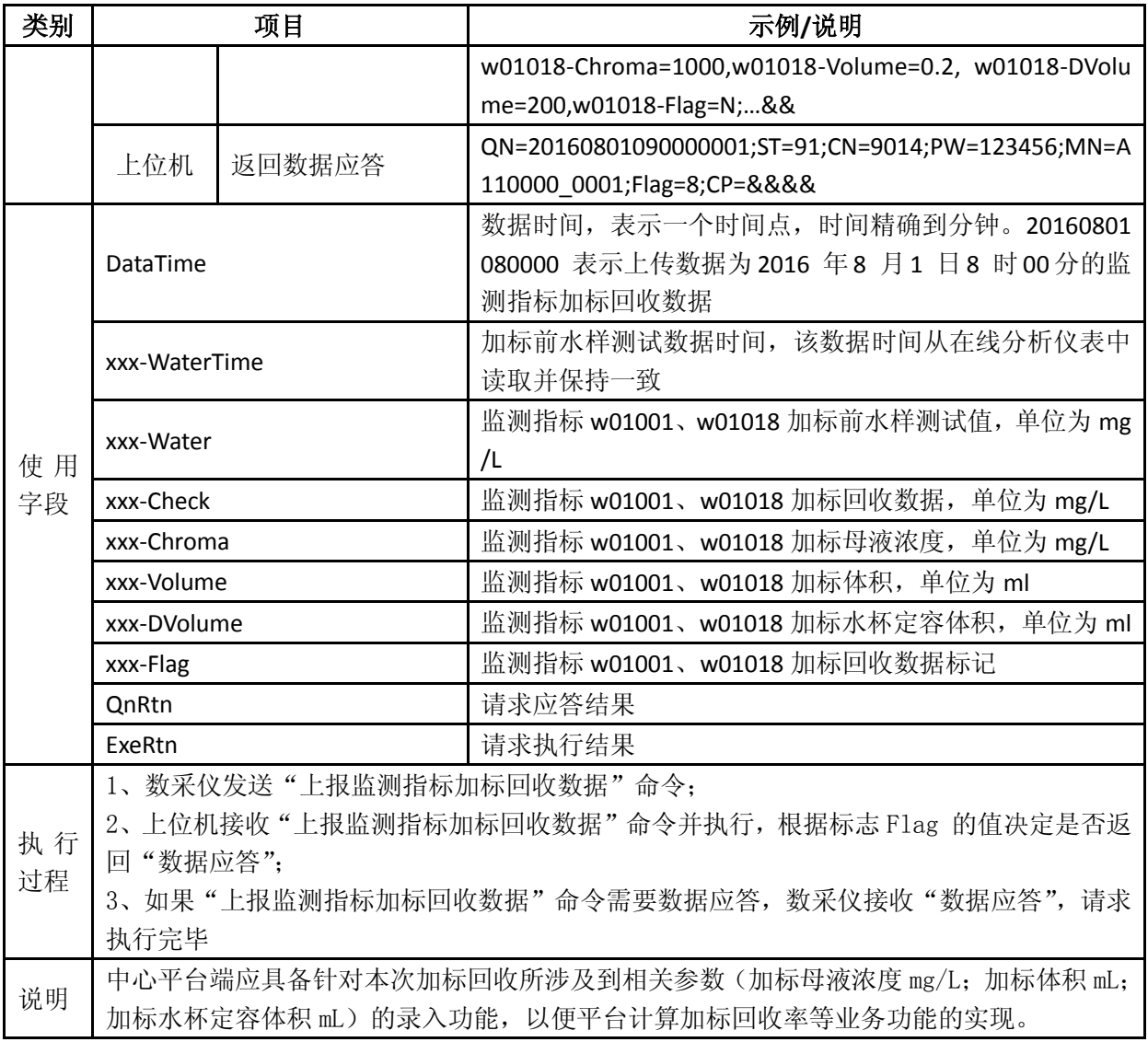

表 B-15 提取监测指标加标回收数据 (2063)

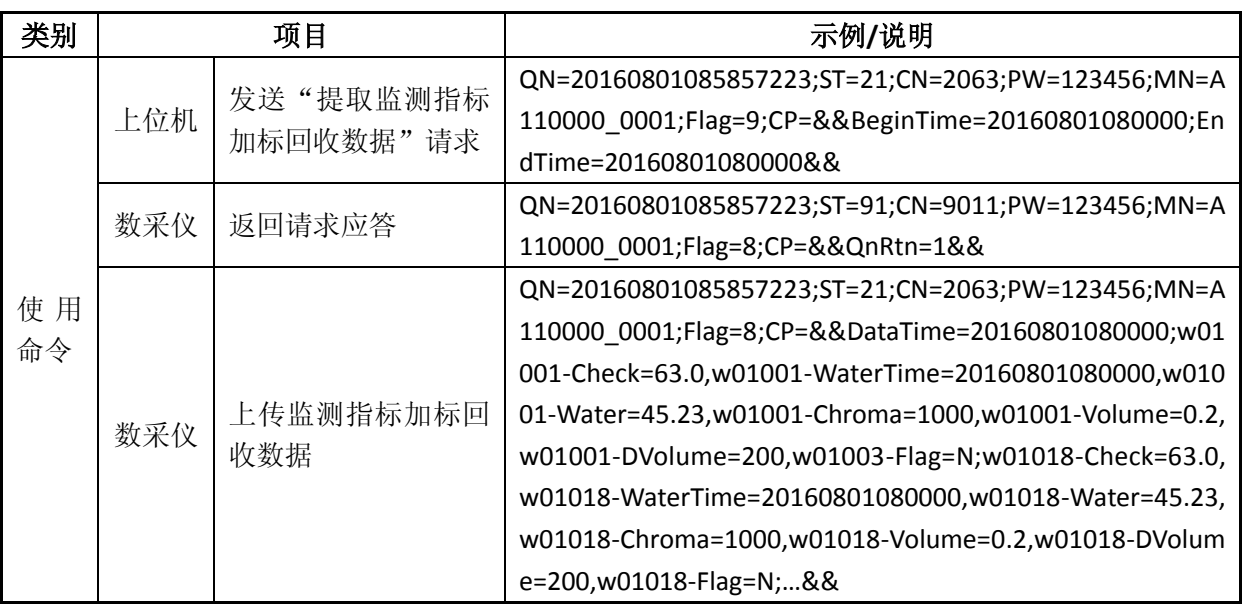

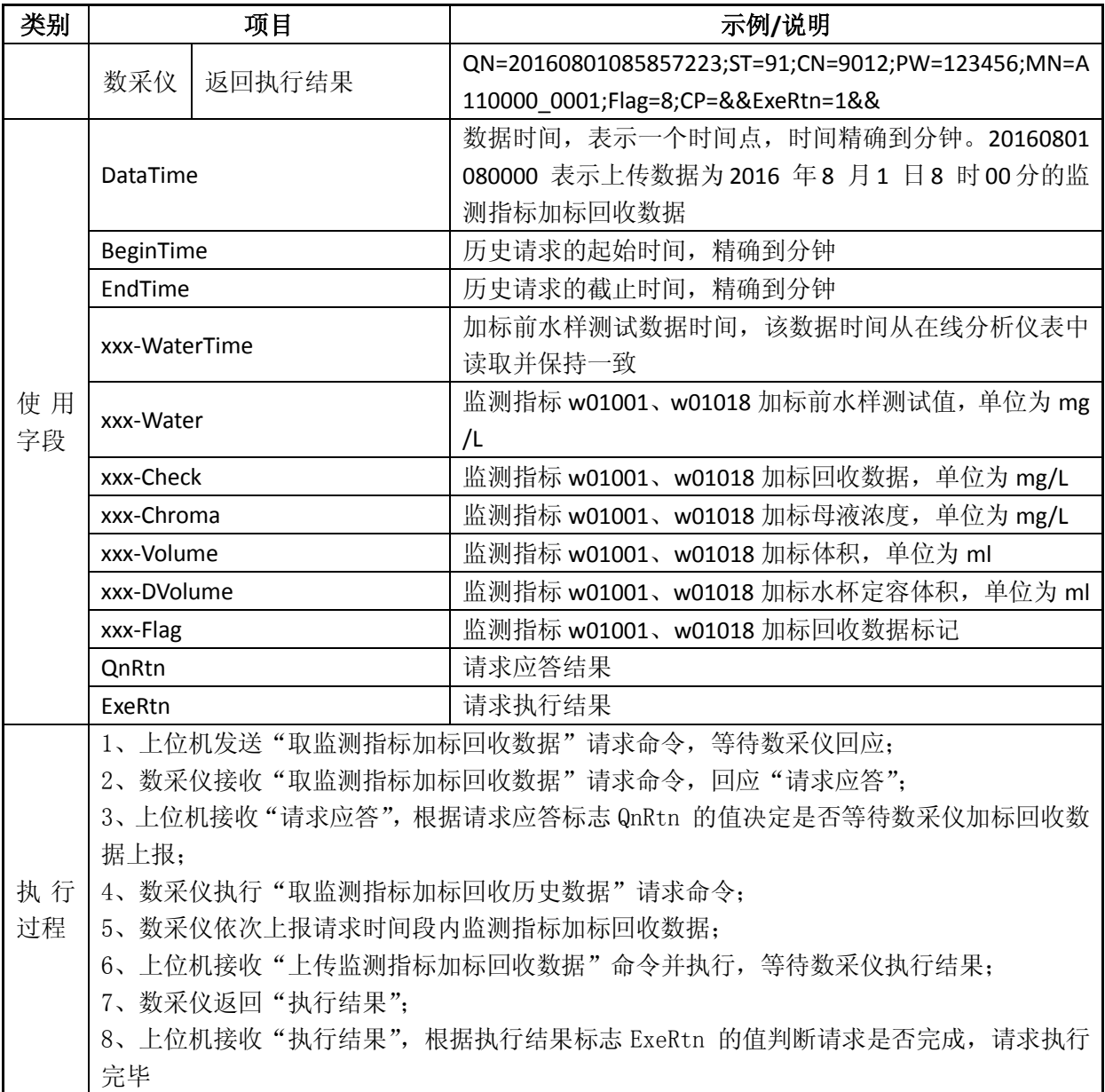

表 B-16 上传监测指标平行样测试数据(2064)

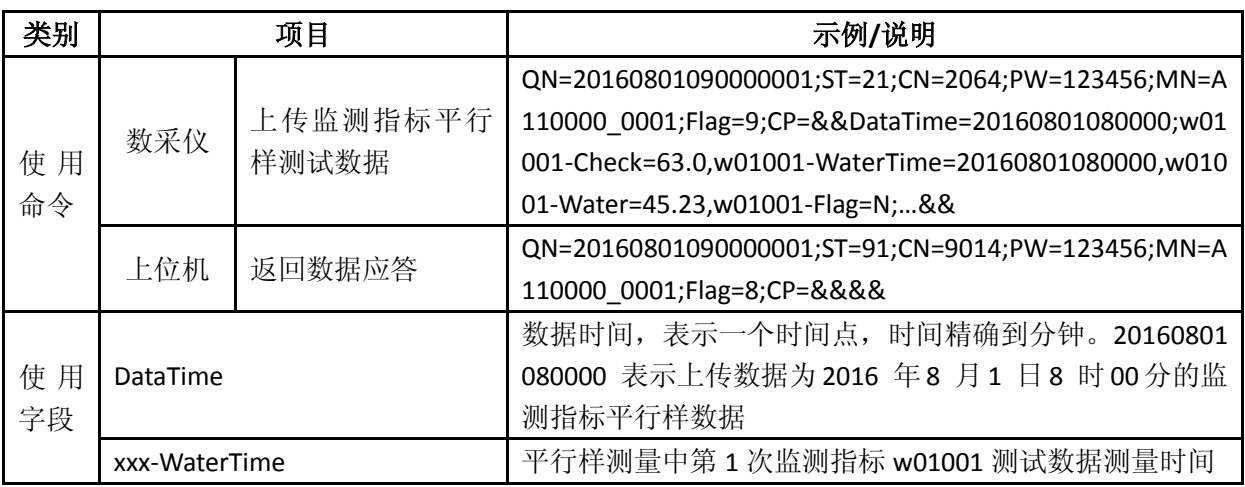

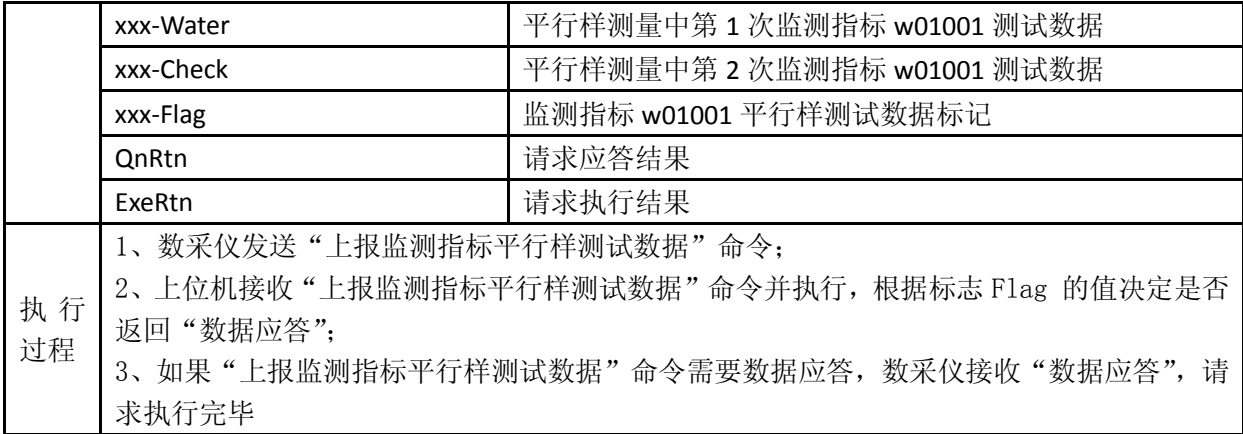

## 表 B-17 提取监测指标平行样测试数据 (2064)

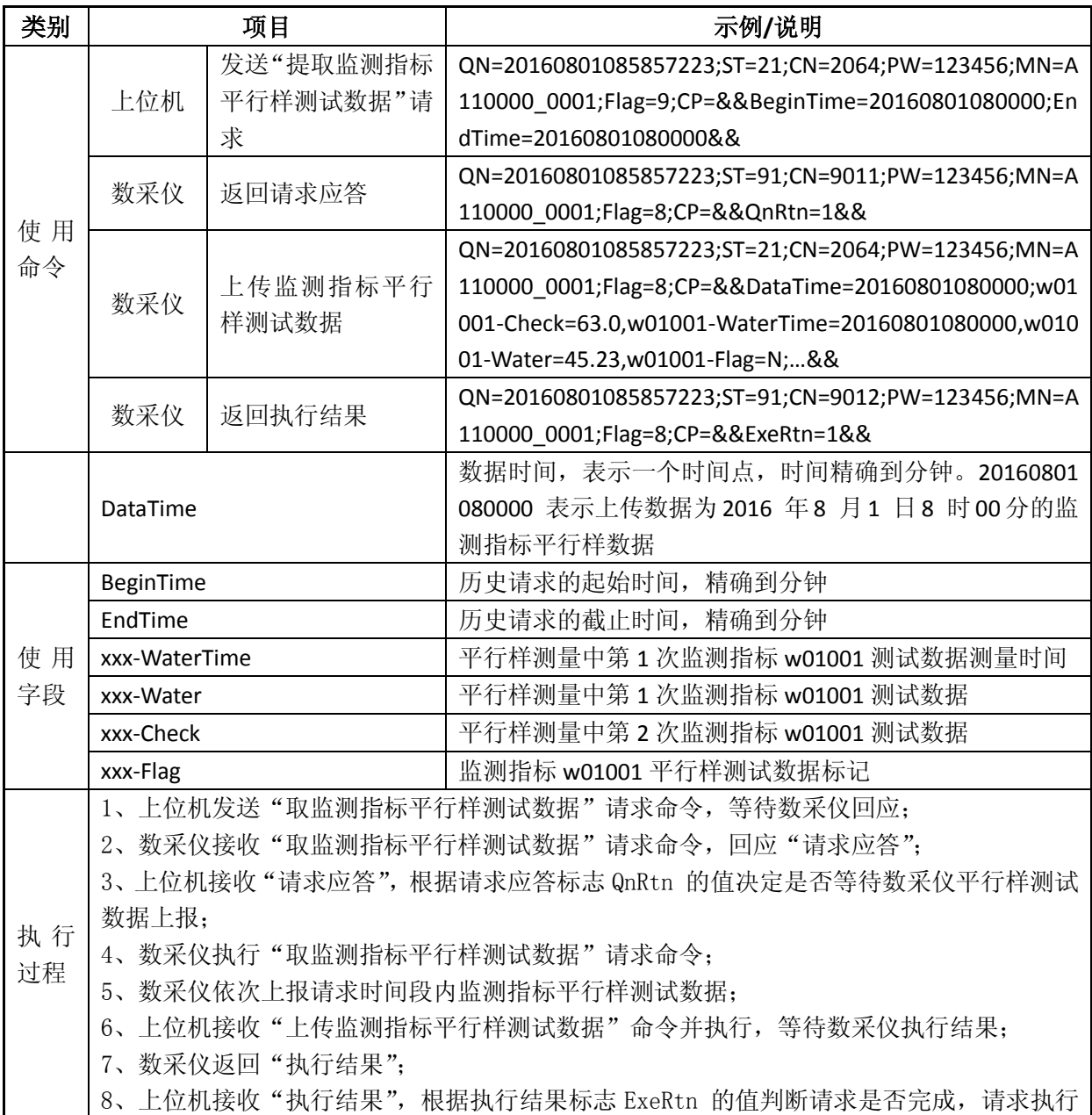

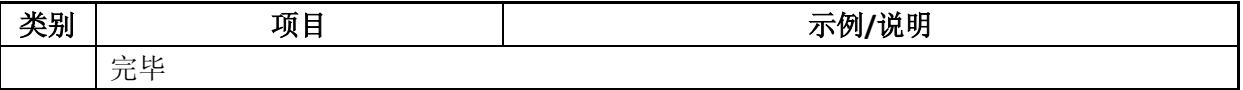

## 表 B-18 上传监测指标零点核查数据 (2065)

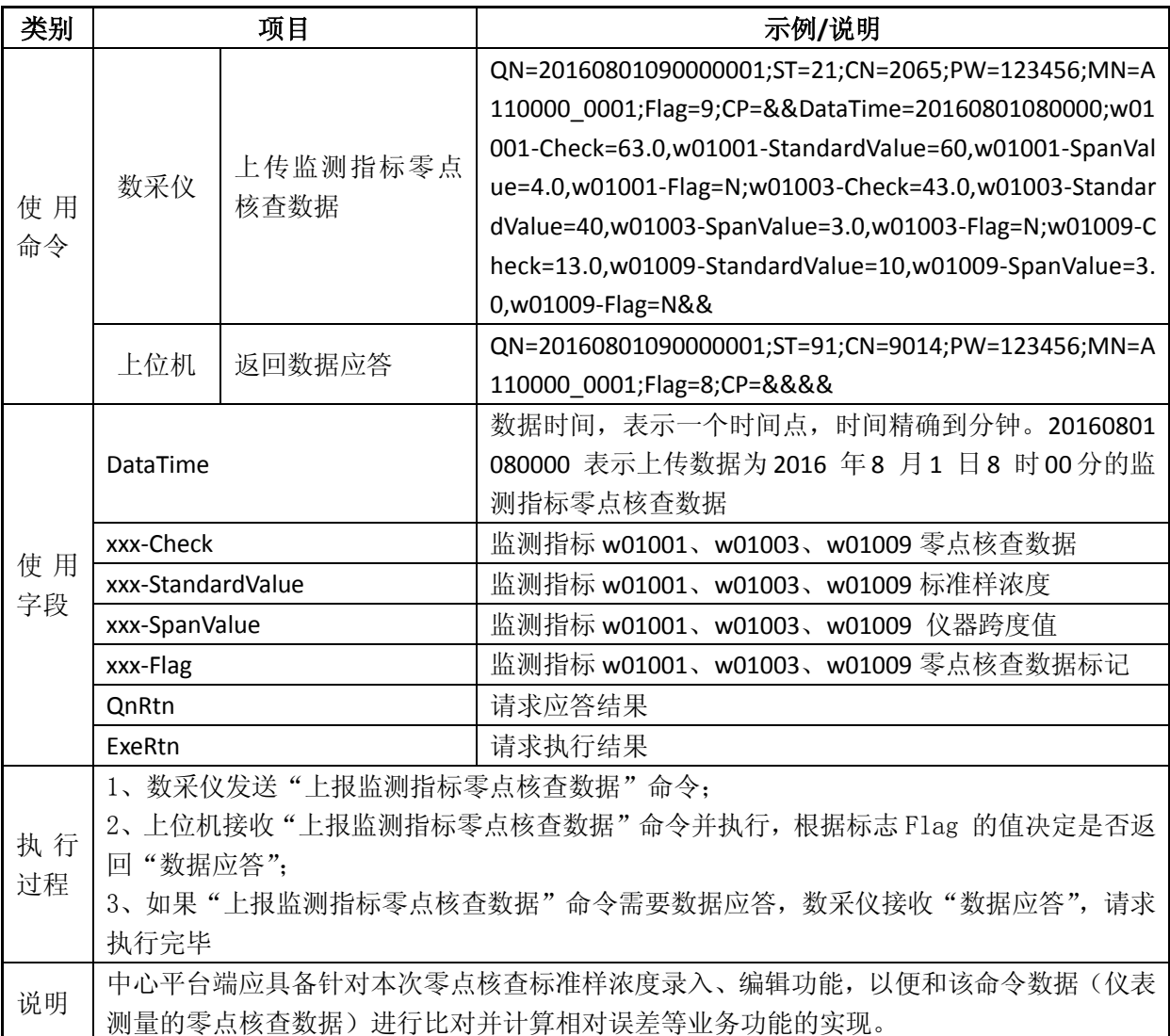

## 表 B-19 提取监测指标零点核查数据 (2065)

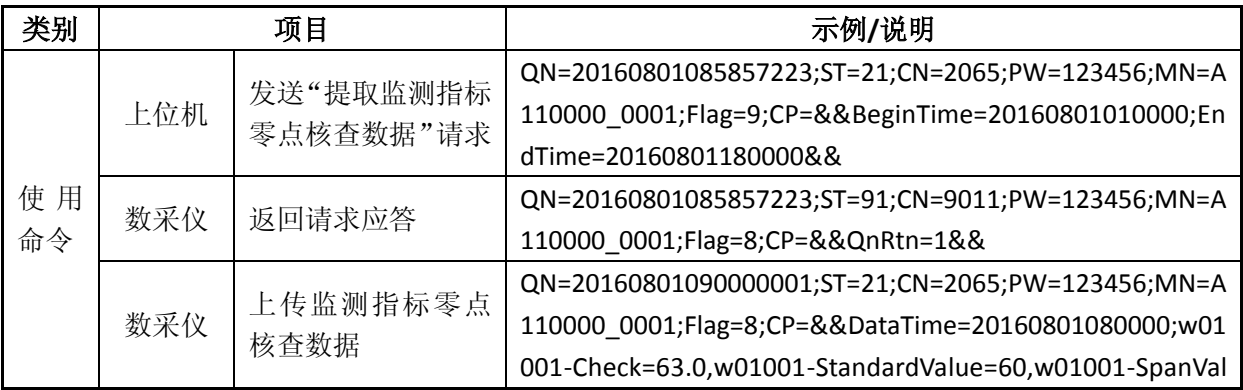

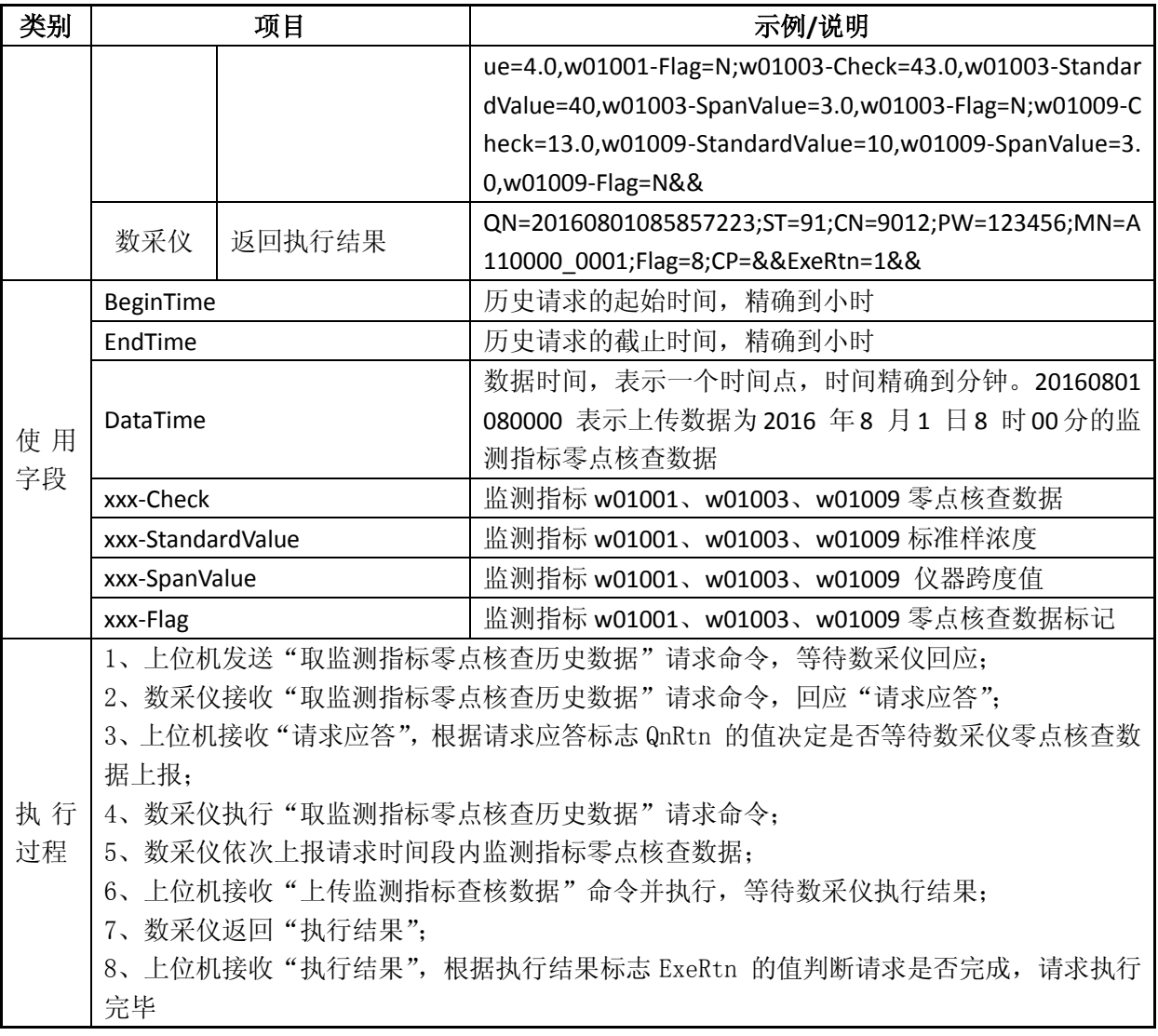

表 B-20 上传监测指标跨度核查数据 (2066)

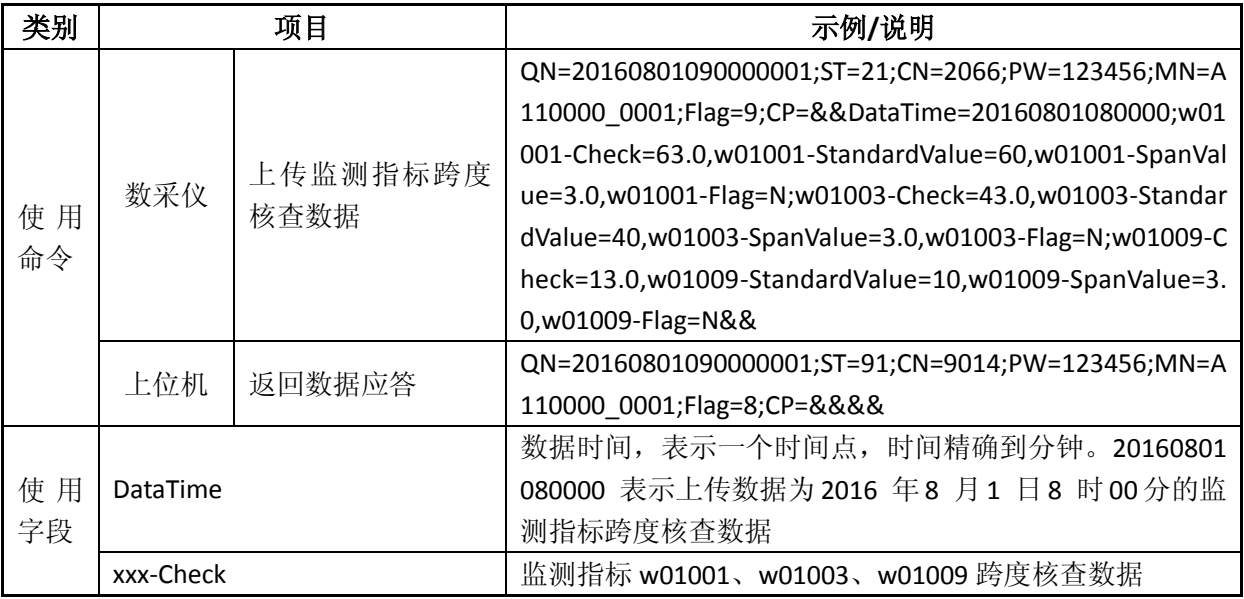

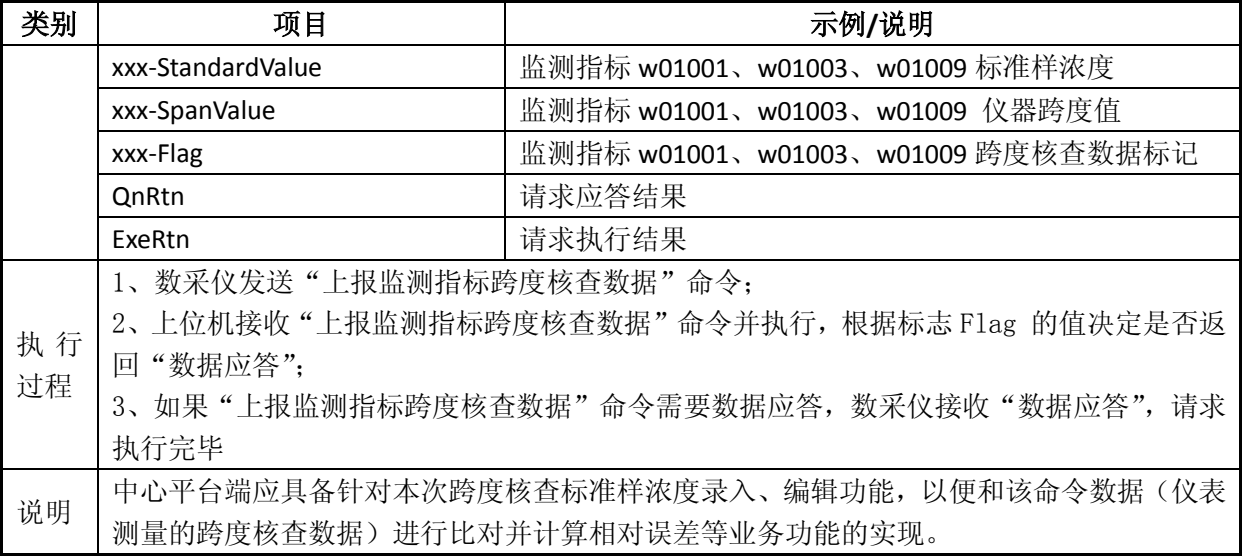

## 表 B-21 提取监测指标跨度核查数据 (2066)

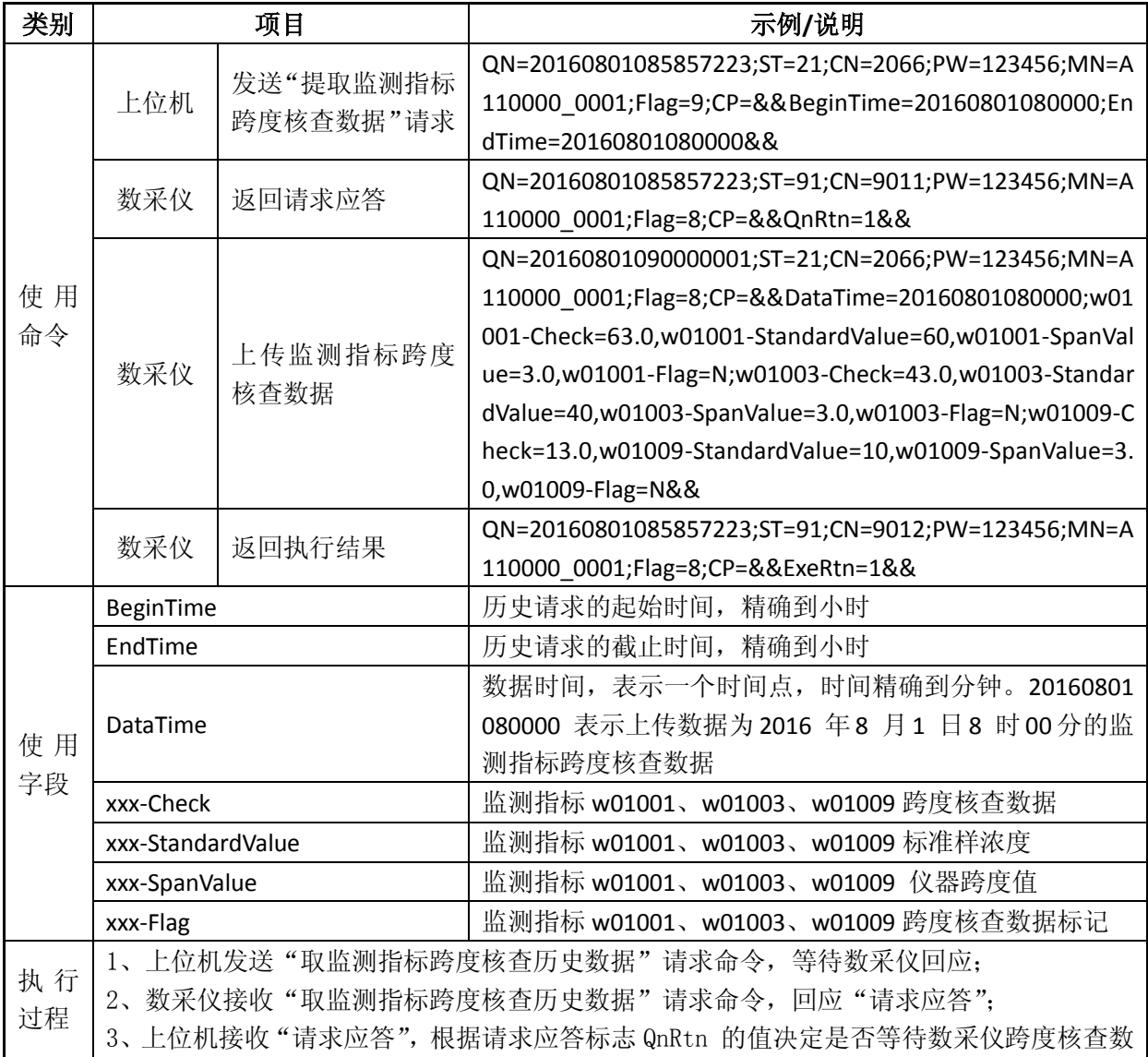

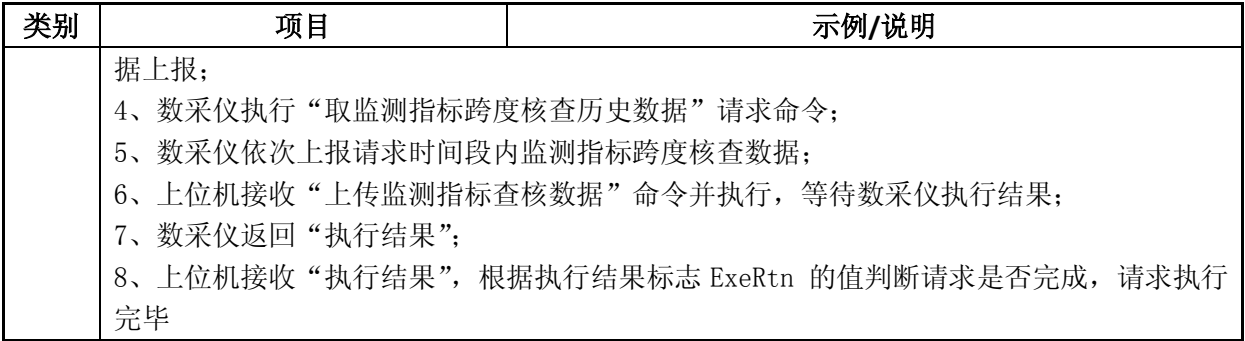

## 表 B-22 上传数采仪开机时间数据 (2081)

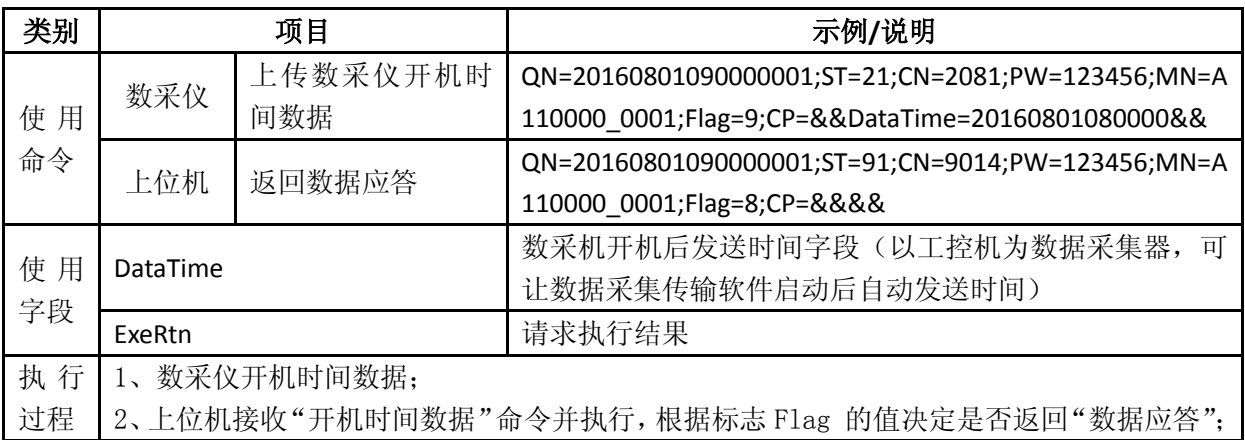

# 表 B-23 手动远程留样 (3015)

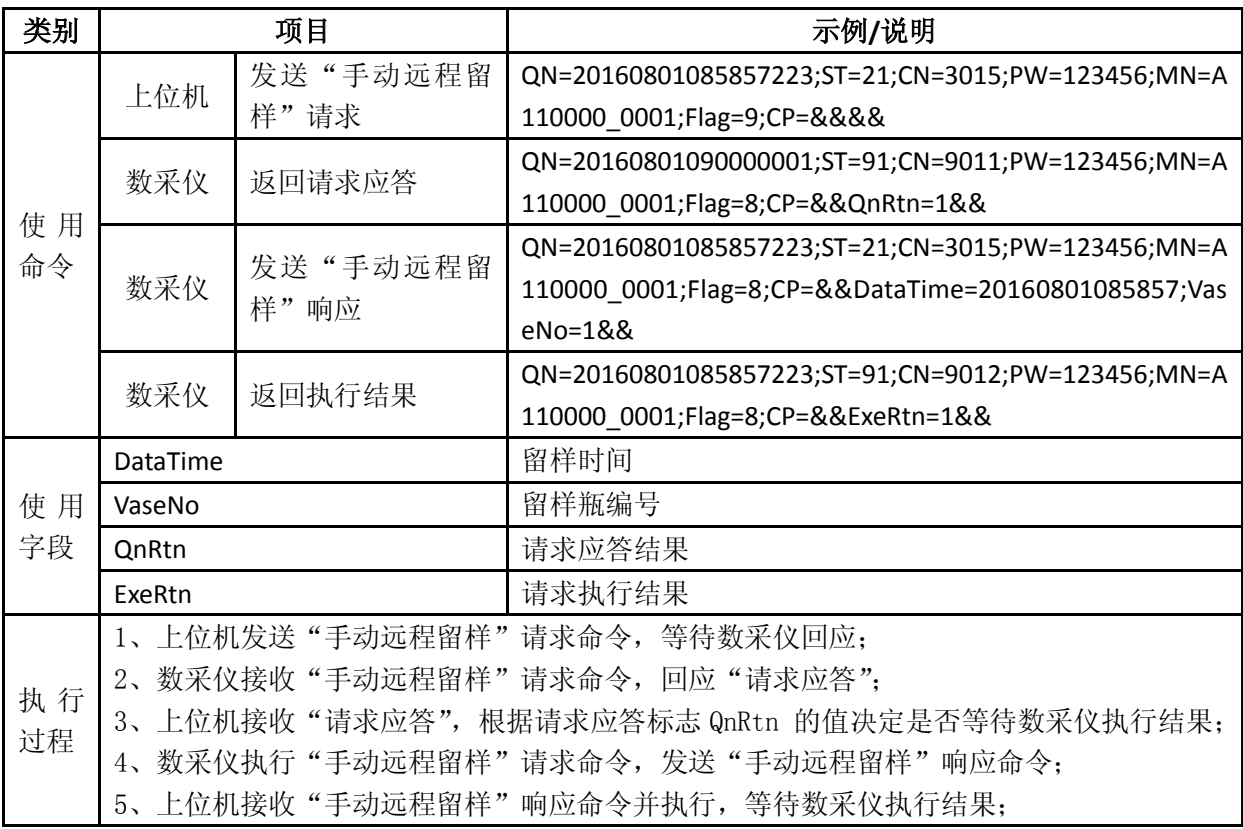

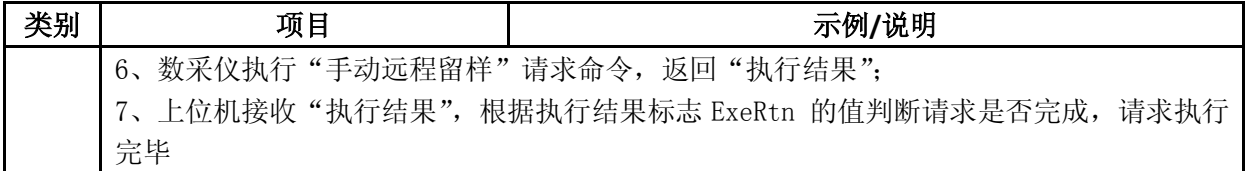

# 表 B-24 上传留样信息(3015)

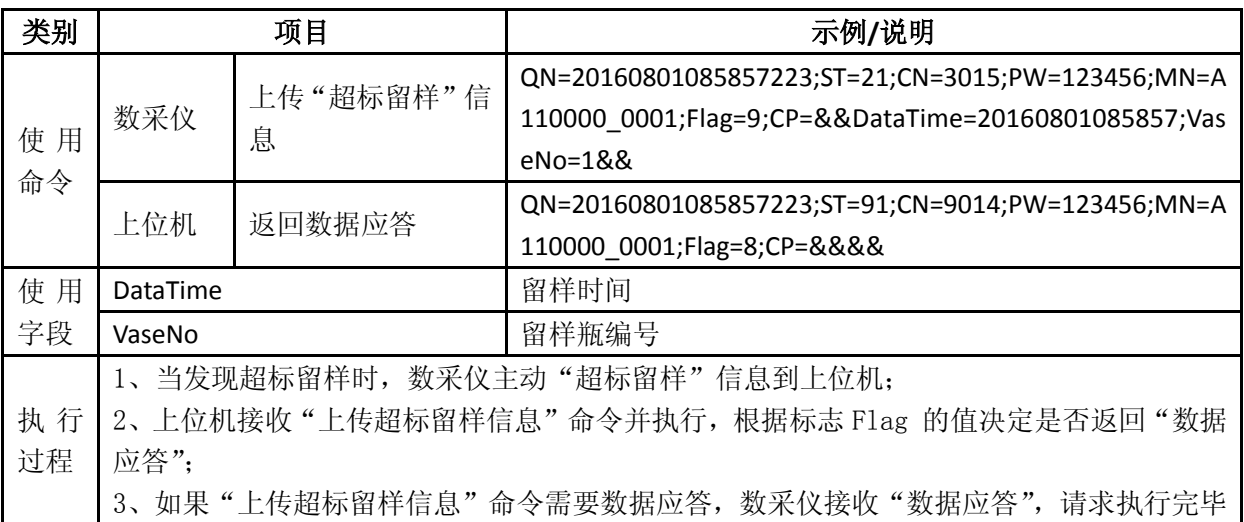

# 表 B-25 上传仪表/数采仪信息(日志)(3020)

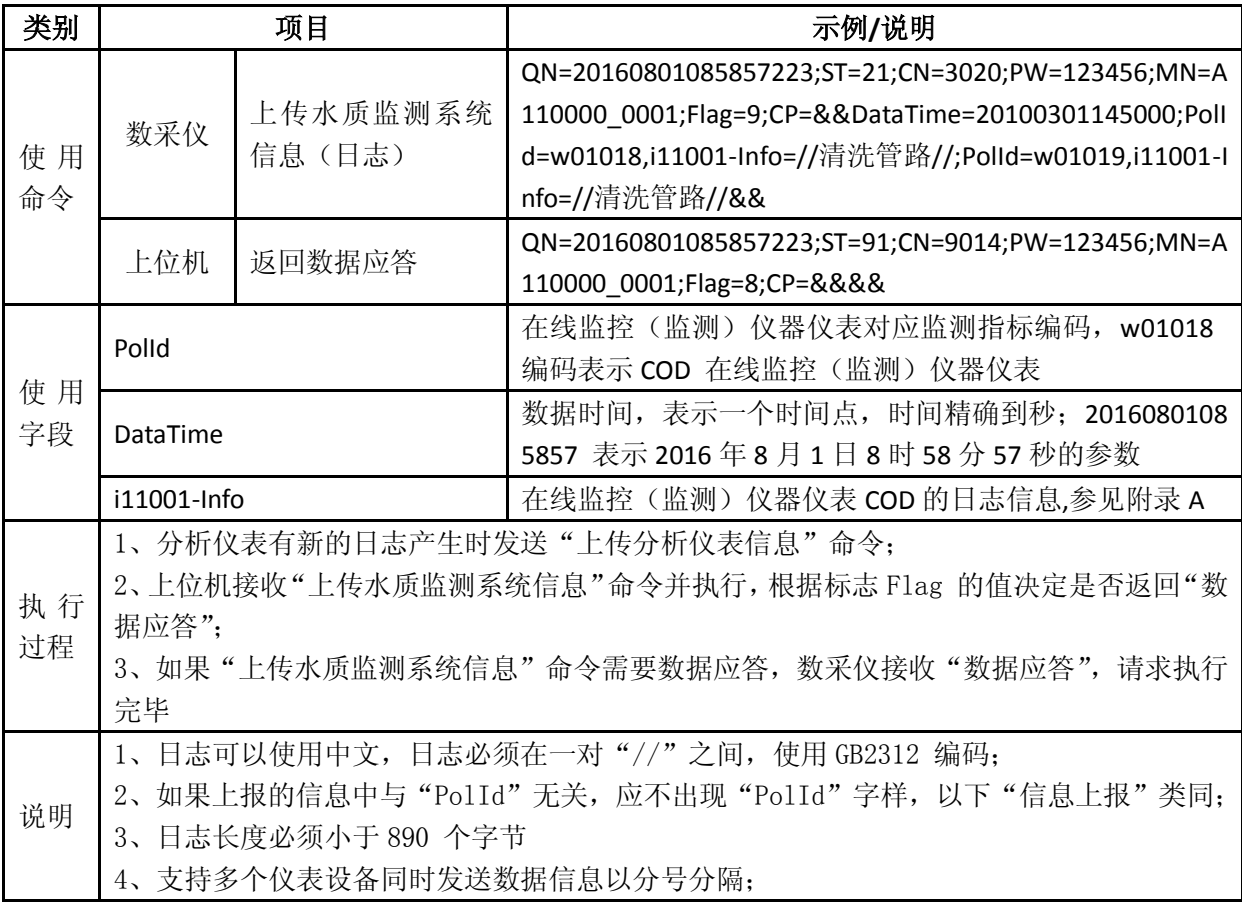

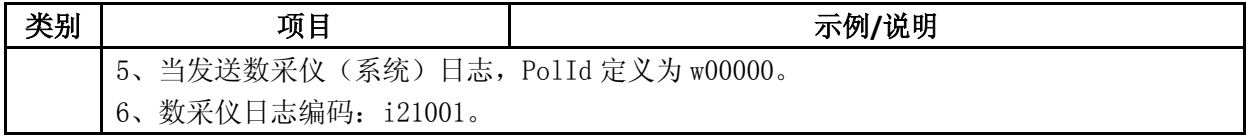

## 表 B-26 提取仪表/数采仪信息(日志)(3020)

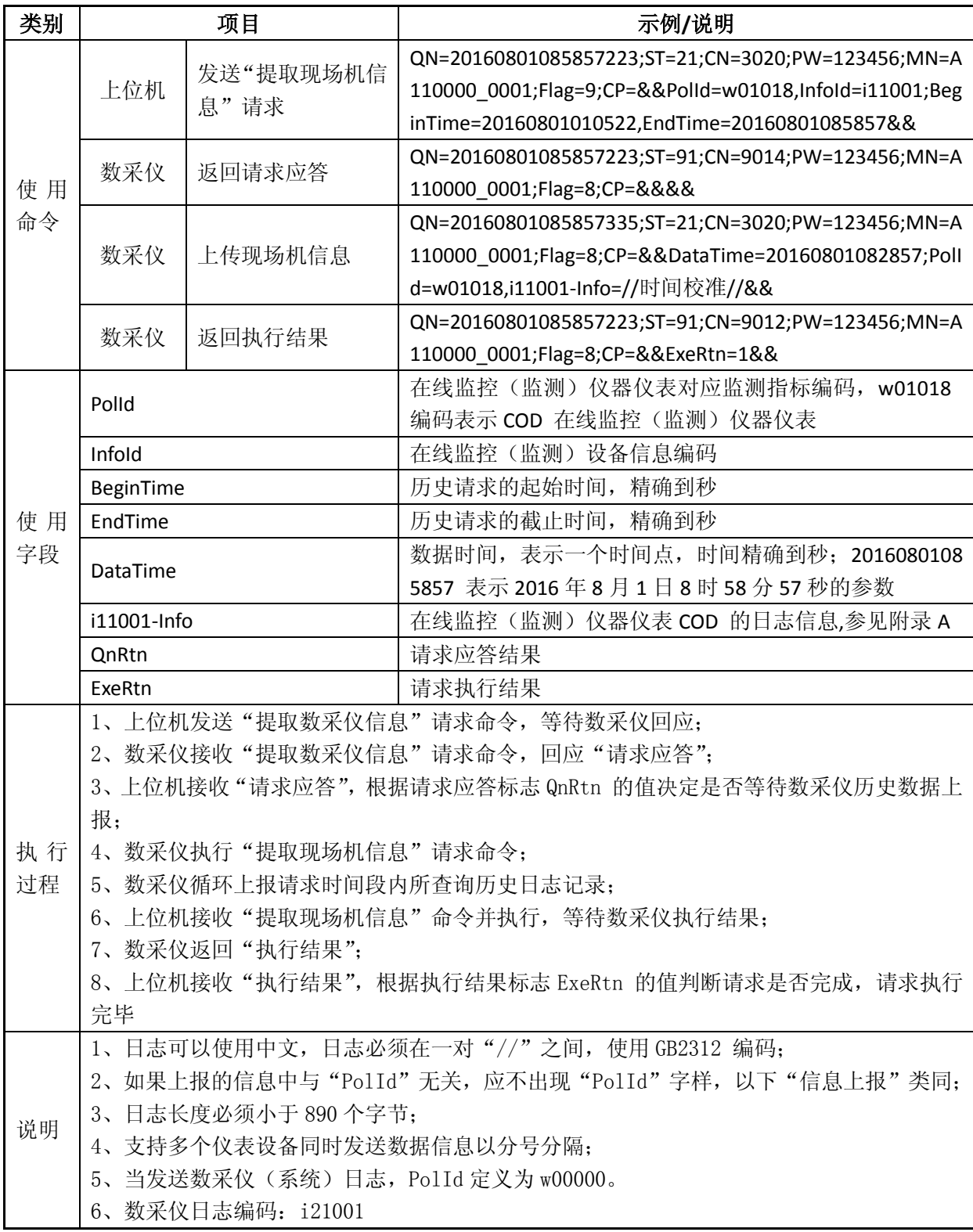

表 B-27 上传仪表/数采仪信息(状态)(3020)

| 类别       | 项目                                              |           | 示例/说明                                                |  |
|----------|-------------------------------------------------|-----------|------------------------------------------------------|--|
| 使用<br>命令 | 数采仪                                             | 上传现场机信息(状 | QN=20160801085857223;ST=21;CN=3020;PW=123456;MN=A    |  |
|          |                                                 | 态)        | 110000_0001;Flag=9;CP=&&DataTime=20100301145000;Poll |  |
|          |                                                 |           | d=w01018,i12001-Info=1,i12003-Info=0&&               |  |
|          | 上位机                                             | 返回数据应答    | QN=20160801085857223;ST=91;CN=9014;PW=123456;MN=A    |  |
|          |                                                 |           | 110000 0001;Flag=8;CP=&&&&                           |  |
|          | Polld                                           |           | 在线监控(监测)仪器仪表对应监测指标编码, w01018                         |  |
|          |                                                 |           | 编码表示 COD 在线监控(监测) 仪器仪表                               |  |
|          | DataTime                                        |           | 数据时间,表示一个时间点,时间精确到秒; 2016080108                      |  |
| 使用<br>字段 |                                                 |           | 5857 表示 2016 年 8 月 1 日 8 时 58 分 57 秒的参数              |  |
|          | i12001-Info                                     |           | 在线监控(监测)仪器仪表 COD 的工作状态是维护状态,                         |  |
|          |                                                 |           | 参见附录 A                                               |  |
|          | i12003-Info                                     |           | 在线监控 (监测) 仪器仪表 COD 报警状态是正常, 参见附                      |  |
|          |                                                 |           | 录 A                                                  |  |
|          | 1、分析仪表有新的日志产生时发送"上传分析仪表信息"命令;                   |           |                                                      |  |
| 执行<br>过程 | 2、上位机接收 "上传现场机信息" 命令并执行,根据标志 Flag 的值决定是否返回 "数据应 |           |                                                      |  |
|          | 答";                                             |           |                                                      |  |
|          | 3、如果"上传现场机信息"命令需要数据应答,数采仪接收"数据应答",请求执行完毕        |           |                                                      |  |
| 说明       | 1、支持多个仪表设备同时发送数据信息以分号分隔;                        |           |                                                      |  |
|          | 2、当发送数采仪(系统)日志, PolId 定义为 w00000。               |           |                                                      |  |
|          | 3、数采仪状态编码: i22001                               |           |                                                      |  |

## 表 B-28 提取仪表/数采仪信息(状态)(3020)

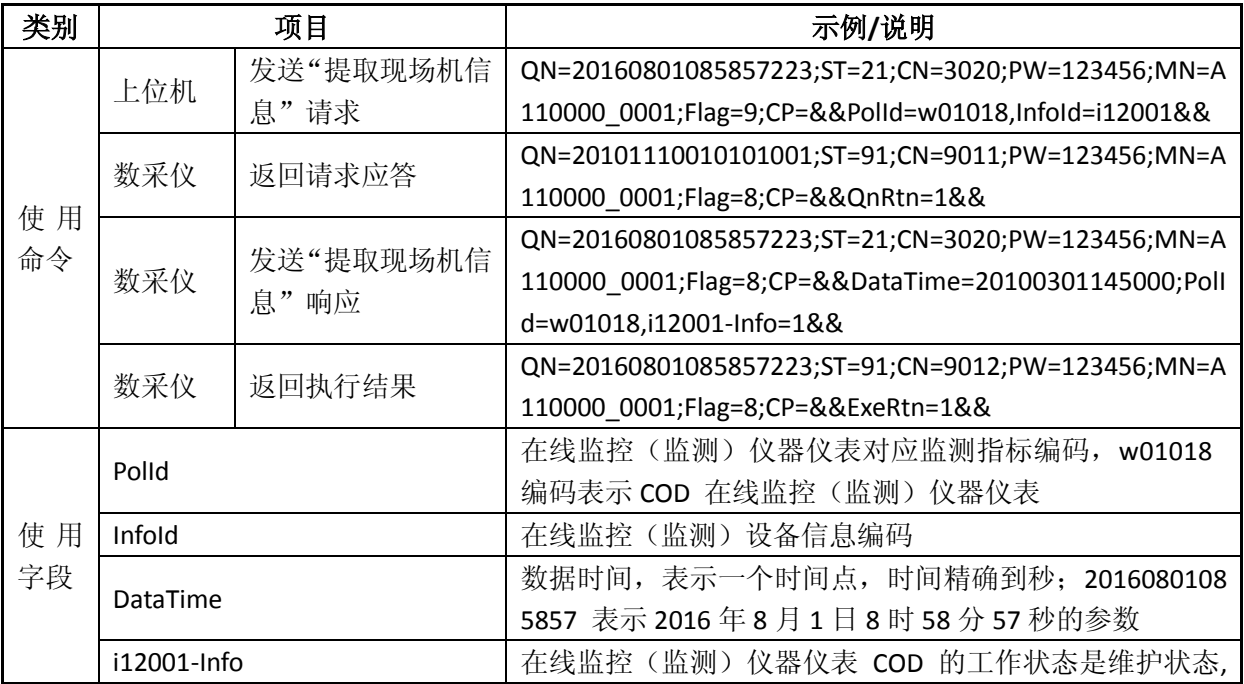

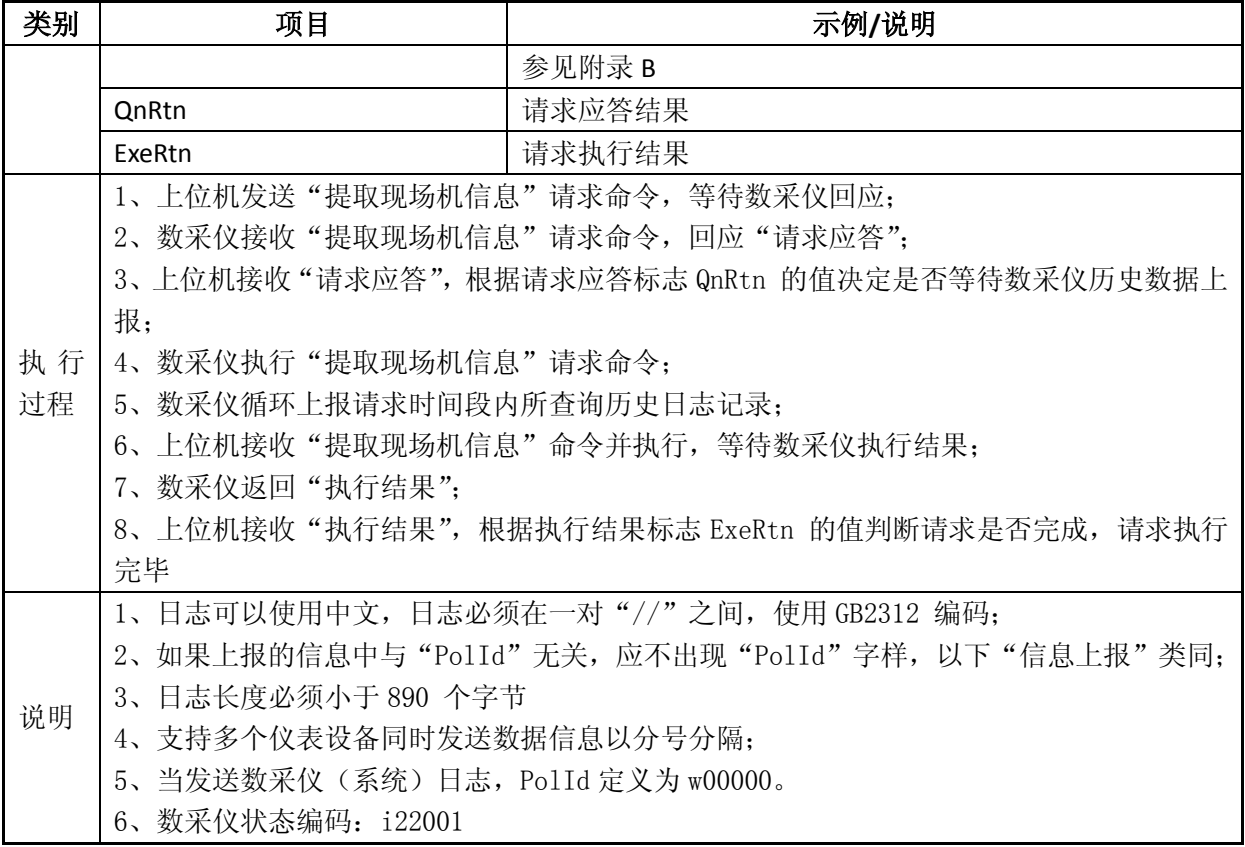

# 表 B-29 上传仪表信息(参数)(3020)

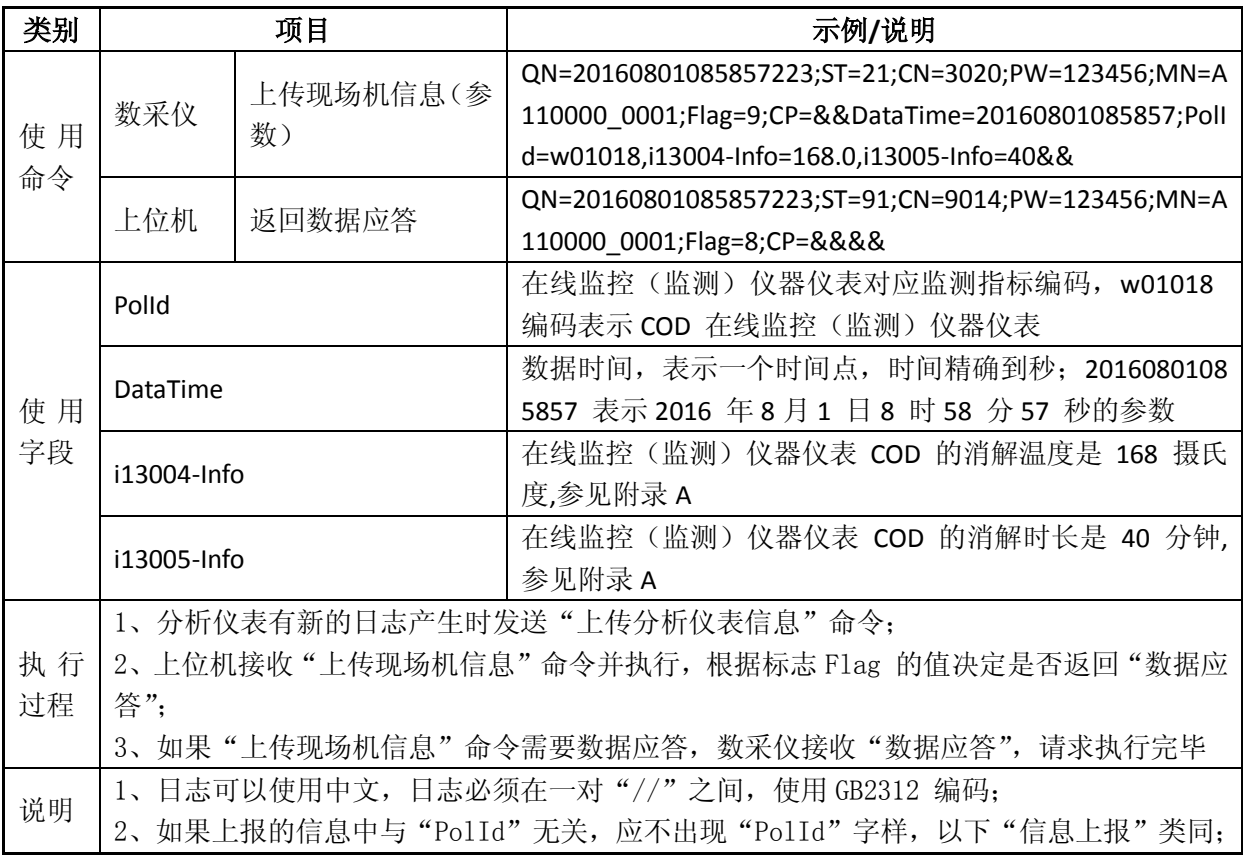

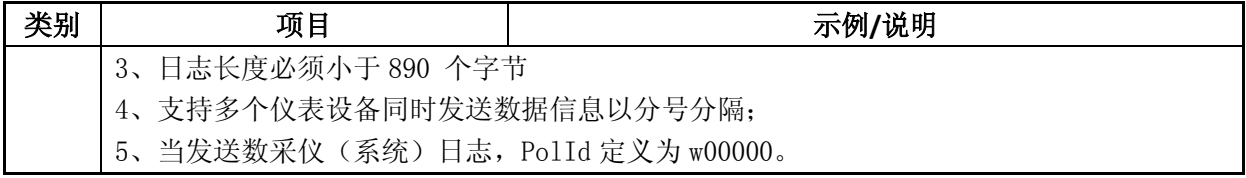

## 表 B-30 提取仪表信息(参数)(3020)

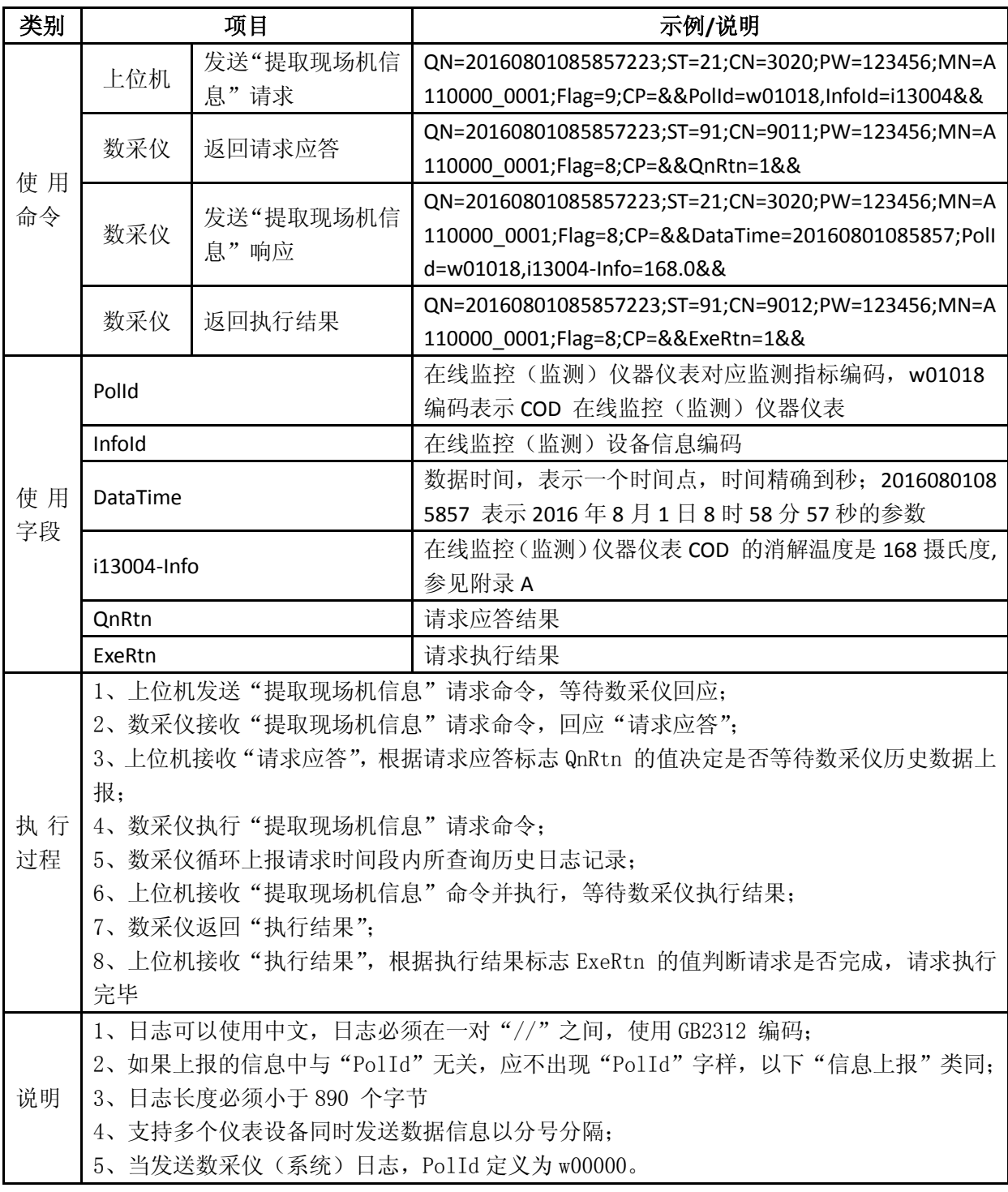

# 表 B-31 设置仪表信息(参数)(3021)

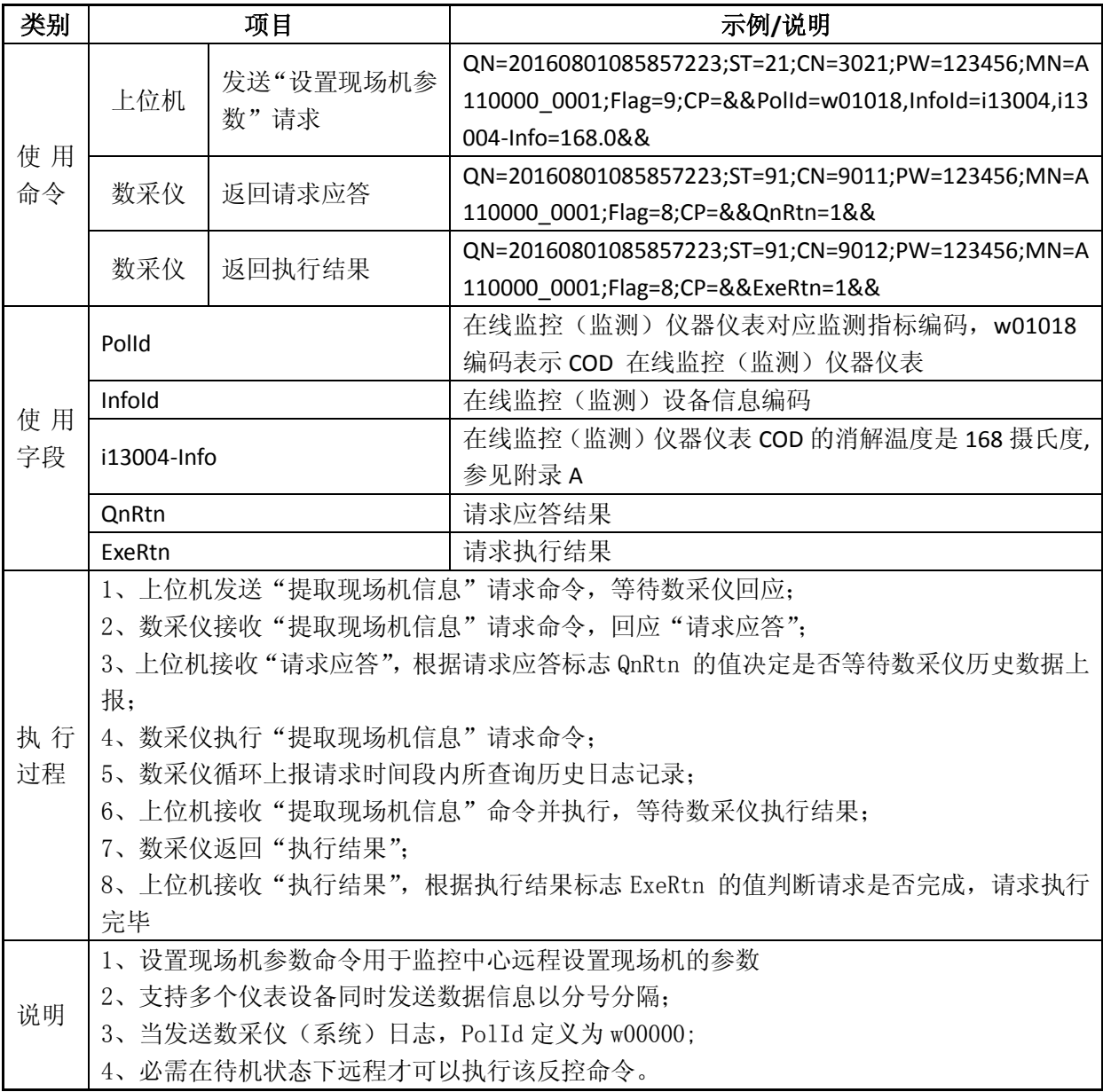

## 表 B-32 提取现场系统信息(3040)

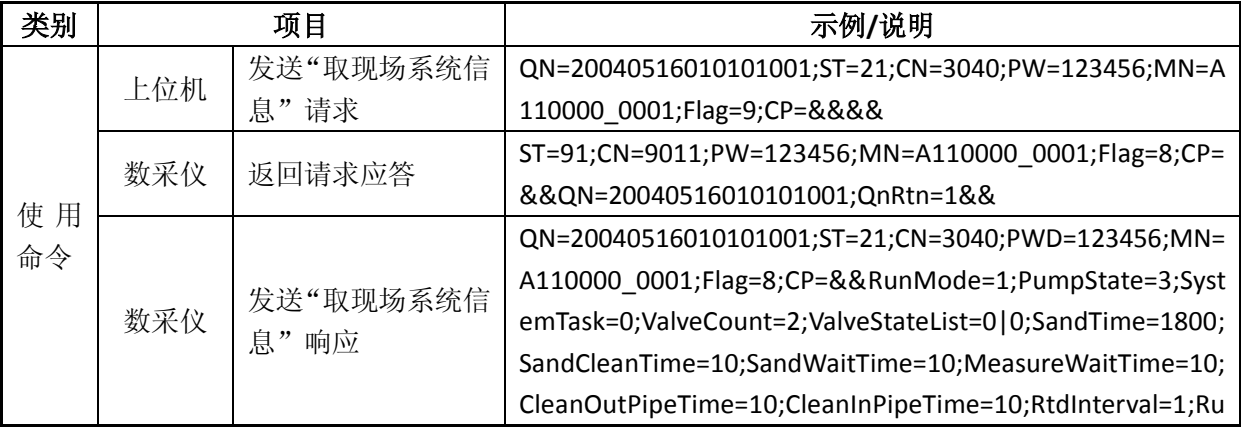

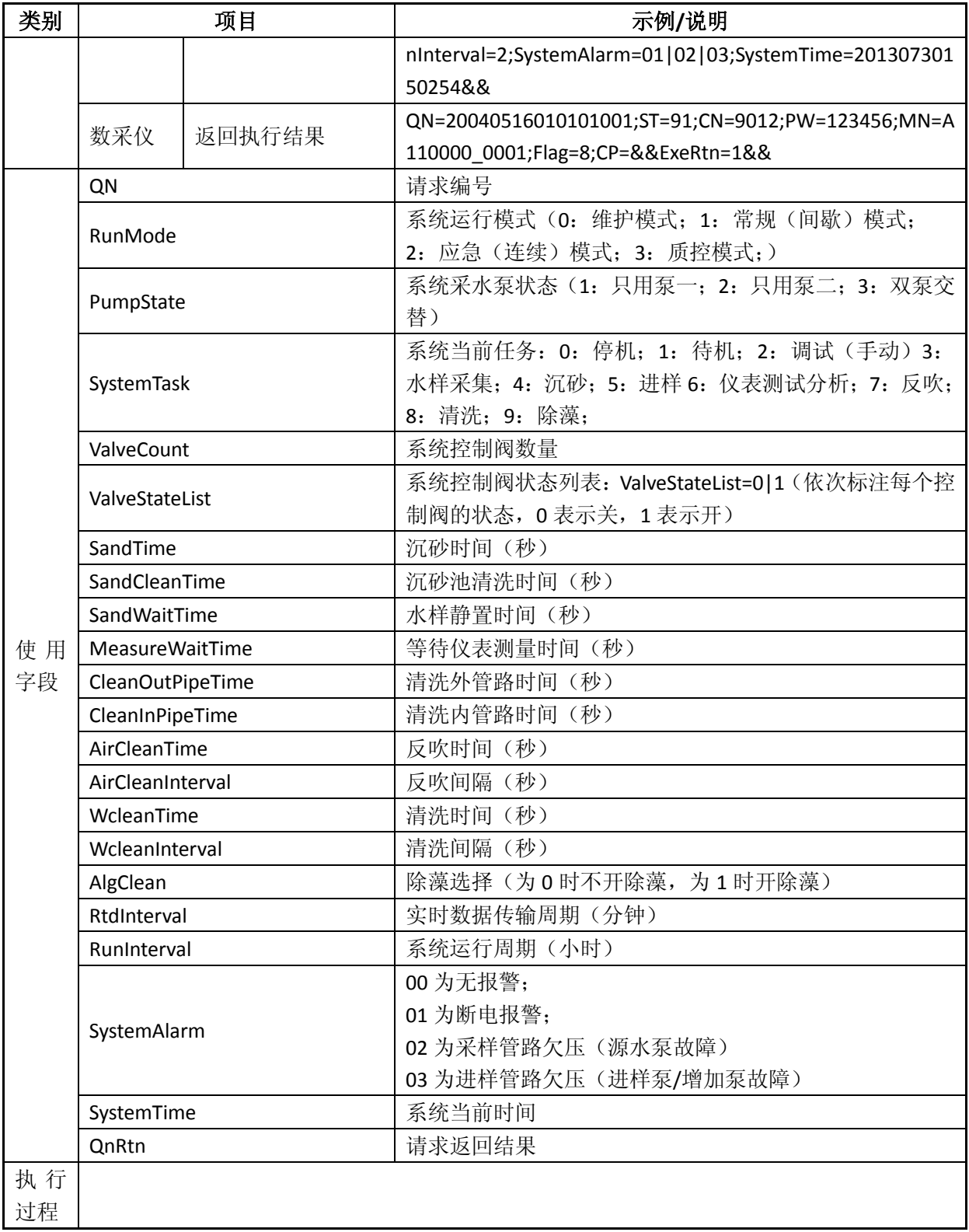

# 表 B-33 提取现场经纬度及环境信息(3041)

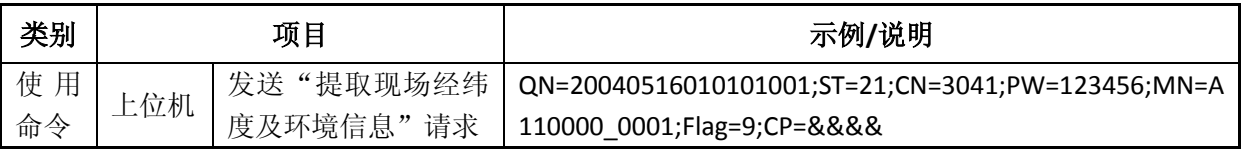

|          | 数采仪          |           | ST=91;CN=9011;PW=123456;MN=A110000 0001;Flag=8;CP=    |
|----------|--------------|-----------|-------------------------------------------------------|
|          |              | 请求应答      | &&QN=20040516010101001;QnRtn=1&&                      |
|          |              |           | QN=20040516010101001;ST=21;CN=3041;PWD=123456;MN=     |
|          | 数采仪          | 上传提取现场经纬度 | A110000 0001;Flag=8;CP=&&DataTime=20150310000907;Ln   |
|          |              | 及环境信息     | g=118.23456789;Lat=23.12345678;Temp=25.34;Hum=85;Volt |
|          |              |           | $=12.788$                                             |
|          | 数采仪          |           | QN=20040516010101001;ST=91;CN=9012;PW=123456;MN=A     |
|          |              | 返回执行结果    | 110000 0001;Flag=8;CP=&&ExeRtn=1&&                    |
|          | QN           |           | 请求编号                                                  |
|          | DataTime     |           | 数据日期时间                                                |
|          | <b>Lng</b>   |           | 经度                                                    |
| 使用<br>字段 | Lat          |           | 纬度                                                    |
|          | Volt         |           | 电压 (伏)                                                |
|          | Temp         |           | 温度 (摄氏度)                                              |
|          | Hum          |           | 湿度(%)                                                 |
|          | <b>QnRtn</b> |           | 请求返回结果                                                |
| 执行       |              |           |                                                       |
| 过程       |              |           |                                                       |

表 B-34 远程切换运行模式 (3042)

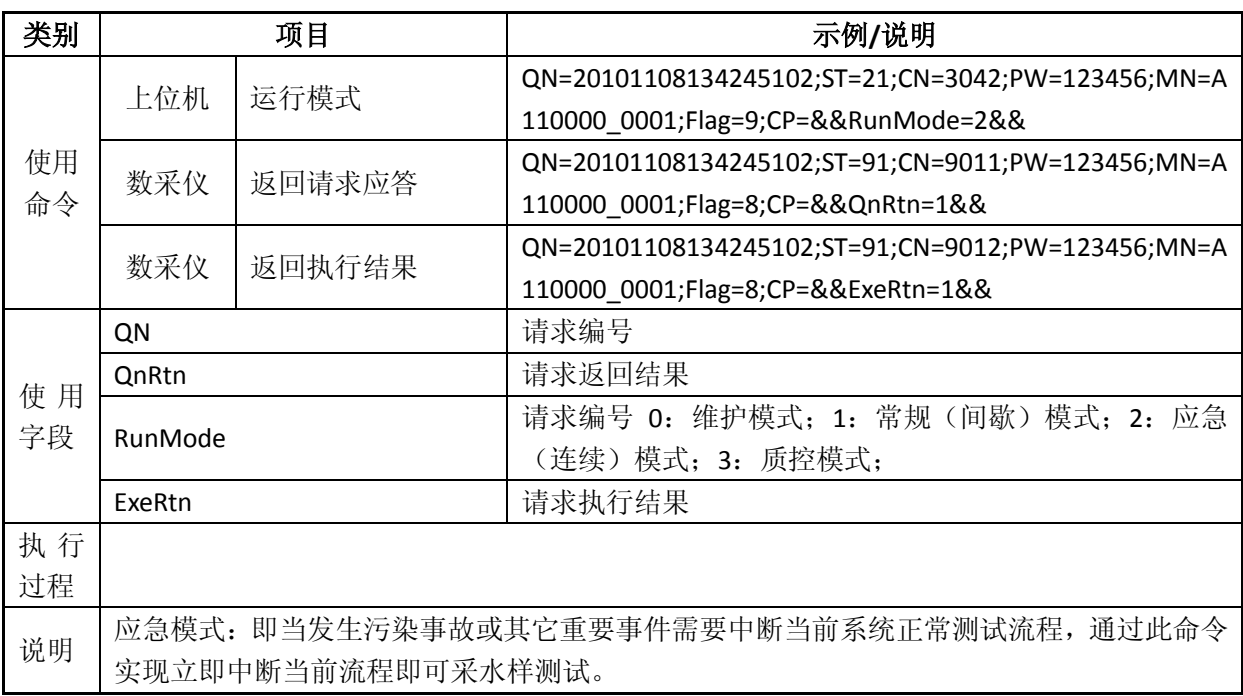

# 表 B-35 远程重启现场数采仪 (3043)

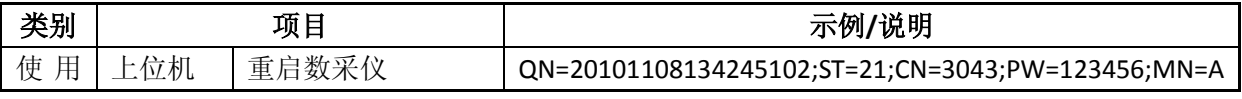

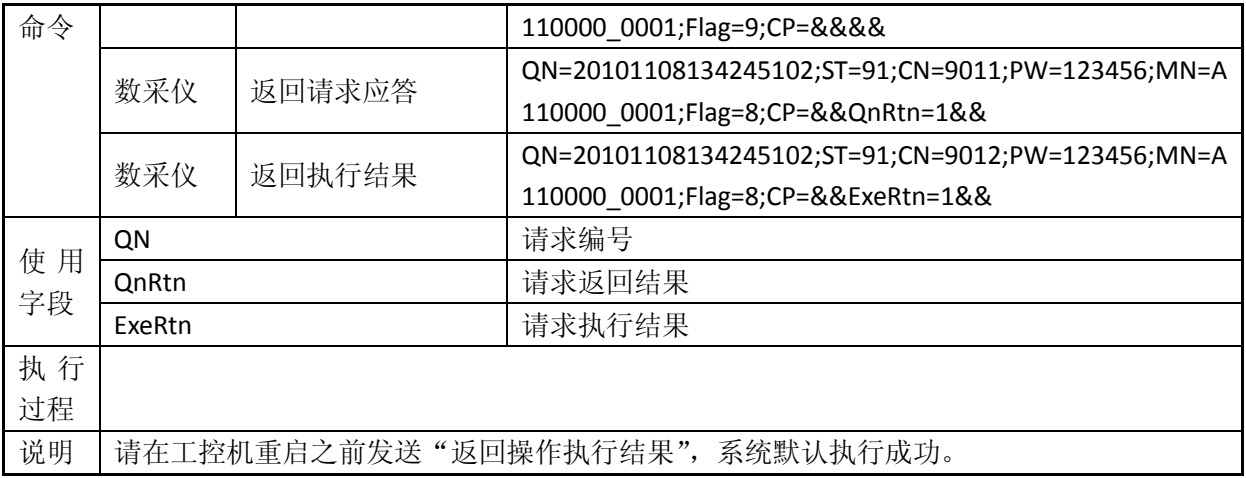

## 表 B-36 远程启动系统单次测试 (3044)

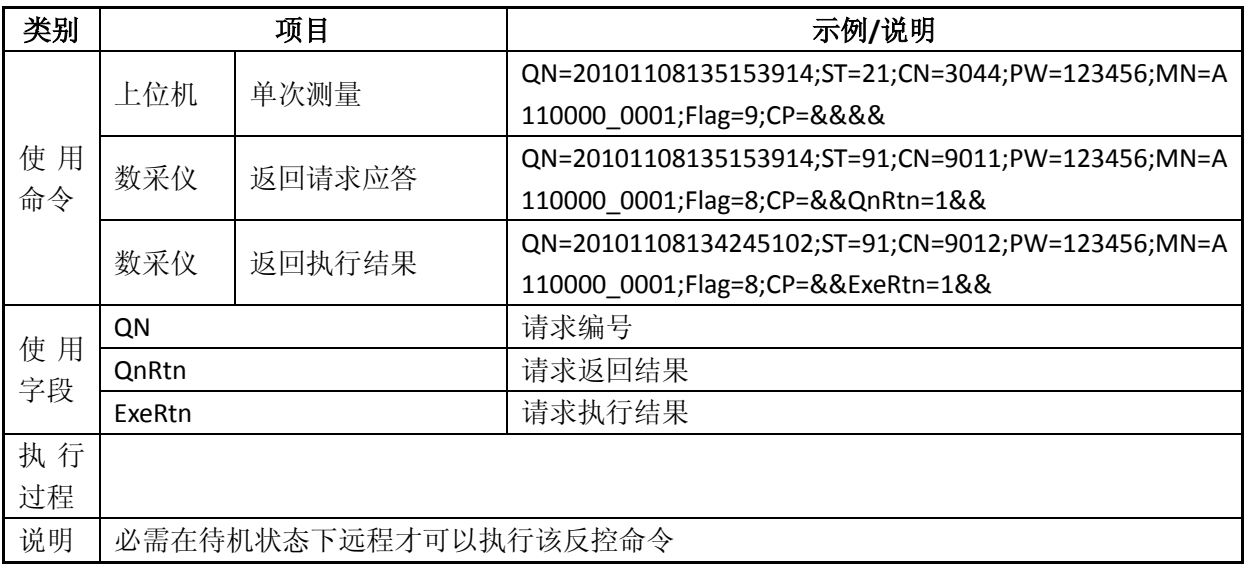

# 表 B-37 启动单台仪表标液核查 (3080)

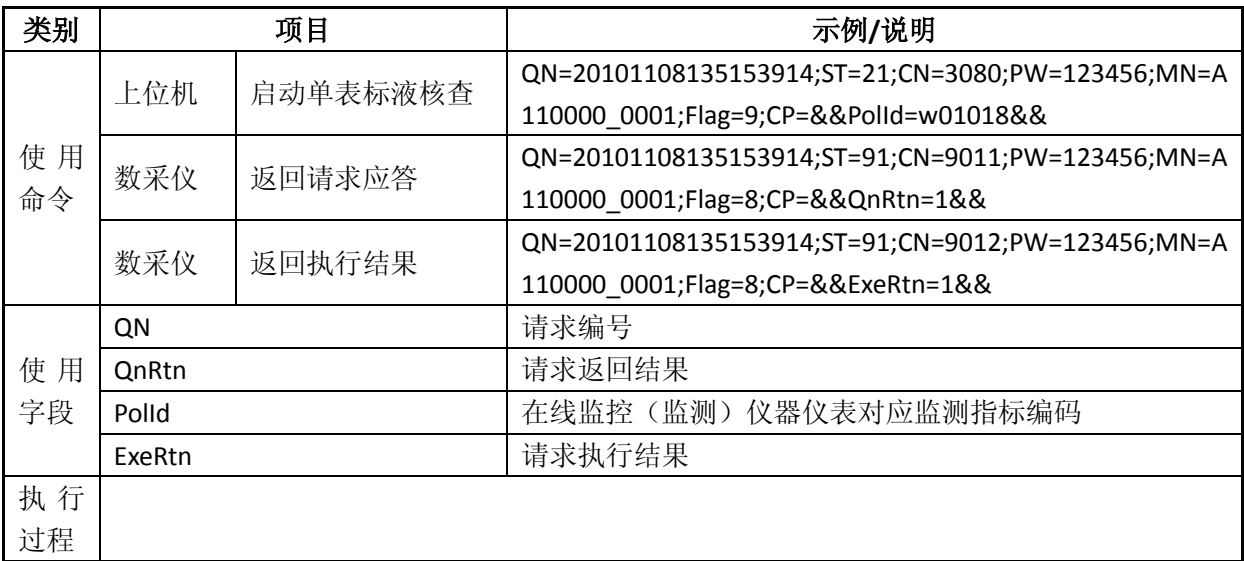

说明 必需在待机状态下远程才可以执行该反控命令

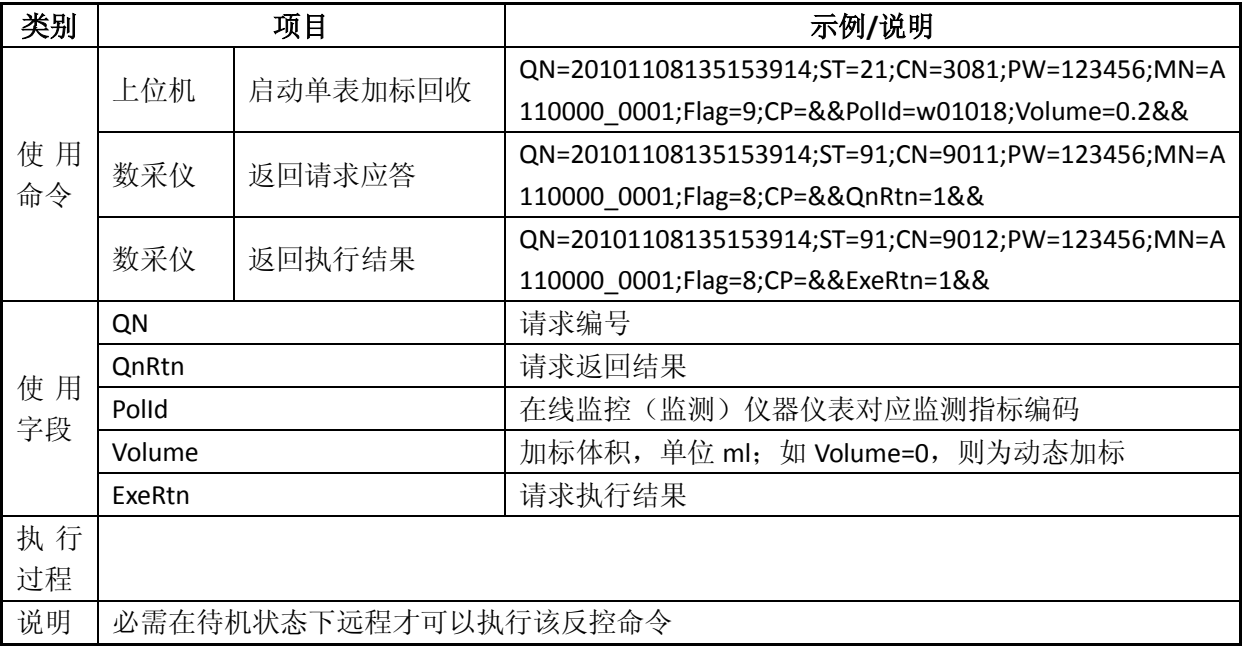

## 表 B-38 启动单台仪表加标回收(3081)

## 表 B-39 启动单台仪表平行样测试 (3082)

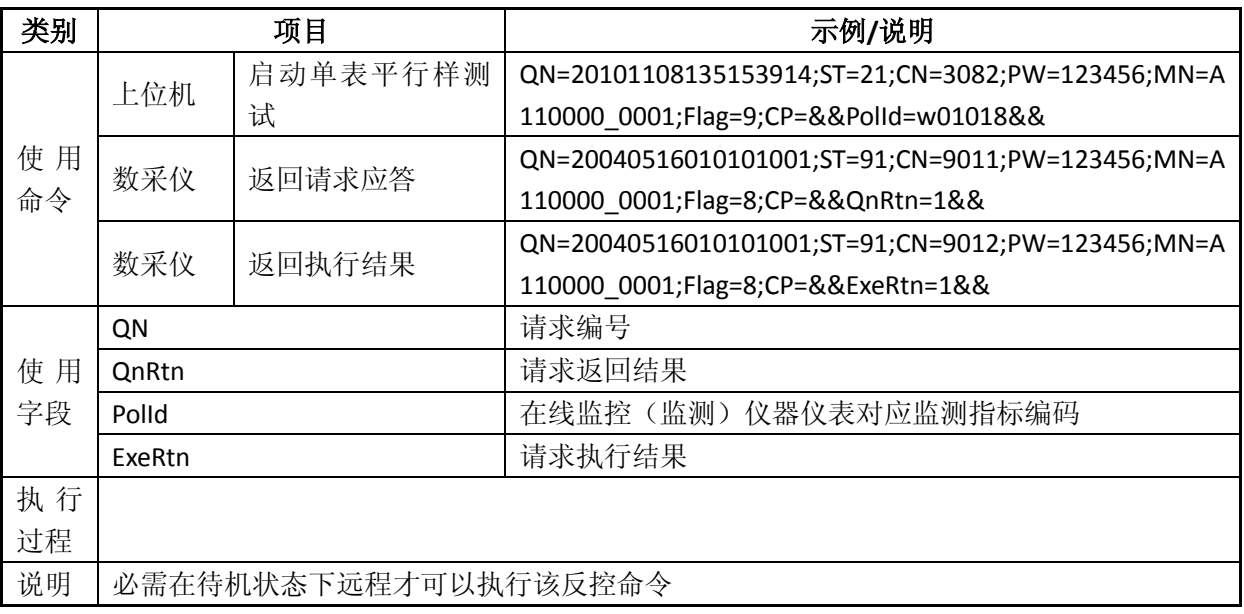

## 表 B-40 启动单台仪表零点核查 (3083)

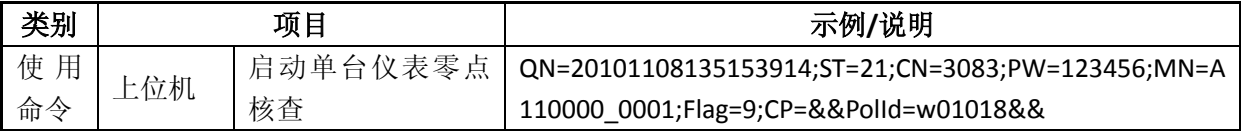

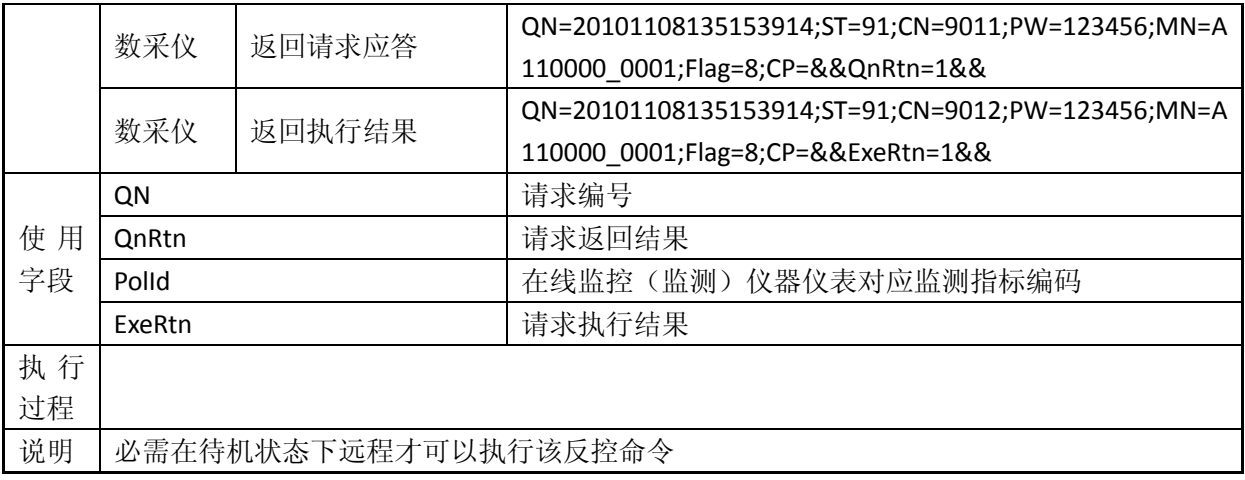

## 表 B-41 启动单台仪表跨度核查 (3084)

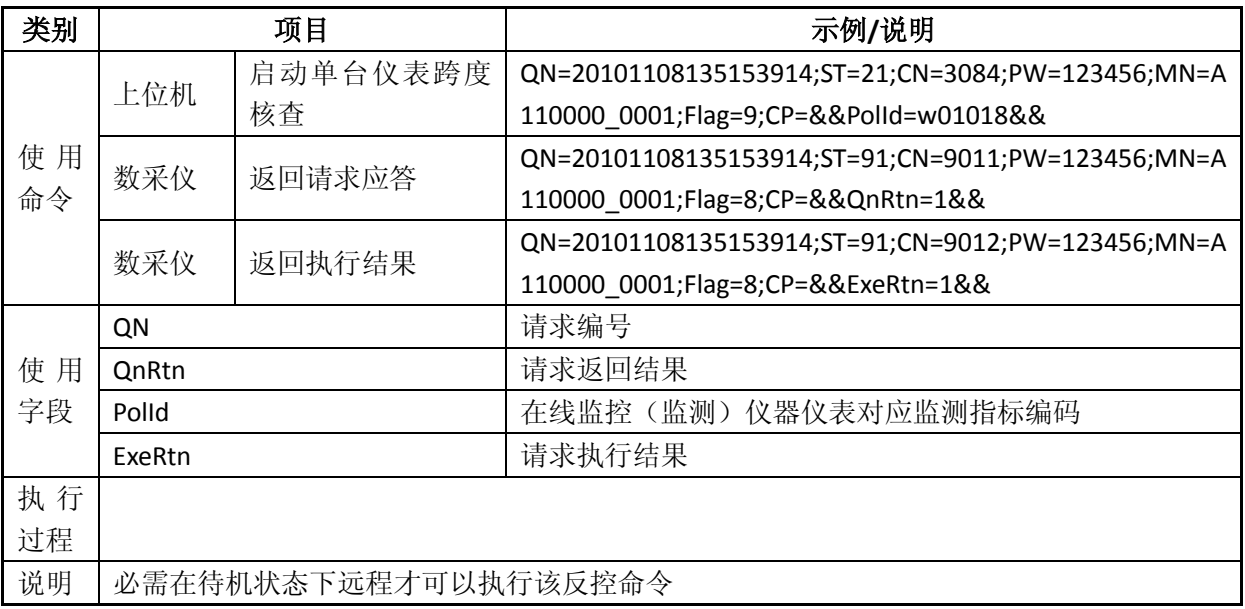

## 表 B-42 启动单台仪表空白校准 (3085)

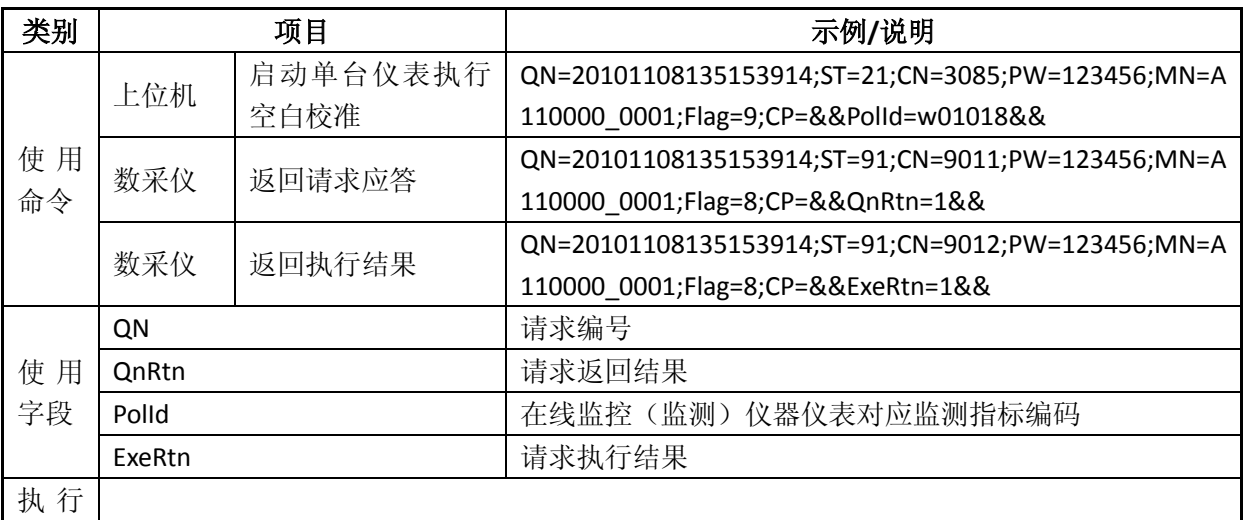

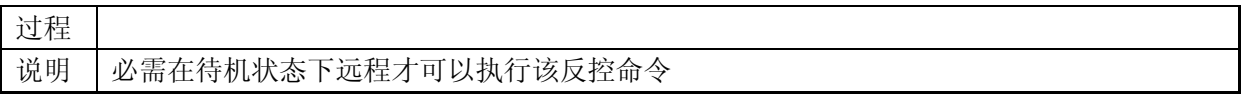

## 表 B-43 启动单台仪表标样校准 (3086)

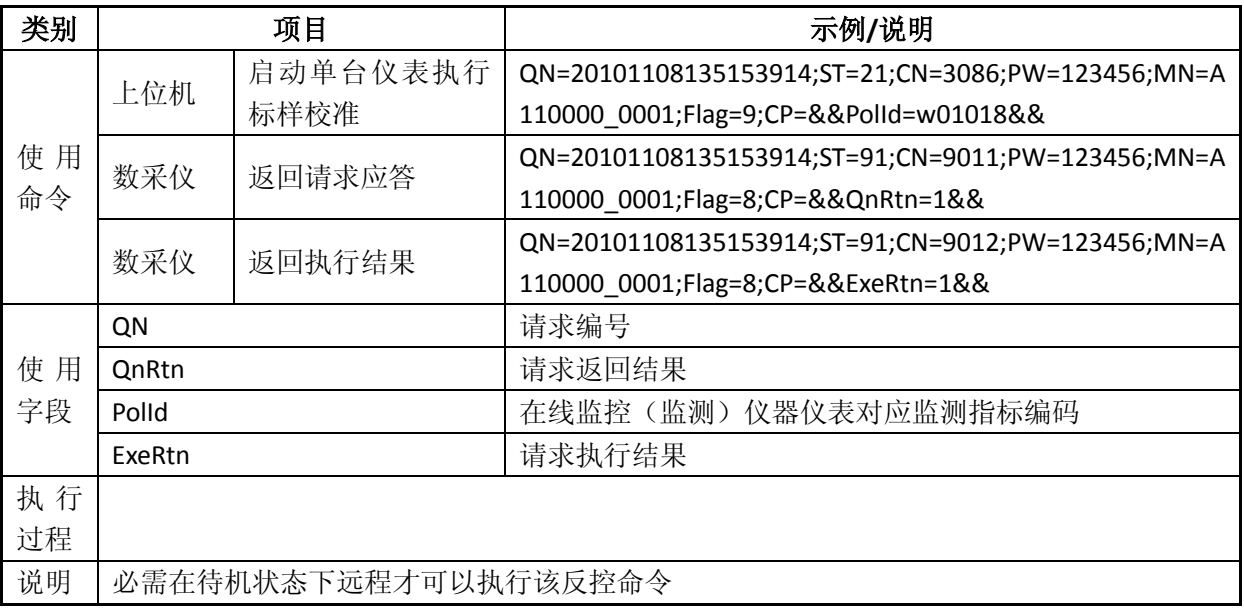